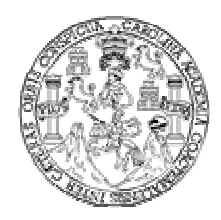

 **Universidad de San Carlos de Guatemala Facultad de Ingeniería Escuela de Ingeniería Civil** 

## **DISEÑO DE SISTEMA DE ALCANTARRILLADO SANITARIO DE LA ALDEA EL ROSARIO Y TRAMO CARRETERO DE LA ALDEA LOS ACHIOTES, MUNICIPIO DE IPALA, CHIQUIMULA.**

## **RONALD ELIAS GÓMEZ CHALÍ**

**Asesorado por Ing. Manuel Alfredo Arrivillaga Ochaeta** 

**Guatemala, noviembre 2005**

## UNIVERSIDAD DE SAN CARLOS DE GUATEMALA

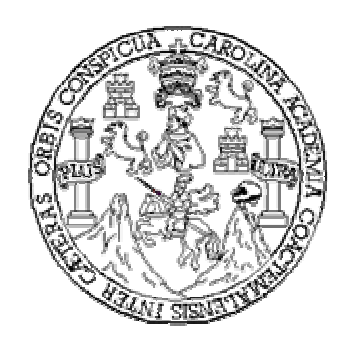

FACULTAD DE INGENIERÍA

## **DISEÑO DE SISTEMA DE ALCANTARRILLADO SANITARIO DE LA ALDEA EL ROSARIO Y TRAMO CARRETERO DE LA ALDEA LOS ACHIOTES, MUNICIPIO DE IPALA, CHIQUIMULA.**

TRABAJO DE GRADUACIÓN

#### PRESENTADO A JUNTA DIRECTIVA DE LA FACULTAD DE INGENIERÍA POR

#### **RONALD ELIAS GÓMEZ CHALÍ**

#### **ASESORADO POR: ING. MANUEL ALFREDO ARRIVILLAGA OCHAETA**

AL CONFERÍRSELE EL TÍTULO DE

**INGENIERO CIVIL** 

GUATEMALA, NOVIEMBRE 2005

## UNIVERSIDAD DE SAN CARLOS DE GUATEMALA FACULTAD DE INGENIERÍA

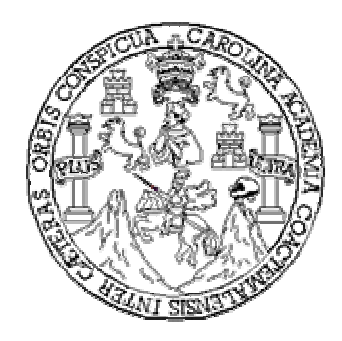

# **NÓMINA DE JUNTA DIRECTIVA**

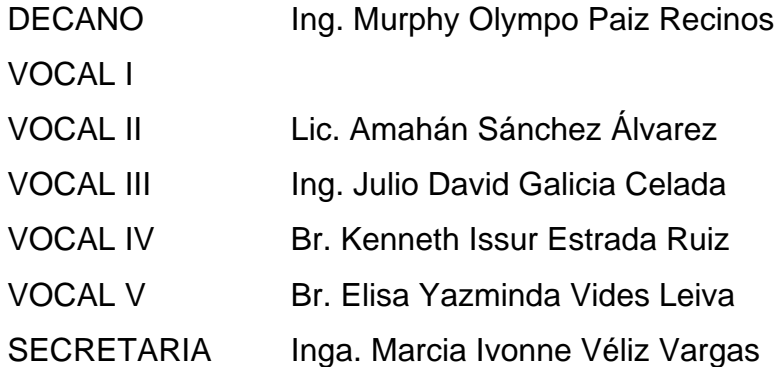

# **TRIBUNAL QUE PRACTICÓ EL EXAMEN GENERAL PRIVADO**

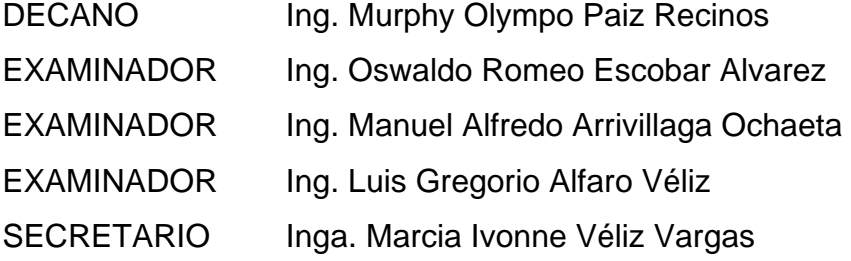

## **HONORABLE COMITÉ EXAMINADOR**

 Cumpliendo con los preceptos que establece la ley de la Universidad de San Carlos de Guatemala, presento a su consideración mi trabajo de graduación titulado:

#### **DISEÑO DE SISTEMA DE ALCANTARRILLADO SANITARIO DE LA ALDEA EL ROSARIO Y TRAMO CARRETERO DE LA ALDEA LOS ACHIOTES, MUNICIPIO DE IPALA, CHIQUIMULA,**

tema que me fuera asignado por la Dirección de la Escuela de Ingeniería Civil, con fecha 19 de septiembre de 2005.

**Ronald Elias Gómez Chalí**

## **DEDICATORIA**

**A:** 

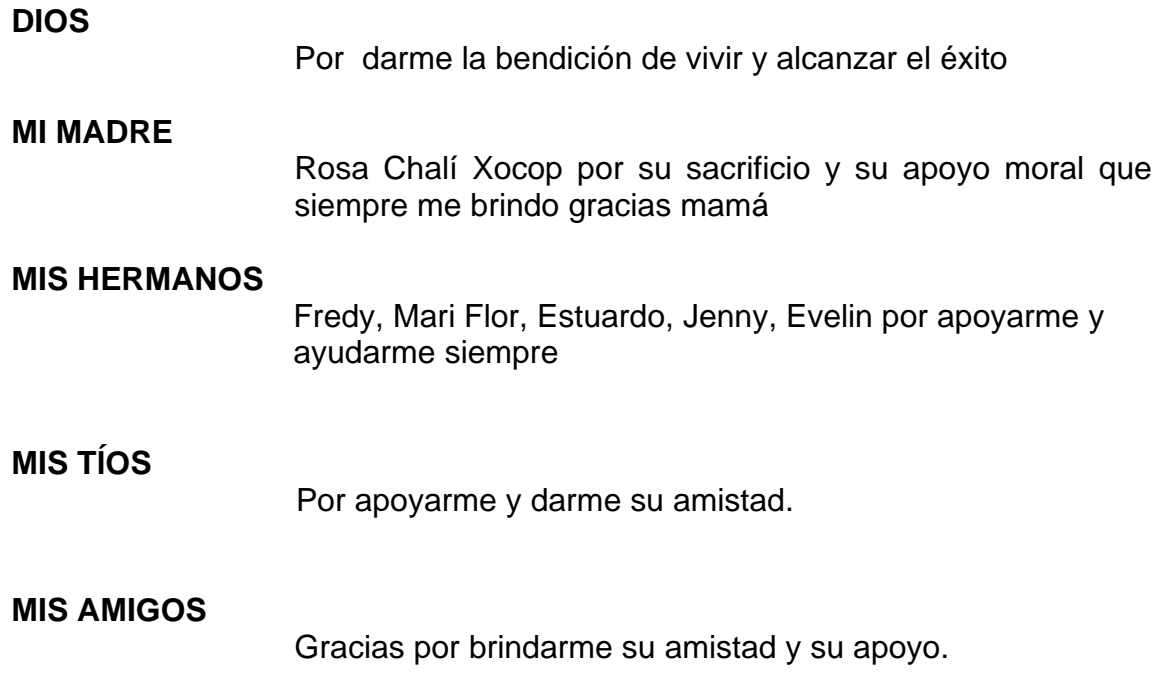

## **AGRADECIMIENTOS**

**A:** 

**DIOS** 

Por permitirme seguir viviendo y alcanzar el éxito.

#### **ING. MANUEL ARRIVILLAGA**

Por el apoyo técnico y moral brindado, por su valiosa asesoría al presente trabajo de graduación.

## **FACULTAD DE INGENIERÍA, USAC**

Por transmitirme los valiosos conocimientos y alcanzar uno de mis sueños más importantes en mi vida.

#### **LA MUNICIPALIDAD DE IPALA, CHIQUIMULA**

Por el apoyo proporcionado y la oportunidad de compartir mis conocimientos para realizar este trabajo.

# **ÍNDICE GENERAL**

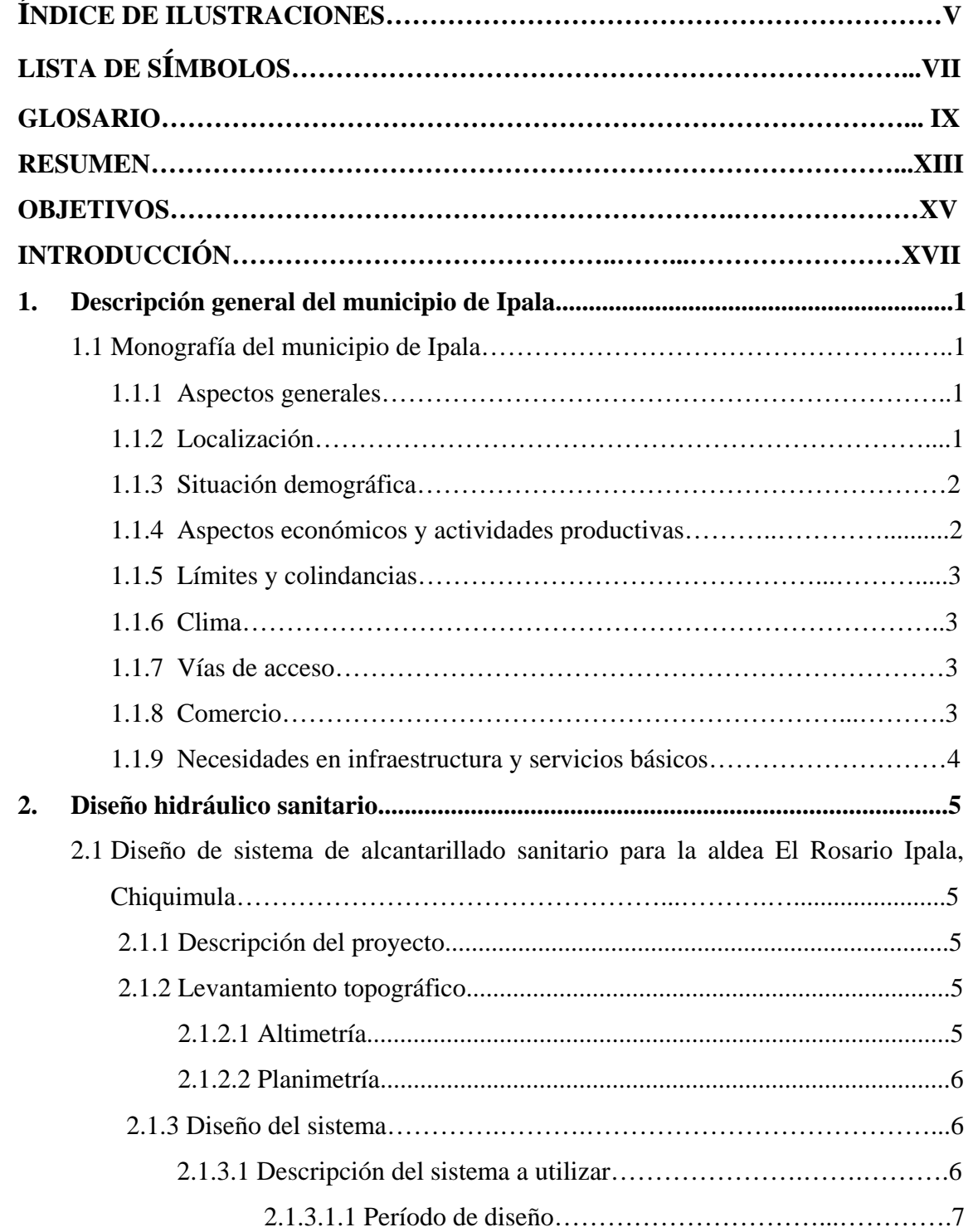

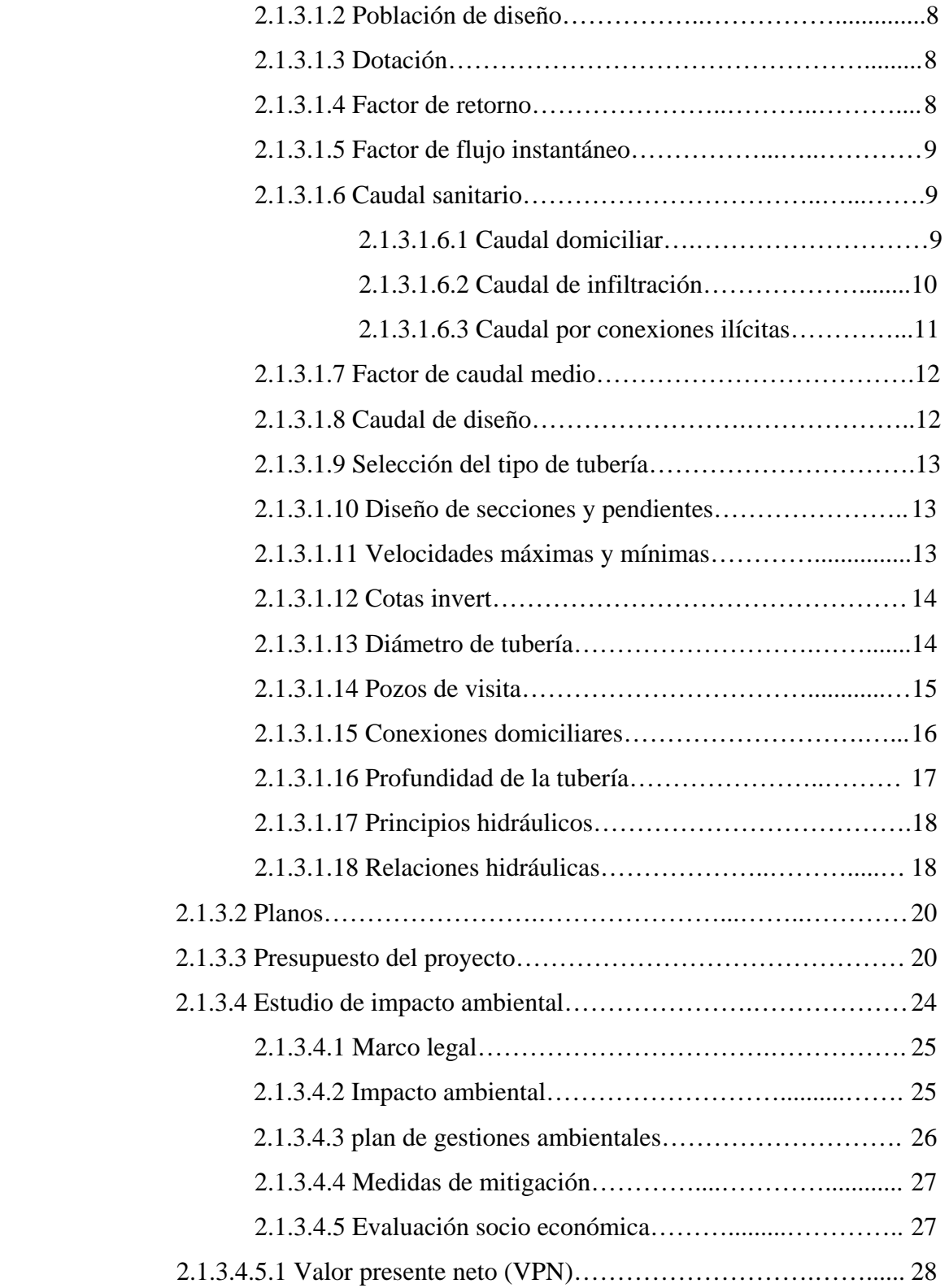

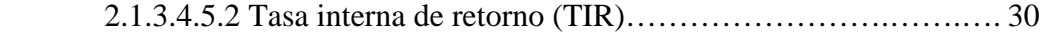

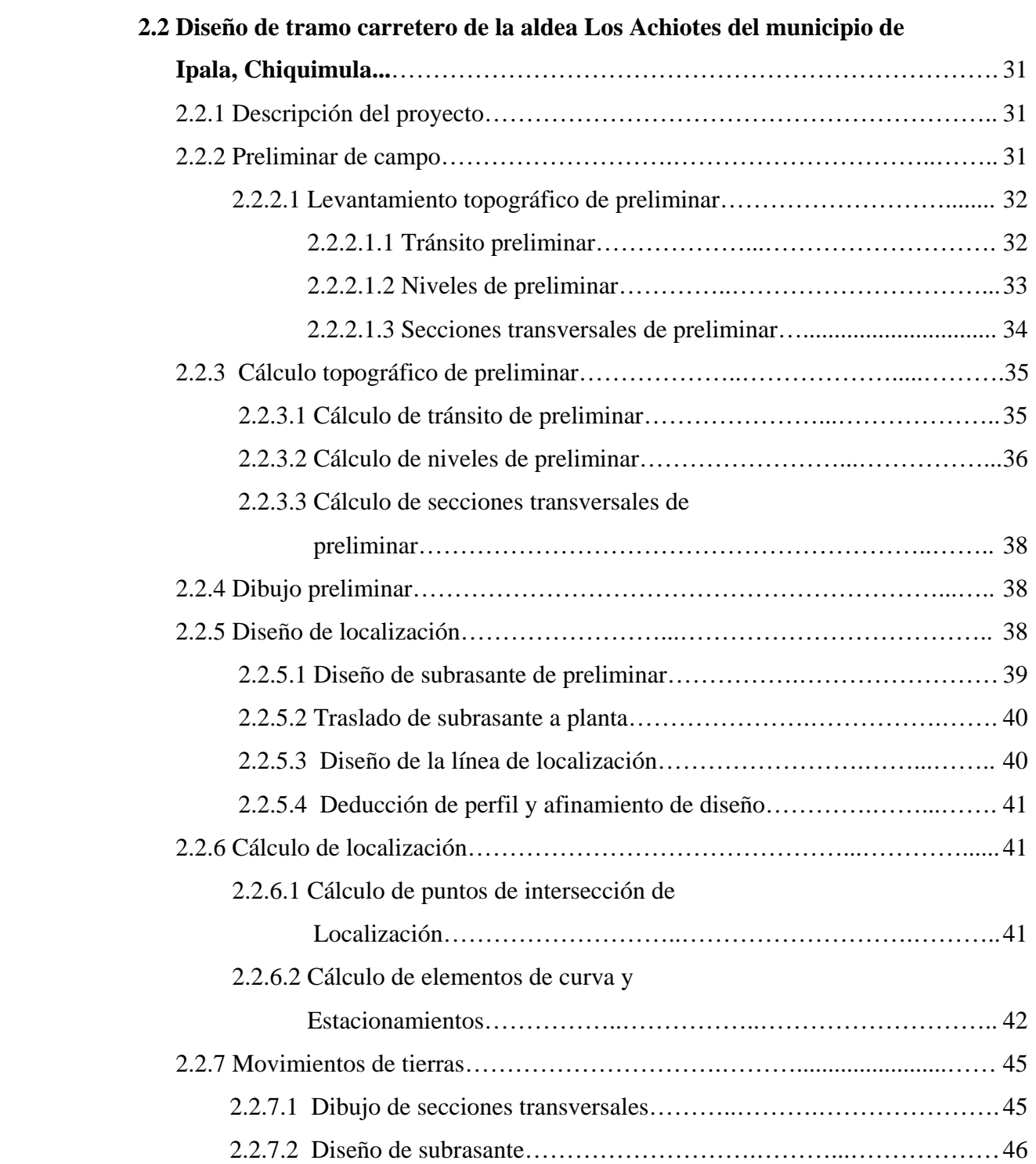

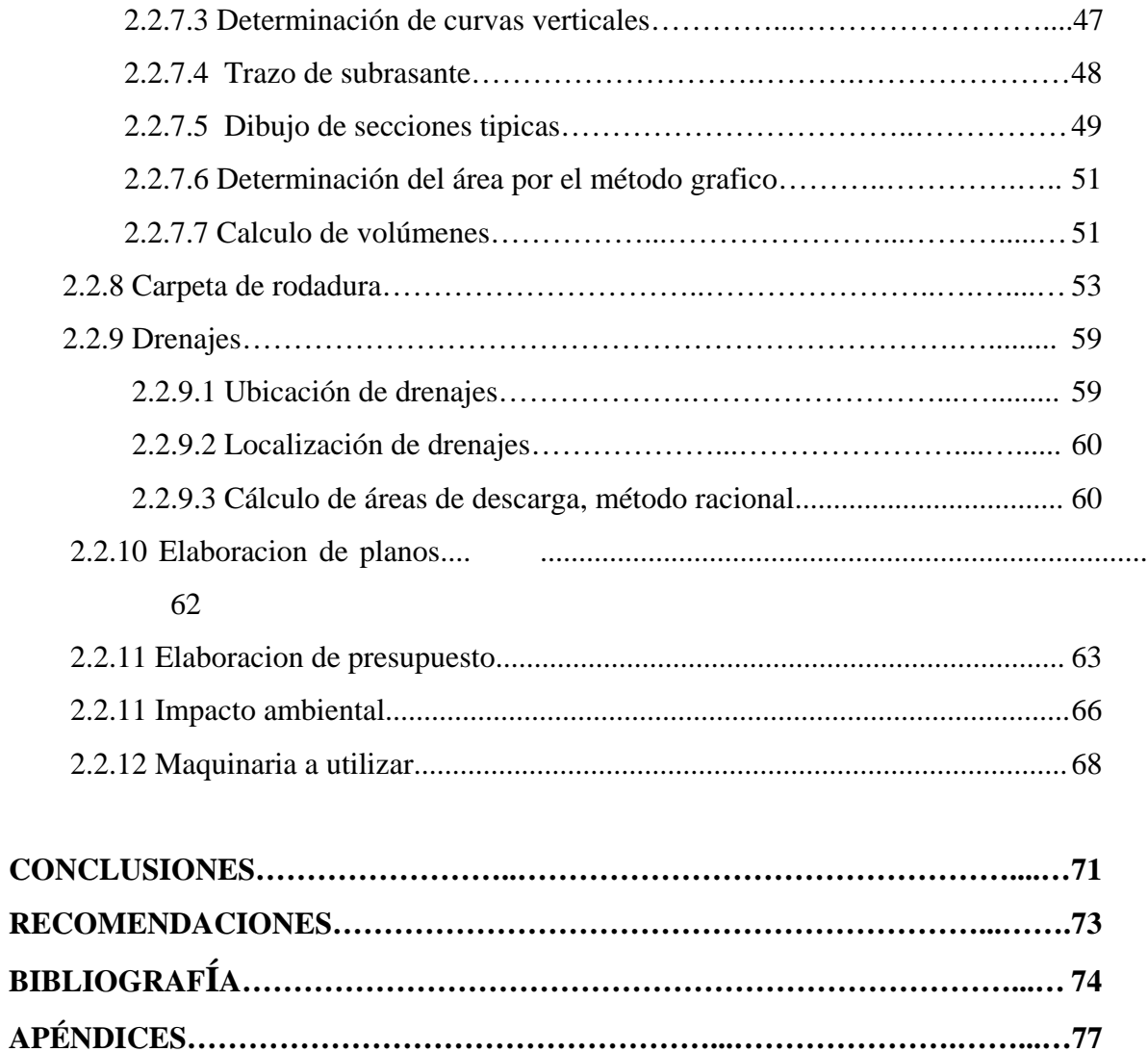

# **ÍNDICE DE ILUSTRACIONES**

### **FIGURAS**

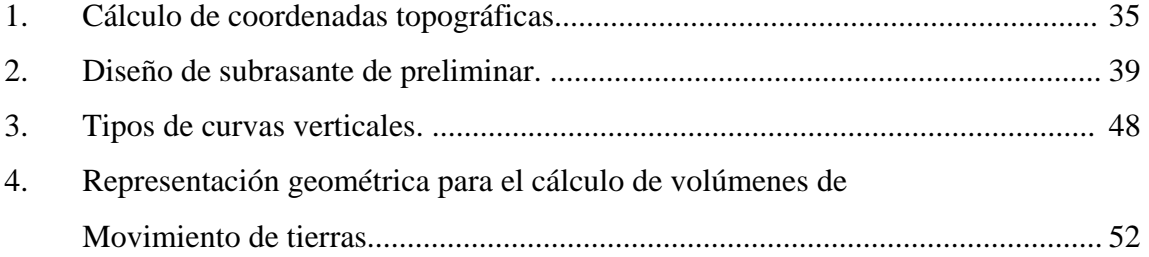

### **TABLAS**

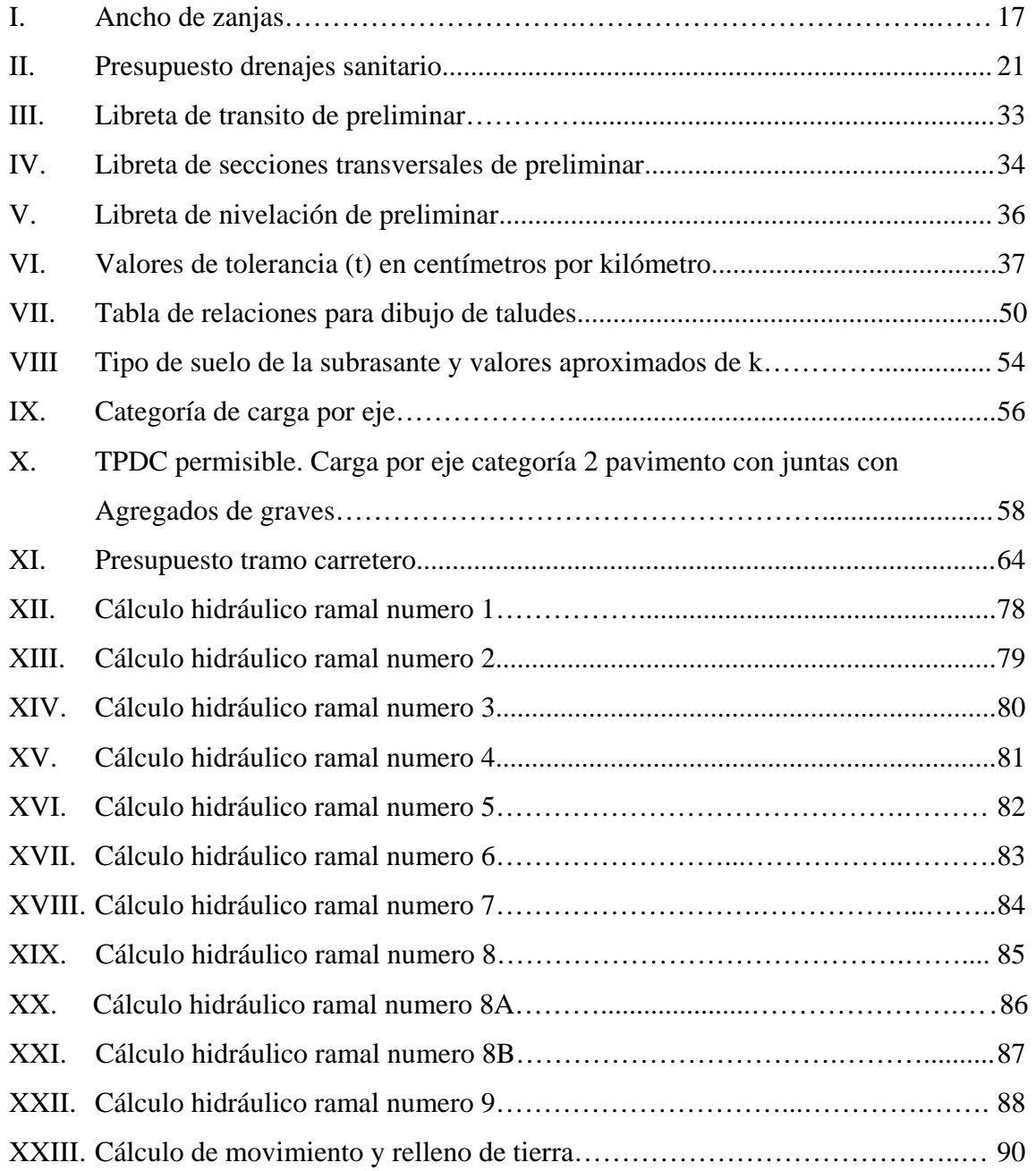

# **LISTA DE SÍMBOLOS**

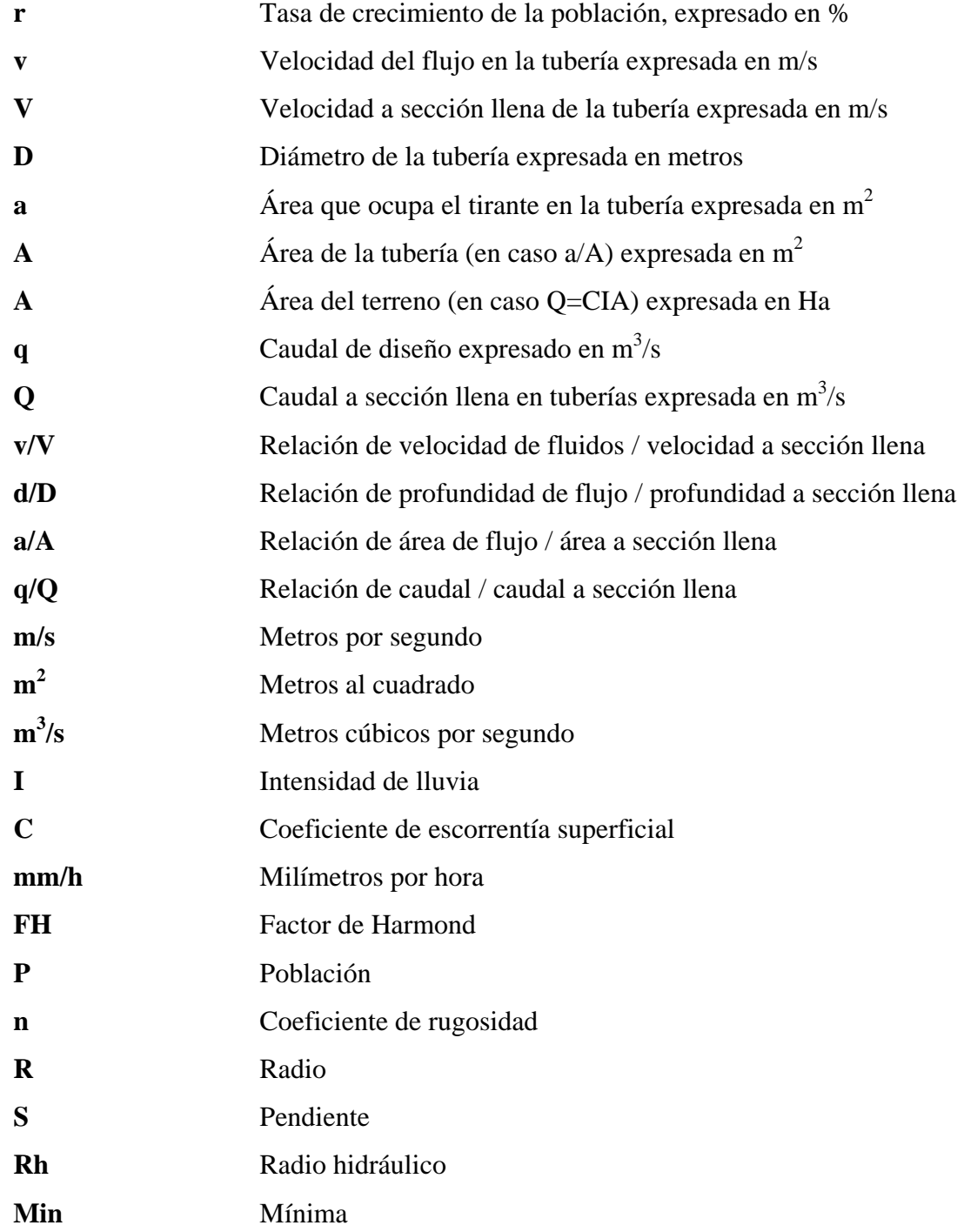

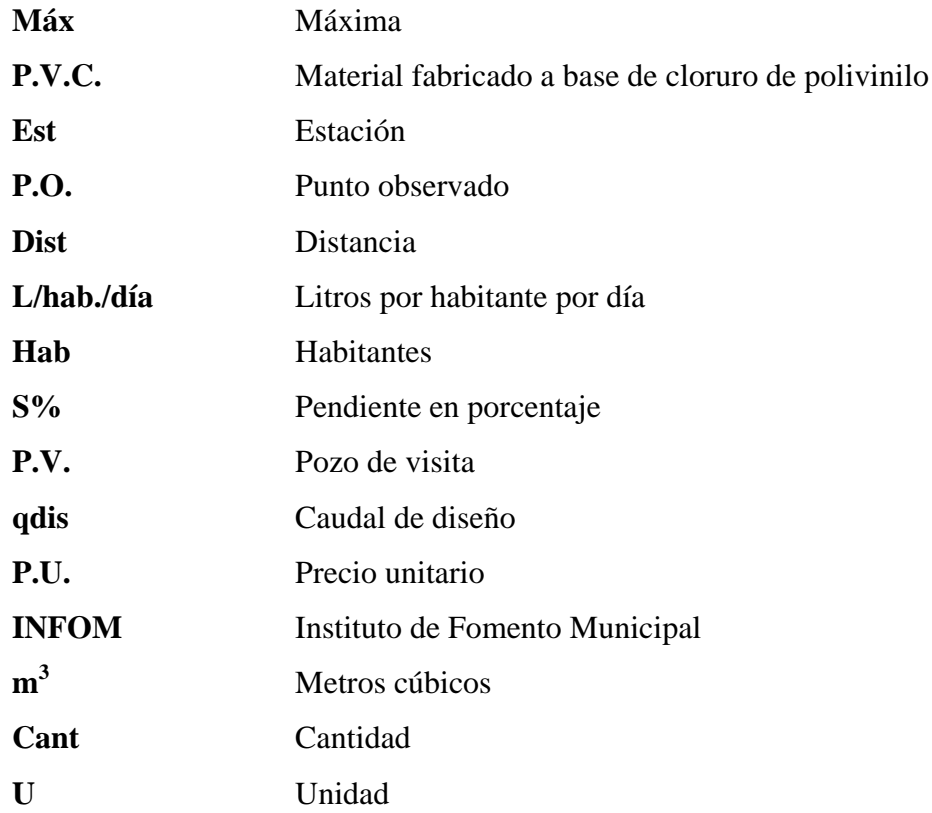

#### **GLOSARIO**

- **Aguas negras** El agua que se ha utilizado en actividades domésticas, comerciales o industriales.
- **Altimetría** Parte de la topografía que enseña a hacer mediciones de alturas.
- **Bases de** Parámetros que se utilizarán en la elaboración de un diseño diseño; como la población, el clima, tipos de comercio, caudales.
- **Banco de** Punto en la altimetría, cuya altura se conoce y se utilizará **marca** para determinar alturas siguientes.
- **Bombeo** Pendiente dada a la corona de las tangentes del alineamiento horizontal, hacia uno y otro lado del eje para evitar la acumulación del agua sobre la superficie del rodamiento.
- **Candela** Fuente donde se reciben las aguas negras provenientes del interior de la vivienda y que conduce éstas mismas, al colector del sistema de drenaje.
- **Carril** Superficie de rodamiento, que tiene el ancho suficiente para permitir la circulación de una hilera de vehículos.
- **Caudal** Volumen de aguas negras que se descarga de los **comercial** comercios.

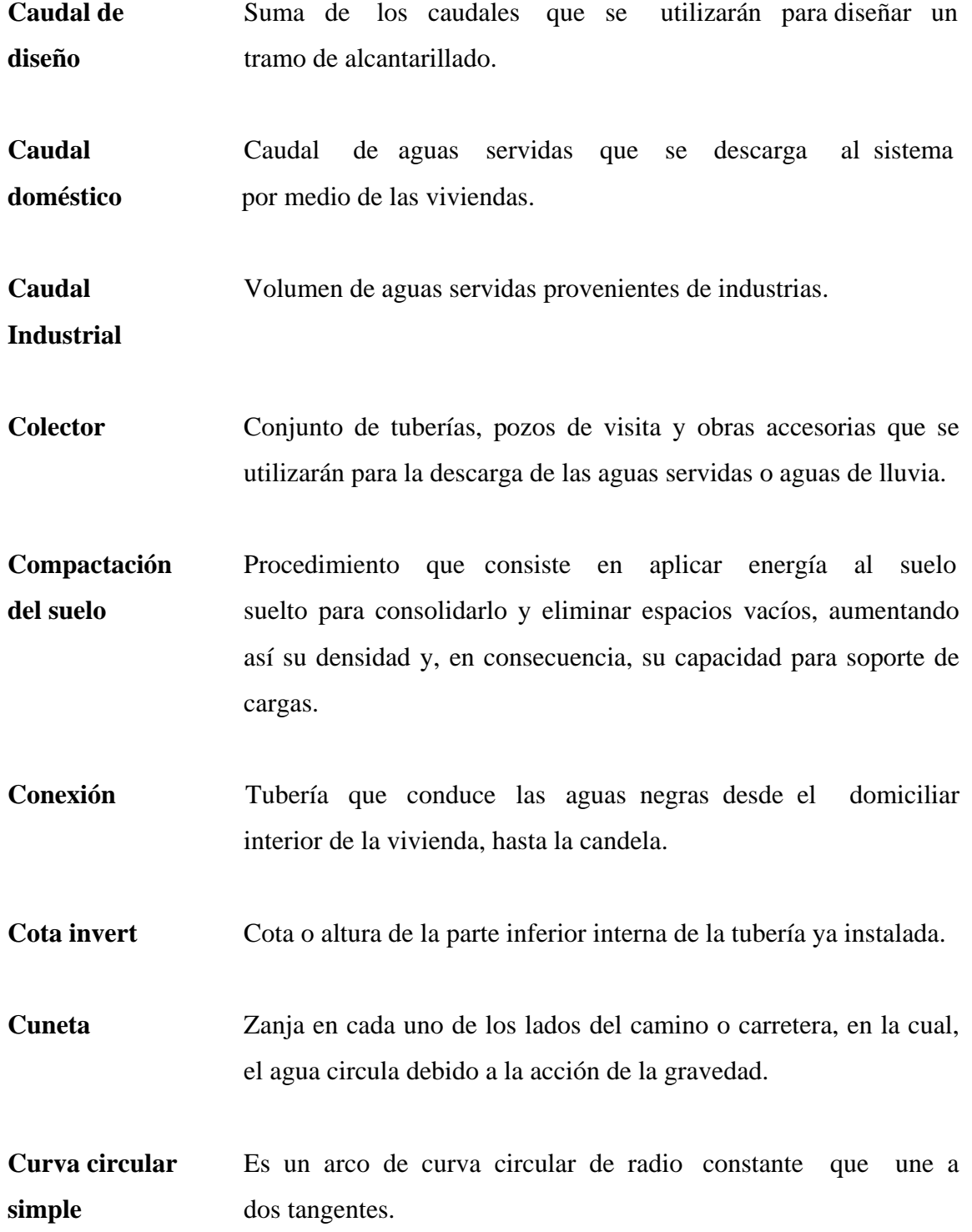

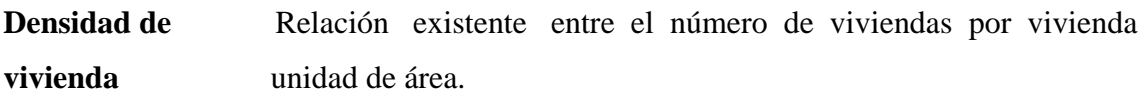

- **Dotación** Estimación de la cantidad de agua que se consume en promedio por habitante diariamente.
- **Especificaciones** Normas que rigen el diseño geométrico de las carreteras.
- **Fórmula de** Fórmula para determinar la velocidad de un flujo en un **Manning** canal abierto; esta fórmula se relaciona con la rugosidad del material con que está construido el canal, la pendiente y el radio hidráulico de la sección.
- **Grado máximo** De acuerdo con el tipo de carretera, se fija un grado **de curvatura** máximo de curva a usarse. Éste debe llenar las condiciones de seguridad para el tránsito de la velocidad de diseño.
- **Planimetría** Parte de la topografía que enseña a hacer mediciones horizontales de una superficie.
- **Pozo de visita** Estructura subterránea que sirve para cambiar de dirección, pendiente, diámetro, y para iniciar un tramo de tubería.
- **Sección típica** Es la representación gráfica transversal y acotada, que muestra las partes componentes de una carretera.
- **Superficie de** Área designada a la circulación de vehículos.

**rodadura**

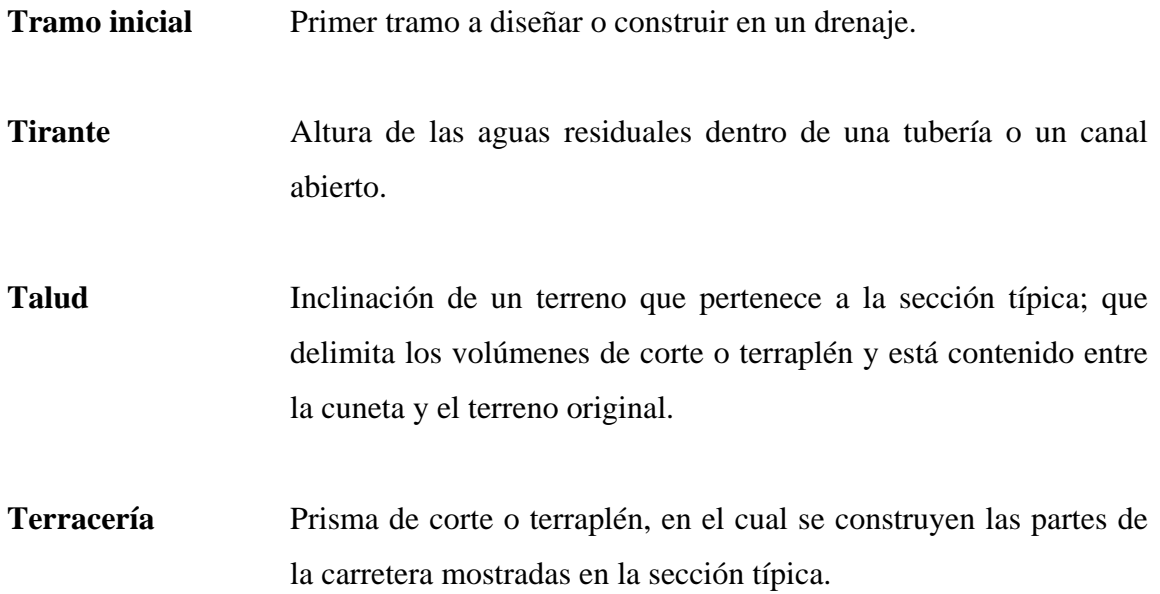

#### **RESUMEN**

 El trabajo de graduación que, a continuación, se presenta, contiene un informe respecto de dos de las aldeas que integran el municipio de Ipala, Chiquimula, en la cual se elaboró una investigación diagnóstico acerca de las necesidades de infraestructura y servicios básicos de las aldeas y barrios que conforman dicho municipio.

 Como resultado de esta investigación se determinó que deberá atender lo siguiente.

 Se desarrolló el diseño del sistema de alcantarillado sanitario para la aldea El Rosario del municipio de Ipala, Chiquimula; para el efecto, primero se procedió al levantamiento topográfico. Con la información de campo se procedió al diseño hidráulico, para lo cual, fueron consideradas las normas generales para el diseño de redes de alcantarillado sanitario y otros parámetros, como período de diseño, caudal de diseño, comprobación de las relaciones hidráulicas d/D; q/Q y v/V. Posteriormente, se elaboró el juego de planos y el presupuesto del mismo.

 La aldea Los Achiotes, tiene como prioridad máxima, la pavimentación de un tramo de 2 kilómetros de la carretera principal por lo que se hizo el estudio técnico correspondiente, que incluye, planimetría y altimetría. La planimetría se realizó por el método de conservación del azimut y la altimetría se realizó por el método de nivelación cerrada sobre la línea del eje central, también, se desarrolló la nivelación transversal a cada 20 metros para la elaboración de secciones.

XIV

#### **OBJETIVOS**

#### **General**

 Diseño del sistema de alcantarillado sanitario de la aldea El Rosario y del tramo carretero para la aldea Los Achiotes del municipio de Ipala, Chiquimula.

#### **Específicos**

- 1. Desarrollar una investigación diagnóstica, sobre las necesidades de servicios básicos e infraestructura del área rural del municipio de Ipala, Chiquimula.
- 2. Capacitar a los miembros del comité del la aldea El Rosario, respecto de aspectos de mantenimiento y operación del sistema de alcantarillado sanitario.
- 3. Proveer a los vecinos de la aldea Los Achiotes de un tramo carretero formal para su desplazamiento hacia la aldea y a la cabecera municipal.

## **INTRODUCCIÓN**

El presente trabajo de graduación, contiene el diseño de dos proyectos elaborados mediante el Ejercicio Profesional Supervisado (E.P.S.) de la Facultad de Ingeniería. Los proyectos consisten en el diseño del sistema de alcantarillado sanitario para la aldea El Rosario y del tramo carretero hacia la aldea Los Achiotes del municipio de Ipala, Chiquimula.

Para conocer las deficiencias de las comunidades fue necesario una investigación y coordinación tanto de las autoridades municipales, como de los miembros del COCODE para determinar las necesidades de infraestructura y servicios básicos en el municipio de Ipala, Chiquimula.

El informe final está conformado por los siguientes capítulos.

Capítulo 1, se presenta una investigación diagnóstico acerca de las necesidades de infraestructura y servicios básicos del municipio de Ipala, Chiquimula.

En el capítulo 2 se presentan los aspectos técnicos que intervienen en el diseño del sistema de alcantarillado para la aldea El Rosario y diseño del tramo carretero hacia la aldea Los Achiotes municipio de Ipala, Chiquimula y, en la parte final, se presentan las conclusiones y recomendaciones, planos y presupuesto respectivos.

XVIII

## **1. DESCRIPCIÓN GENERAL DEL MUNICIPIO DE IPALA**

#### **1.1 Monografía del municipio de Ipala, Chiquimula**

#### **1.1.1 Aspectos generales**

La fecha exacta de fundación del municipio de Ipala no se sabe con exactitud pero en algunos datos recopilados se sabe que fue suprimido el 18 de octubre de 1,882 y restaurado el 9 de mayo de 1,893.

Es posible que el nombre de Ipala provenga del nahualt-icpatepec, formado por las raíces icpa- Tepic, que tiene un significado de (lugar del mundo asiento del gobierno). Los fonéticos de la palabra los suministra icpatl, (hilo de algodón) el significado icpalli (la silla o trono azteca para los gobernadores o reyes).

#### **1.1.2 Localización**

 El municipio de Ipala se localiza en el área sur oriente del país a 178 Kilómetros de la ciudad capital de Guatemala cuenta con carretera asfalta y a 28 Kilómetros de la cabecera municipal de Chiquimula cuenta con carretera asfaltada tiene una altura de 823 metros sobre el nivel del mar.

 La aldea El Rosario se localiza al sureste de la cabeceara municipal a 8 Kilómetros de distancia cuenta con carretera de terracería.

1

 La aldea Los Achiotes se localiza al sur de cabecera municipal a 20 Kilómetros de distancia cuenta con carrera de terracería.

#### **1.1.3 Situación demográfica**

 Según el Censo XI nacional de población y IV de habitación 2002, realizado por el Instituto Nacional de Estadística (INE), el municipio de Ipala tiene una población de 19,284 habitantes, de un total de 30 aldeas y 40 caseríos.

 La aldea El Rosario cuenta con una población actual de 1,860 habitantes compuesta por el 46.6% de hombres y el 53.4% de mujeres con una tasa de crecimiento de 2.90%.

 La aldea Los Achiotes cuenta con una población actual de 1,140 habitantes compuesta por el 47.8% y el 52.20% de mujeres con una tasa de crecimiento de 2.90%

#### **1.1.4 Aspectos económicos y actividades productivas**

 En un 50% de los habitantes de Ipala se encuentra trabajando en el extranjero la mayoría en los Estados Unidos un 20% realizan otras actividades 30% son agricultores y viven de la agricultura, por la naturaleza del clima los principales productos que se cultivan son maíz, fríjol, arroz, patatas y caña de azúcar.

#### **1.1.5 Límites y colindancias**

 Ipala tiene una extensión aproximada de 223 kilómetros cuadrados, con una elevación de 823 metros sobre el nivel del mar. Colinda al norte con el municipio de San José La Arada (Chiquimula); al este con el municipio de Quezaltepeque (Chiquimula), Concepción Las Minas y San Jacinto (Chiquimula); al sur con Agua Blanca y Santa Catarina Mita (Jutiapa) y al Oeste con San Luís Jilotepeque y San Manuel Chaparrón (Jalapa).

#### **1.1.6 Clima**

El municipio de Ipala tiene un clima tropical calido, con una temperatura media de 25º C, con máximas diarias de 35º C y una precipitación media anual de 1,500 milímetros.

#### **1.1.7 Vías de acceso**

El municipio de Ipala cuenta con 2 vías de acceso principales por la carretera C-1 que va de Guatemala a El Salvador al cruce de la arenera 140 kilómetros (asfaltada), del cruce a Ipala 35 kilómetros (asfaltada) y la otra vía es por la carretera C-10 por la ruta al atlántico que va de Guatemala a Chiquimula 169 kilómetros (asfaltada), de Chiquimula a ipala 28 kilómetros (asfaltada).

#### **1.1.7 Comercio**

 Existe un mercado municipal donde los días de mercado (jueves o domingo) se comercializan maíz, fríjol, hortalizas, además aves de patio. Otros tipos de comerciantes se dedican a las farmacias, ferreterías, almacenes, agencias bancarias, entre otros.

#### **1.1.9 Necesidades en infraestructura y servicios básicos**

De acuerdo con la información aportada por el alcalde, el concejo municipal de desarrollo y las visitas de campo, las necesidades más urgentes son las siguientes:

Diseño del sistema de alcantarillado sanitario de la aldea El Rosario.

Diseño del tramo carretero de la aldea Los Achiotes.

Ampliación del servicio del agua potable aldea El Rosario.

Remodelación del rastro municipal.

 De los cuatro proyectos anteriores se dio prioridad al diseño del sistema de alcantarillado sanitario de la aldea El Rosario en la actualidad carece de un sistema de alcantarillado sanitario que es vital importancia para el desarrollo de la aldea ya que ese sector se encuentra en crecimiento y es necesario que cuente con los servicios básicos que demandan la ciudades en la actualidad. El segundo proyecto es el diseño del tramo carretero para la aldea Los Achiotes actualmente no cuenta con una carretera pavimentada, lo cual es un factor que perjudica el poder tener un fácil acceso a la carretera mas próxima, siendo esta una de las necesidades mas importantes que presenta dicha comunidad.

## **2. DISEÑO HIDRAULICO SANITARIO**

## **2.1 Diseño de sistema de alcantarrillado sanitario de la aldea El Rosario municipio de Ipala, Chiquimula**

#### **2.1.1 Descripción del proyecto**

El proyecto consiste en un sistema de alcantarillado sanitario, el cual se diseñará según normas de diseño del INFOM. El diseño en mención está calculado para un período de diseño de 30 años, tomando en cuenta una dotación diaria de 120 lts/hab/día, con un factor de retorno de 0.80.

 La cantidad actual de familias a servir es de 310, con una densidad de habitantes por vivienda de 7 habitantes, y una tasa de crecimiento de 3.5%, lo cual hace una población actual de 2170 habitantes, y una población futura de 6091 habitantes.

#### **2.1.2 Levantamiento topográfico**

#### **2.1.2.1 Altimetría**

 El levantamiento que se realizó en éste caso, fue de primer orden por tratarse de un proyecto de drenajes, en que la precisión de los datos es muy importante. Para el trabajo se utilizó un nivel de precisión marca Wild modelo N24, un estadal, plomadas, así como cinta métrica.

 Teniendo los datos de altimetría se procedió al trazo de las curvas de nivel para así poder tener una representación gráfica de las elevaciones y pendientes que existen en el lugar.

#### **2.1.2.2 Planimetría**

 El levantamiento planimétrico, sirve para localizar la red dentro de las calles, ubicar los pozos de visita y en general; ubicar todos aquellos puntos de importancia. Para el levantamiento planimétrico, se utilizan diferentes métodos, el utilizado para éste trabajo fue el de deflexiones. El equipo utilizado fue un Teodolito marca Wild-T-1, un estadal, plomada y una cinta métrica.

#### **2.1.3 Diseño del sistema**

#### **2.1.3.1 Descripción del sistema a utilizar**

 De acuerdo con su finalidad, existen tres tipos básicos de alcantarillado. La selección o adopción de cada uno de estos sistemas dependerá de un estudio minucioso de factores, tanto topográficos como funcionales, pero quizás el más importante es el económico.

a) Alcantarillado sanitario: recoge las aguas servidas domiciliares, como, baños, cocinas, lavados y servicios; las de residuos comerciales, como, restaurantes y garajes; las de residuos industriales, e infiltración.

b) Alcantarillado pluvial: recoge únicamente las aguas de lluvia que concurren al sistema.

6
c) Alcantarillado combinado: posee los caudales antes mencionados (sanitario y pluvial).

 En este caso se diseñará un sistema de alcantarillado sanitario, porque sólo se recolectarán aguas servidas domiciliares y comerciales únicamente.

## **2.1.3.1.1 Período de diseño**

 Es el período de funcionamiento eficiente del sistema. Pasado este período, es necesario rehabilitarlo.

 Los sistemas de alcantarillado serán proyectados para llenar adecuadamente su función, durante un período de 30 a 40 años, a partir de la fecha de su construcción.

 Para seleccionar el período de diseño de una red de alcantarillado, o cualquier obra de ingeniería, se deben considerar factores como la vida útil de las estructuras y del equipo componente, tomando en cuenta la antigüedad, el desgaste y el daño; así como la facilidad para hacer ampliaciones a las obras planeadas, y la relación anticipada de crecimiento de la población, incluyendo en lo posible el desarrollo urbanístico, comercial o industrial de las áreas adyacentes.

 El período de diseño, para la red de alcantarillado sanitario es de 30 años. Se adoptó éste período tomando en cuenta los siguientes aspectos recursos económicos con los que cuenta la municipalidad, y las normas del Instituto de Fomento Municipal.

# **2.1.3.1.2 Población de diseño**

 Para estimar la población de diseño, se utilizó el método geométrico, involucrando de forma directa a la población actual que tributará al sistema de drenaje y la tasa de crecimiento del lugar.

 Para el diseño del sistema se tiene una población actual de 2170 habitantes, y una población futura de 6091 habitantes, en un período de 30 años

## **2.1.3.1.3 Dotación**

Es la cantidad de agua asignada en un día a cada usuario. Se expresa en litros por habitante por día (lts/hab/día).

Los factores que se consideran en la dotación son: clima, nivel de vida, actividad productiva, abastecimiento privado, servicios comunales o públicos, facilidad de drenaje, calidad de agua, medición, administración del sistema y presión del mismo.

 Se trabajó con una dotación de 120 lts/hab/día, la cual es asignada por la municipalidad.

## **2.1.3.1.4 Factor de retorno**

 El factor de retorno, es el porcentaje de agua que después de ser usada, vuelve al drenaje, en éste caso se considera un ochenta y cinco por ciento de factor de retorno.

#### **2.1.3.1.5 Factor de flujo instantáneo**

 El factor de Harmond o factor de flujo instantáneo, es un factor de seguridad, que involucra a toda la población a servir. Es un factor de seguridad que actúa sobre todo; en las horas pico o de mayor utilización del drenaje. La fórmula del factor de Harmond es adimensional y viene dada por:

$$
FH = \frac{18 + \sqrt{Pf / 1000}}{4 + \sqrt{Pf / 1000}}
$$

 Donde P es la población del tramo a servir, se expresa en miles de habitantes. El factor de Harmond se encuentra entre los valores de 1.5 a 4.5, según sea el tamaño de la población a servir.

Ejemplo de cálculo de Factor de Harmond

$$
FH = \frac{18 + \sqrt{6091/1000}}{4 + \sqrt{6091/1000}} = 3.56
$$

# **2.1.3.1.6 Caudal sanitario**

# **2.1.3.1.6.1 Caudal domiciliar**

 El caudal domiciliar, no es mas que la cantidad de agua que se evacua hacia el drenaje, luego de ser utilizada en el hogar. Es función directa del canon de agua, para este caso el canon de agua es de 120 litros por habitante por día.

Ejemplo de cálculo de caudal domiciliar de tramo 1 a 2

$$
Qdom = \frac{Hab * dot * F.R.}{86,400}
$$
  

$$
Qdom = \frac{2170 * 120 * 0.80}{86,400} = 2.41
$$
lt/s

# **2.1.3.1.6.2 Caudal de Infiltración**

Este depende de la profundidad del nivel freático del agua, ya que se infiltra caudal al alcantarillado por la permeabilidad del terreno, el tipo de junta, la calidad de mano de obra y de la supervisión.

La dotación de infiltración = 12,000 a 18,000 litros/Km/dia.

$$
Q\inf = \frac{\left(Dot{accior} \times \frac{(mtsde tubo + No. de casas x 6 mts)}{1000}\right)}{86400} = Its/secg.
$$

En nuestro caso tomando en cuenta la profundidad del nivel del agua subterránea, con relación a la profundidad de las tuberías, la permeabilidad del terreno, el tipo de juntas usadas en las tuberías, el tipo de tuberías, y la calidad de la mano de obra. Para el proyecto de alcantarillado sanitario de la aldea El Rosario se despreció el caudal de infiltración.

#### **2.1.3.1.6.3 Caudal por conexiones ilícitas**

Es la cantidad de agua de lluvia que se ingiere al drenaje, proviene principalmente porque algunos usuarios, conectan las bajadas de aguas pluviales al sistema. Este caudal daña el sistema, debe de evitarse para no causar posible destrucción del drenaje. Se calcula como un porcentaje del total de conexiones, como una función del área de techos y patios, y de su permeabilidad, así como de la intensidad de lluvia. El caudal de conexiones ilícitas se calcula según la fórmula:

$$
Q = \frac{CiA}{360}
$$

Siendo:  $Q = el$  caudal de conexiones ilícitas lt/seg.  $C =$  coeficiente de escorrentía que depende de la superficie  $I = la$  intensidad de lluvia en el área en mm/hora. A = el área en hectáreas.

Claro está que para un área con un diferente factor de escorrentía, habrá un diferente caudal, el caudal de conexiones ilícitas puede ser calculado de otras formas, tales como estimando un porcentaje del caudal doméstico, como un porcentaje de la precipitación, etc.

En este caso se tomó como base el método dado por el INFOM, el cual especifica que se tomará el 10% del caudal domiciliar, sin embargo en áreas donde no hay drenaje pluvial se podrá utilizar un valor más alto. El valor utilizado para del diseño fue de 25% Ejemplo de cálculo de caudal por conexiones ilícitas

$$
Q_{\text{ilicitas}} = 0.25 * Q_{\text{dom}}
$$

$$
= 0.25 * 2.41 \text{ lt/s}
$$

$$
= 0.6025 \text{ lt/s}
$$

# **2.1.3.1.7 Factor de caudal medio**

Es la suma de todos los caudales anteriores, dividido por la suma de habitantes a servir, el factor de caudal medio debe ser mayor que 0.002 y menor que 0.005, en todo caso; al calcular el factor de caudal medio, si no está dentro de los límites, se debe tomar el límite más cercano. Se expresa en litros por segundo por habitante.

$$
fqm = \frac{Q.medio}{No.habitantes}
$$

 $fqm = (Q.$  domiciliar + Q. Conexiones ilícitas) / No. Habitantes  $fqm = (2.41It/s + 0.6025) / 2170$  $fqm = 0.001388$  lt/s

Para este proyecto se tomó el valor de 0.003 como factor de caudal medio el cual es un dato regulado por el Instituto de Fomento Municipal INFOM.

# **2.1.3.1.8 Caudal de diseño**

Es el caudal para el cual se diseña un tramo del sistema, cumpliendo con los requerimientos de velocidad y tirante.

El caudal con que se diseñará cada tramo del sistema sanitario será la suma de:

a. caudal máximo de origen doméstico

b.caudal de infiltración

c. caudal de conexiones ilícitas

d.aguas de origen industrial y comercial, según las condiciones particulares de estos establecimientos

 El caudal de diseño de cada tramo, será igual a multiplicar el factor de caudal medio, el factor de Harmond, y el número de habitantes a servir, que en éste caso se diseñó para población actual y futura.

### **2.1.3.1.9 Selección del tipo de tubería**

La selección del tipo de tubería, se basó en las condiciones topográficas del terreno, así como de la vida útil de de la misma. La tubería seleccionada para éste proyecto fue tubería de concreto con un diámetro mínimo de 8 pulgadas.

#### **2.1.3.1.10 Diseño de secciones y pendientes**

La pendiente a utilizar en el diseño, deberá ser de preferencia, la misma que tiene el terreno para evitar un sobre-costo por excavación excesiva, sin embargo; en todos los casos se deberá cumplir con las relaciones hidráulicas y restricciones de velocidad. Dentro de las viviendas, se recomienda utilizar una pendiente mínima del 2 por ciento, lo cual asegura el arrastre de las excretas.

# **2.1.3.1.11 Velocidades máximas y mínimas**

La velocidad del flujo dentro de la alcantarilla, deberá estar dentro del rango de 0.60 m/s a 3.0 m/s, para la tubería de concreto, para tubería de P.V.C. es de 0.4 a 4.0 m/s.

# **2.1.3.1.12 Cotas invert**

La Cota Invert, es la distancia que existe entre el nivel de la rasante del suelo y el nivel inferior interior de la tubería, se debe verificar que la cota invert sea al menos igual al recubrimiento mínimo necesario de la tubería. Las cotas invert se calculan con base a la pendiente del terreno y la distancia entre un pozo y otro. Se debe seguir las siguientes reglas para el cálculo de Cotas Invert:

- La cota invert de salida de un pozo, se coloca al menos tres centímetros más baja que la cota invert de llegada de la tubería más baja.
- Cuando el diámetro de la tubería que entra a un pozo, es mayor que el diámetro de la tubería que sale, la cota invert de salida estará a una altura igual al diámetro de la tubería que entra.

# **2.1.3.1.13 Diámetro de tubería**

El diámetro de la tubería es una de las partes a calcular, se deben seguir ciertas normas para evitar que la tubería se obstruya. Las Normas del Instituto Nacional de Fomento Municipal y de la Dirección General de Obras Públicas, indican que el diámetro mínimo a colocar será de 8" en el caso de tubería de concreto y de 6" para tubería de P.V.C., esto si el sistema de drenaje es sanitario.

Para las conexiones domiciliares se puede utilizar un diámetro de 6" para tubería de concreto y 4" para tubería de P.V.C.

En este caso, el diámetro de tubería utilizado para el colector principal fue de 8" y 15" de concreto y para las conexiones domiciliares fue de 4", todas de tubería tubería P.V.C.

# **2.1.3.1.14 Pozos de visita**

Los pozos de visita, son estructuras que se construyen para verificar, limpiar, y/o cambiar de dirección en puntos donde se juntan dos o más tuberías; también se construyen donde hay cambios de nivel y a cada cierta distancia. Normalmente los pozos de visita se construyen a cada cien metros cuando el terreno lo permite. Si las condiciones del lugar son adecuadas por razones económicas, se permiten pozos de visita hasta cada veinte metros, además se construyen en los inicios de cualquier tramo, cuando se cambia de dirección; tanto horizontal como vertical, cuando la tubería cambia de diámetro y en cualquier intersección del colector.

Los pozos de visita son estructuras que tienen un costo alto, por lo que deben estudiarse las diversas alternativas que existen para su construcción, como lo son de ladrillo tayuyo de punta, fundidos en obra, de tubería de 36 pulgadas, etc.

En este caso los pozos de visita serán de ladrillo de barro cocido.

# **2.1.3.1.15 Conexiones domiciliares**

Una conexión domiciliar, es un tubo que lleva las aguas servidas desde una vivienda o edificio, a una alcantarilla común o a un punto de desagüe. Ordinariamente al construir un sistema de alcantarillado sanitario, es costumbre establecer y dejar previsto una conexión en Y o en T en cada lote edificado, o en cada lugar en donde haya que conectar un desagüe doméstico. Las conexiones deben taparse e impermeabilizarse para evitar la entrada de aguas subterráneas y raíces. En los colectores pequeños, es mas conveniente una conexión en Y, ya que proporciona una unión menos violenta de los escurrimientos que la que se conseguiría con una conexión en T.

Sin embargo, la conexión en T es más fácil de instalar en condiciones difíciles. Una conexión en T bien instalada, es preferible a una conexión en Y mal establecida. Es conveniente, que el empotramiento con el colector principal se haga en la parte superior, para impedir que las aguas negras retornen por la conexión doméstica cuando el colector este funcionando a toda su capacidad.

La conexión doméstica se hace por medio de una caja de inspección, construida de mampostería o con tubos de cemento colocados en una forma vertical (candelas), en la cual se una la tubería proveniente del drenaje de la edificación a servir, con la tubería que desaguará en el colector principal. La tubería entre la caja de inspección y el colector, debe tener un diámetro no menor a 0.15 mts. (6") para tubería de cemento y 0.10 mts. (4") para tubería P.V.C., debe colocarse con una pendiente de 2% como mínimo.

En este proyecto se utilizó Tubo PVC. 4" NORMA ASTM F-949 para la candela se utilizó un tubo de concreto de 16" de diámetro.

# **2.1.3.1.16 Profundidad de la tubería**

La profundidad a la cual debe quedar la tubería, se calcula mediante la cota invert; se deberá chequear en todo caso, que la tubería tenga un recubrimiento adecuado, para que no se dañe debido al paso de vehículos y peatones, o que se quiebre por la caída o golpe de algún objeto pesado.

El recubrimiento mínimo es de 1.20 metros para las áreas de circulación de vehículos, en ciertos casos, puede utilizarse un recubrimiento menor, sin embargo; se debe estar seguro del tipo de circulación que habrá en el futuro sobre el área, la tabla que se muestra a continuación, establece las profundidades mínimas según el diámetro de la tubería y el tipo de tránsito.

|          | Ancho de la zanja (m) |                  |                  |  |  |  |
|----------|-----------------------|------------------|------------------|--|--|--|
| Diámetro | Para                  | Para             | Para             |  |  |  |
| (plg)    | Profundidades         | Profundidades de | Profundidades de |  |  |  |
|          | Hasta 2.00 m          | 2.00 a 4.00 m    | 4.00 a 6.00 m    |  |  |  |
| 8        | 0.60                  | 0.70             | 0.80             |  |  |  |
| 10       | 0.70                  | 0.80             | 0.80             |  |  |  |
| 12       | 0.80                  | 0.80             | 0.80             |  |  |  |
| 16       | 0.90                  | 0.90             | 0.90             |  |  |  |
| 18       | 1.00                  | 1.00             | 1.10             |  |  |  |
| 20       | 1.00                  | 1.00             | 1.10             |  |  |  |
| 24       | 1.10                  | 1.10             | 1.35             |  |  |  |
| 30       | 1.30                  | 1.40             | 1.55             |  |  |  |
| 36       | 1.40                  | 1.50             | 1.75             |  |  |  |
| 40       | 1.50                  | 1.60             | 1.90             |  |  |  |
| 42       | 1.60                  | 1.70             | 1.90             |  |  |  |

**Tabla I.** Anchos de zanjas

#### **2.1.3.1.17 Principios hidráulicos**

A mayor parte de los alcantarillados se proyectan como canales abiertos, en los cuales, el agua circula por acción de la gravedad y sin ninguna presión, pues la superficie libre del liquido está en contacto con la atmósfera (Pa = presión atmosférica).

Existen excepciones, como los sifones invertidos y las tuberías de impulsión de las estaciones elevadas, que trabajan siempre a presión. Puede suceder que el canal esté cerrado, como el caso de los conductos que sirven de alcantarillados para que circule el agua de desecho, y que eventualmente se produzca alguna presión debido a la formación de gases o en el caso que en las alcantarillas de agua de lluvia sea superada la capacidad para la que fueron diseñadas.

# **2.1.3.1.18 Relaciones hidráulicas**

Para el diseño de alcantarillado, se parte de la igualdad entre la relación de caudales reales o conocidos, y la relación de caudales teóricos (q/Q). Teniendo esta relación de caudales, podemos determinar los valores de las demás relaciones, por medio de tablas para el diseño de alcantarillados sanitarios. Las relaciones hidráulicas a obtener son:

- − Relación de caudales: q/Q
- − Relación de velocidades: v/V
	- $0.6 \leq v \leq 3$  mts/seg. (T.C.)
	- $0.4 \le v \le 4$  mts/seg. (T.P.V.C.)

0.4 = Para que exista fuerza de tracción y arrastre de los sólidos.

4.0 = Para evitar deterioro de la tubería debido a la fricción producida por la velocidad y la superficie de la tubería de P.V.C.

− Relación de tirantes: d/D De 0.1 a 0.75

Con los parámetros anteriores, se evita que la tubería trabaje a presión.

Ejemplo de cálculo tramo 1 a 2

$$
q_d = FH * fqm * No. Hab.\n= 4.25 * 0.003 * 90\n= 1.15 1/s\n
$$
\emptyset_{\text{tub.}} = 8" = 0.2023 \text{ m}
$$
\n
$$
S_{\text{tub}} = 5\%
$$
$$

V = 
$$
(0.03429 \times 10^{2/3} \times 5^{1/2})/n
$$
  
\nV =  $(0.03429 \times 8^{2/3} \times 0.05^{1/2})/0.014$   
\n= 2.19 m/s  
\nA =  $(\sqrt[4]{4}) \times 10^{2}$   
\nA =  $(\sqrt[4]{4}) \times 0.2032 \times 2$   
\n= 0.0324 m<sup>2</sup>  
\nQ = V\*A  
\n= 2.19 m/s \* 0.0324 m<sup>2</sup>  
\n= 70.95 l/s  
\nq/Q = 1.15 / 70.95  
\n= 0.0162

De tablas:

$$
v/V = 0.372532
$$
 *Cumple con los parámetros establecidos*

d/D = 0.089 No Cumple con los parámetros establecidos

# **2.1.3.2 Planos**

Para este proyecto, se elaboraron planos que contienen la planta y perfil de pozos de visita a pozos de visita así como un plano de detalles de pozos de visita como también de conexiones domiciliares. En los planos de planta-perfil se colocaron todos los datos necesarios como cota de terreno, cota invert de entrada y salida de tubería, diámetro de tubería, pendiente de la tubería, y distancia entre cada pozo de visita.

# **2.1.3.3 Presupuesto del proyecto**

Para la elaboración del presupuesto del sistema de alcantarillado sanitario se tomaron precios de materiales cotizados en la región y los salarios de mano de obra fueron proporcionados por la Municipalidad de Ipala, Chiquimula y de la realización de una investigación de campo.

# **Tabla. II** presupuesto drenaje sanitario

#### **PROYECTO: SISTEMA DE ALCANTARRILLADO SANITARIO ALDEA EL ROSARIO MUNICIPALIDAD DE IPALA, CHIQUIMULA LONGITUD DEL SISTEMA 6251 MTS**

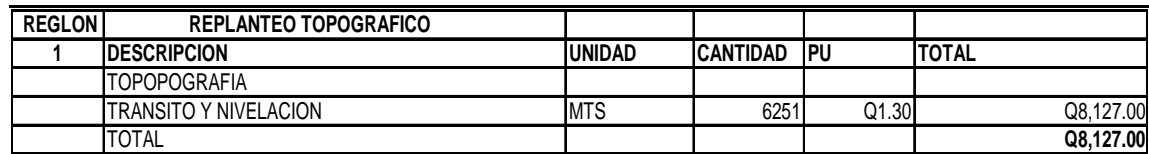

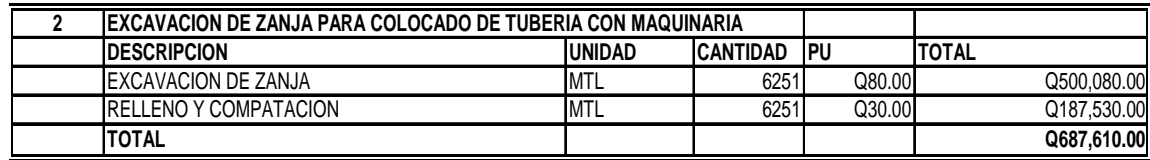

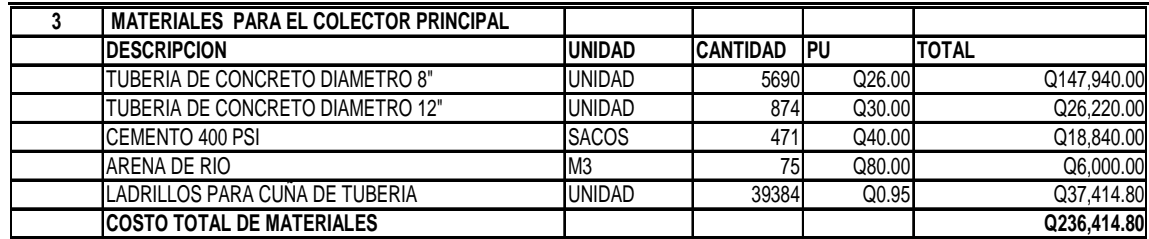

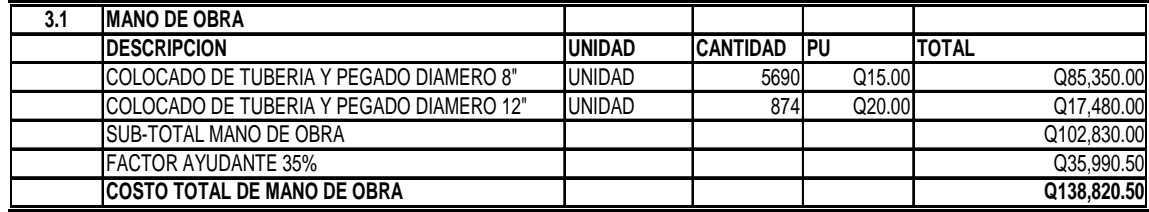

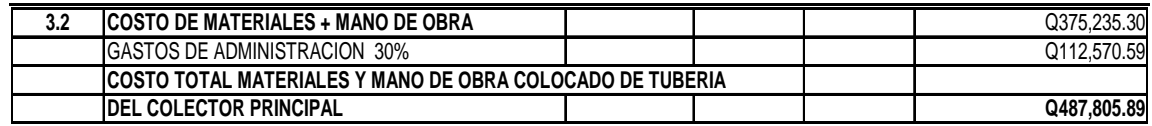

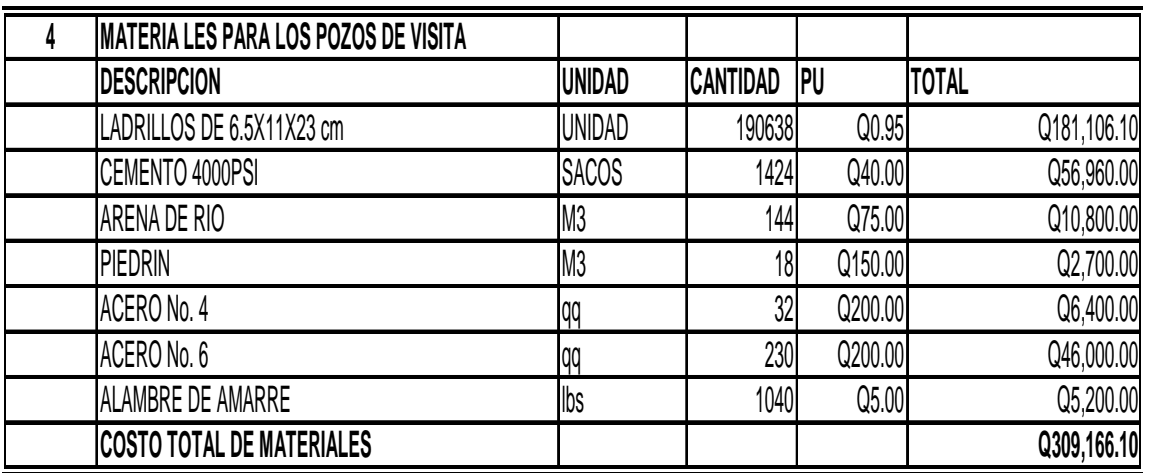

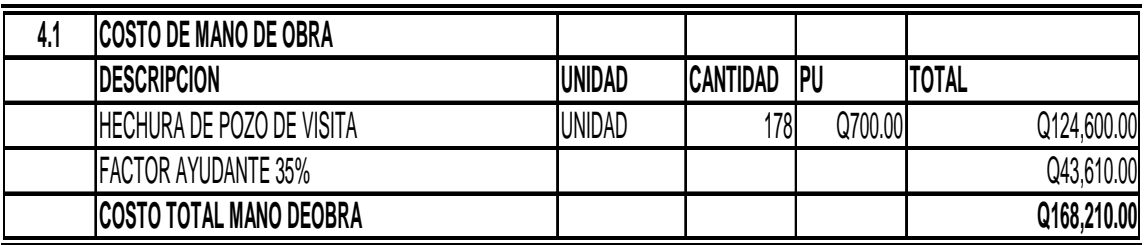

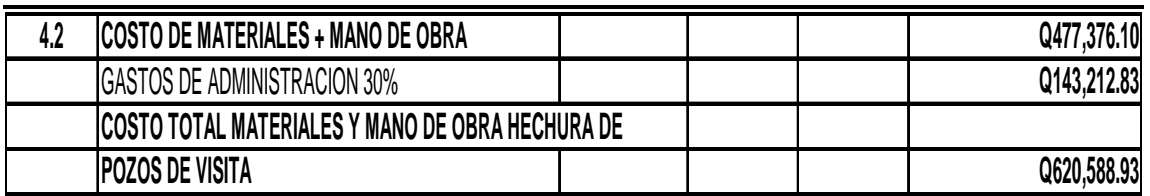

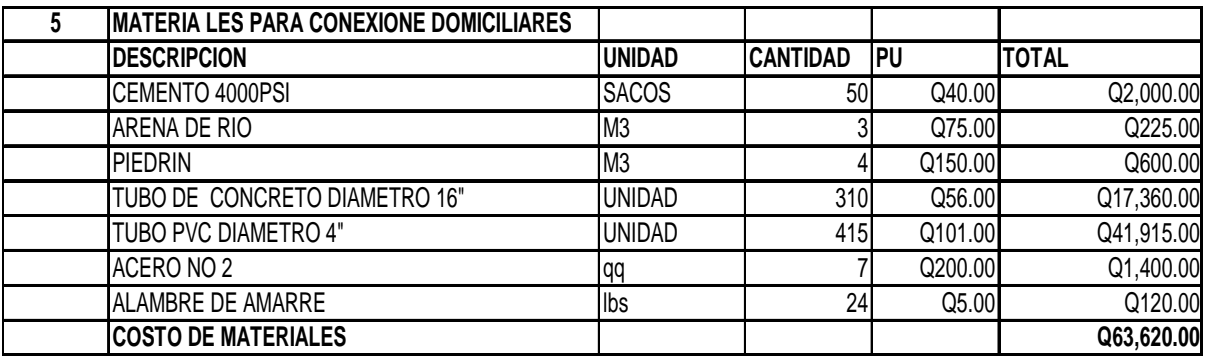

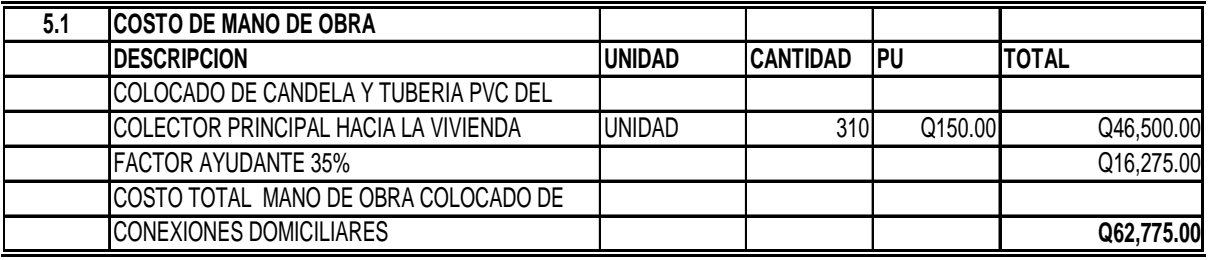

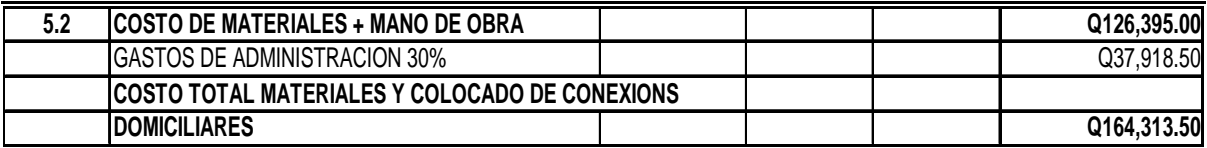

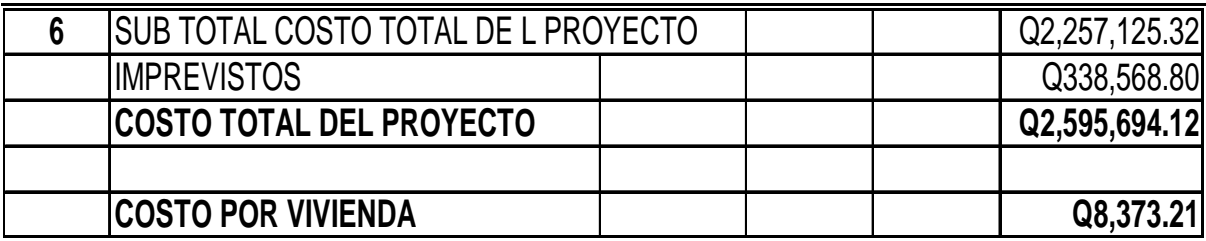

#### **2.1.3.4 Estudio de impacto ambiental**

 La evaluación de Impacto ambiental (EIA) es un mecanismo científico-técnico que se utiliza para analizar aspectos físico-biológico socio-económico o culturales del ambiente en el que se desarrolle una acción o un proyecto. La EIA debe cumplir con los siguientes requisitos:

a. garantizar que todos los factores ambientales relacionados con el proyecto o acción hayan sido considerados;

b. determinar impacto ambientales adversos significativos, de tal suerte que se propagan la medidas correctivas o de mitigacion que eliminen estos impactos y los reduzcan a un nivel, ambientalmente, aceptable;

d. facilitar la elección de la mejor opción ambiental de la acción propuesta;

e. elaborar un programa de recuperación ambiental;

 Debido al carácter sistémico de la AIE, el análisis debe ser realizado por un equipo interdisciplinario, pudiendo hacer uso de cualquier método, que cumpla con los requisitos anteriormente señalados. Dentro de los métodos mas comunes se incluyen listados, matrices, mapas y otros.

# **2.1.3.4.1 Marco legal**

 Ley de protección y mejoramiento del medio/ambiente, Decreto No. 68-86 del Congreso de la Republica y sus reformas. Articulo No.8.

Reglamento sobre Estudio de evaluación de Impacto ambiental. Aprobado según resolución administrativo de Coordinador Nacional del Medio/ambiente CONAMA, Junio de 1.998. Artículos 7, 8, 9, 18, 19, 20, 21,22 y 23 respectivamente.

## **2.1.3.4.2 Impacto ambiental**

 Podría definirse el Impacto Ambiental (IA) como la alteración, modificación o cambio en el ambiente, o en alguno de sus componentes de cierta magnitud y complejidad originado o producido por los efectos de la acción o actividad humana. Esta acción puede ser un proyecto de ingeniería, un programa, un plan, o una disposición administrativo-jurídica con implicaciones ambientales. Debe quedar explícito, sin embargo, que el término impacto no implica negatividad, ya que éste puede ser tanto positivo como negativo. Se puede definir el Estudio de Impacto Ambiental como el estudio técnico, de carácter interdisciplinario, que incorporado en el procedimiento de la EIA, está destinado a predecir, identificar, valorar y corregir, las consecuencias o efectos ambientales que determinadas acciones pueden causar sobre la calidad de vida del hombre y su entorno. Es un documento técnico que debe presentar el titular del proyecto y sobre la base del cual se produce la Declaración o Estimación de Impacto Ambiental.

#### **2.1.3.4.3 Plan de contingencia ambiental**

 En áreas planas, ríos y riachuelos cercanos, es común que en épocas de lluvia ocurran inundaciones con el consecuente arrastre de fango y otros materiales o cuerpos extraños que en un dado caso pudieran dañar el proyecto.

 Integrar un comité de emergencia contra inundaciones, asolvamiento en la comunidad beneficiada y además deben velar por que los lugares en donde se ubican las obras civiles se encuentran lo más despejado posible.

Elaborar un programa de capacitación para prevención de accidentes.

 Capacitar al (o a los) trabajadores que se encargara de darle mantenimiento al sistema especialmente sobre aspectos de limpieza de pozos de visita.

 Se debe velar porque los comunitarios no depositen su basura en las aguas negras para evitar obstaculizaciones al sistema.

 Para la disposición de desechos generados por las familias se debe contar con depósitos, distribuidos en lugares estratégicos.

 Capacitar al personal que laborará en el proyecto en el momento de entrar en operación para su mantenimiento y limpieza, así se evita la creación de basureros clandestinos.

26

#### **2.1.3.4.4 Medidas de mitigación:**

 Para evitar las polvaredas, será necesario programar adecuadamente el horario de las labores de zanjeo las que deberán llenarse en el tiempo más corto posible, compactándose, adecuadamente, las mismas para evitar; el arrastre de partículas por el viento.

 Deberá de capacitarse al o a las personas encargadas del mantenimiento del sistema, referente al manejo de las aguas servidas y reparaciones menores.

 Capacitar a las amas de casa, sobre el adecuado uso del sistema para evitar que los mismos sean depositarios de basura producidas en el hogar.

# **2.1.3.4.5 Evaluación socio económica**

 Evaluación económica de proyectos como la que expresa el punto de vista de la sociedad en su conjunto (por contraposición a la particular). En la evaluación económica le seguiremos la pista a los beneficios y costos que genera un proyecto para la economía en general, para el conglomerado social (por esto, en lenguaje común, también se le llama evaluación social. En esta unidad utilizaremos indistintamente los términos "evaluación económica" y "evaluación social.

El bienestar social se puede lograr de manera directa o indirecta.

 Se obtiene de manera directa cuando se producen bienes o servicios destinados al consumo, ya que el consumo incrementa el nivel de bienestar.

 Se logra de manera indirecta cuando un bien se sustrae del consumo final y se utiliza como recurso para producir otros bienes que aumentan el bienestar con su consumo.

 En este sentido, todo bien o recurso que se asigne a un proyecto implica su retiro del consumo (como bien o servicio, con lo que se sacrificara bienes social); o su desvió como recurso, con lo que se sacrificara su contribución alternativa al bienestar que se obtendría de su uso potencial en otro proyecto o en otra actividad productiva.

 Así surge el concepto de costo de oportunidad, entendido como el sacrificio que representa para la sociedad dejar de percibir como consecuencia de la asignación de un recurso al proyecto, al retirarlo directa o potencialmente de un uso económico alternativo. La sociedad "sacrifica la oportunidad" de darle otro uso al recurso si lo destina al proyecto (o al la alternativa). De ahí su nombre.

# **2.1.3.4.5.1 Valor presente neto (VPN)**

 Este es una alternativa para la toma de decisiones de inversión, lo cual permite determinar de antemano si una inversión vale la pena o no poder realizarla, y no hacer así mala inversiones que provoque en un futuro perdido.

 El valor presente neto puede desplegar tres posibles respuestas, las cuales pueden ser;

> $VPN<0$  $VPN=0$  $VPN>0$

 Cuando el VPN<0, y el resultado es un valor negativo muy grande alejado de cero, nos esta alertando o previniendo que el proyecto no es rentable.

 Cuando el VPN=0 nos esta indicando que exactamente se esta generando el porcentaje de utilidad que se desea, y cuando el VPN>0, esta indicando que la opción es rentable y que inclusive podría incrementarse el % de utilidad.

$$
P = F\left(\frac{1}{(1+i)^n - 1}\right) \qquad P = A\left(\frac{(1+i)^n - 1}{i(1+i)^n}\right)
$$

P=Valor de pago único en el valor inicial a la operación, o valor presente F=Valor de pago único al final del periodo de la operación, o valor de pago futuro A=Valor de pago uniforme en un periodo determinado o valor de pago constante o renta, de ingreso.

I=Tasa de interés de cobro por la operación, o tasa de unidad por la inversión a una solución.

N=periodo de tiempo que se pretende dure la operación.

Datos del proyecto Costo total del proyecto =  $Q2$ , 595,694.12 Costo de mantenimiento=Q21, 000/anual

 Como es un proyecto de inversión social la municipalidad absorberá el 50% del costo total del proyecto y la comunidad pagara el otro 50% en un periodo de 5 años en cuotas anuales de Q990.00/anuales por derecho de conexiones domiciliares.

Cuota de mantenimiento de Q6.00/mensuales

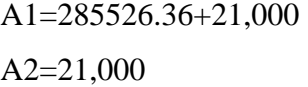

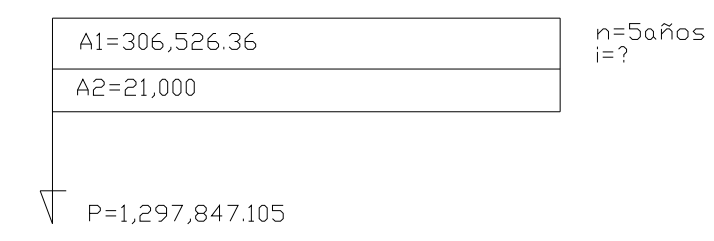

$$
VPN=1, 297,847.105+306,526.36 \left( \frac{(1+0.10)^5 - 1}{0.10(1+0.10)^5} \right) - 21,000 \left( \frac{(1+0.10)^5 - 1}{0.10(1+0.10)^5} \right)
$$

VPN=-212703.105 para un interés del 10% anual en un periodo de 5 años

$$
VPN=1, 297,847.105+306,526.36 \left( \frac{(1+0.02) - 1}{0.02(1+0.02)^5} \right) - 21,000 \left( \frac{(1+0.02)^5 - 1}{0.20(1+0.02)^5} \right)
$$

VPN= 48042 para un del interés 2% anual en un periodo de 5 años

# **2.1.3.4.5.2 Tasa interna de retorno (TIR**)

 Conceptualmente podemos decir que la tasa de Retorno es la tasa máxima de utilidad que puede pagarse u obtenerse en la evaluación de una alternativa.

TIR=VPB Beneficio – VPN Gastos =  $0$ 

 Lo que se busca es un dato que sea menor al dato buscado y otro que sea mayor y así poder interpolar de la manera siguiente:

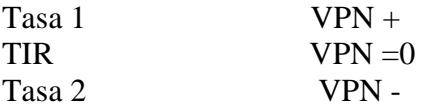

$$
TIR = I1 + \left(\frac{VPN1}{VPN1 + VPN2}\right) (I2 - I1)
$$

$$
TIR = 0.02 + \left(\frac{48,042.48}{48,042.48 + 215,703.10}\right) * (0.10 - 0.20) = 0.0346
$$

TIR=3.46%

# **2.2. Diseño de tramo carretero de la aldea Los Achiotes municipio de Ipala, Chiquimula.**

#### **2.2.1 Descripción del proyecto**

El proyecto consiste en el diseño de tramo carretero que conduce a la aldea Los Achiotes del municipio de Ipala, Chiquimula la cual tiene una longitud de 2,028 metros de longitud. La población a beneficiar directamente es de 190 familias, para un número de habitantes de 1330 que conforman dicha aldea, los cuales van a ser beneficiados con la construcción del mismo.

El diseño es de una carretera tipo F, adecuada para una región ondulada, la velocidad de diseño es de 40 Km / hora, con un tránsito promedio diario, que va de 700 a 5000 vehículos y un ancho de calzada de 4.00 metros.

## **2.2.2 Preliminar de campo**

 Consistió en la obtención de información de campo para realizar el diseño en gabinete, es una serie de procesos de los cuales depende en gran parte el tipo de diseño que se realice, ya que en esta se efectúa la selección de ruta y el levantamiento topográfico.

#### **2.2.2.1 Levantamiento topográfico de preliminar**

 Es el levantamiento de la línea preliminar trazada en la fase de la selección de ruta, este levantamiento consiste en una poligonal abierta, formada por ángulos y tangentes, donde se deberá establecer lo siguiente:

- Punto de partida
- Azimut o rumbo de salida
- Kilometraje de salida
- Cota de salida del terreno.

 Al realizar éste levantamiento, se debe tener cuidado para tener un grado de precisión razonable, y para marcar algunos accidentes que pudieran afectar la localización final de la carretera.

 Para cada levantamiento de preliminar, se debe tomar en el campo: tránsito preliminar, niveles de preliminar, secciones transversales de preliminar, radiaciones y referencias.

# **2.2.2.1.1 Tránsito preliminar**

 El trazo del tránsito de preliminar, se realizó por medio del método de deflexiones, este se llevó a cabo utilizando un teodolito marca Wild-T-1, plomada y cinta métrica. Este método consiste en:

EL punto inicial se hizo fijando un norte a un poste de energía eléctrica el cual fue referenciado de una forma clara, esto para que sea fácil de localizar, y para determinar el rumbo de partida. En cada estación se colocó una estaca, la cual en el centro llevaba un clavo.

 El estacionamiento de salida se estableció con base a una carretera existente, en caso de no existir ninguna puede asumirse un estacionamiento arbitrario. Para nuestro caso se basó en una carretera existente donde este tramo sería continuación de la misma.

A continuación se presenta un ejemplo de los datos levantados en tránsito.

| Estación | P.O. | Azimut $(\Delta)$ | Distancia (m) |
|----------|------|-------------------|---------------|
|          |      | 191°06'40"        | 57.70         |
|          |      | 226°32'20"        | 71.15         |
|          |      | 191°04'00"        | 68.94         |

**Tabla III.** Libreta de tránsito de preliminar

# **2.2.2.2.1.2 Niveles de preliminar**

 La nivelación se efectuó tomando diferencias de nivel a cada 20 metros, y en todos los puntos fijados en el trazo de la línea o eje central, esto se realizó por el método de nivelación cerrada sobre la línea del eje central.

 Para realizar la nivelación se debe tomar un banco de marca BM referenciado a un punto fijo de un árbol, una casa, etc., en este caso se tomó como referencia un poste que se encuentra el inicio del tramo.

## **2.2.2.1.3 Secciones transversales de preliminar**

 Por medio de estas secciones, se podrá determinar la topografía de la franja de terreno en estudio, trazando las curvas de nivel para obtener un diseño apropiado.

La obtención de los datos se realizó por medio de un clinómetro marca Hope, con el cual se trazaron perpendiculares a cada 20 metros de la línea central y se hizo un levantamiento de por lo menos 5 metros de cada lado del eje central.

Además se tomó la siguiente información:

- Localización probable de drenajes
- Tipo de material que existe en la franja de terreno donde pasa el proyecto y sus características de dureza.
- Características de los puntos observados.
- Descripción de los terrenos que tienen qué atravesarse para fines de derecho de vía, con la clase de cultivo que hay en ellos, indicando si son del estado o particulares.
- Características de las construcciones que se encuentran dentro de la franja de terreno levantada.

| LI <sub>2</sub> | DI <sub>2</sub> | LI1     | DI1  | Est.           | D <sub>D</sub> 1 | LD1  | D <sub>D</sub> <sub>2</sub> | LD2  | <b>Observaciones</b> |
|-----------------|-----------------|---------|------|----------------|------------------|------|-----------------------------|------|----------------------|
| $-1.41$         | 5.20            | $-0.82$ | 2.50 |                | 3                | 0.31 | 4.80                        | 1.32 | Suave                |
| $-1.74$         | 7.55            | $-0.21$ | 2.50 | 2              | 0.88             | 0.28 | 2.20                        | 3.21 | Suave                |
| $-0.08$         | 4.10            | 0.26    | 1.80 | 3              | 1.97             | 0.39 | 5.60                        | 1.69 | Suave                |
| 0.10            | 7.70            | 0.20    | 3.30 | $\overline{4}$ | 3.05             | 0.41 | 9.15                        | 0.92 | Suave                |

**Tabla IV. Libreta de secciones transversales de preliminar** 

## **2.2.3 Cálculo topográfico de preliminar**

 Consiste en procesar en gabinete, los datos del levantamiento preliminar, estos trabajos se detallan a continuación.

# **2.2.3.1 Cálculo del tránsito de preliminar**

 Con la información recopilada en campo, se realiza el cálculo de la libreta de tránsito, luego se calculan las coordenadas parciales, de cada punto de intersección, teniendo la distancia y el rumbo entre cada uno.

 Para el cálculo de coordenadas, es recomendable tomar como valor inicial de 10,000 para X y Y respectivamente, esto; para evitar tener coordenadas con signos negativos que dificultan el cálculo.

**Figura 1.** Cálculo de coordenadas topográficas.

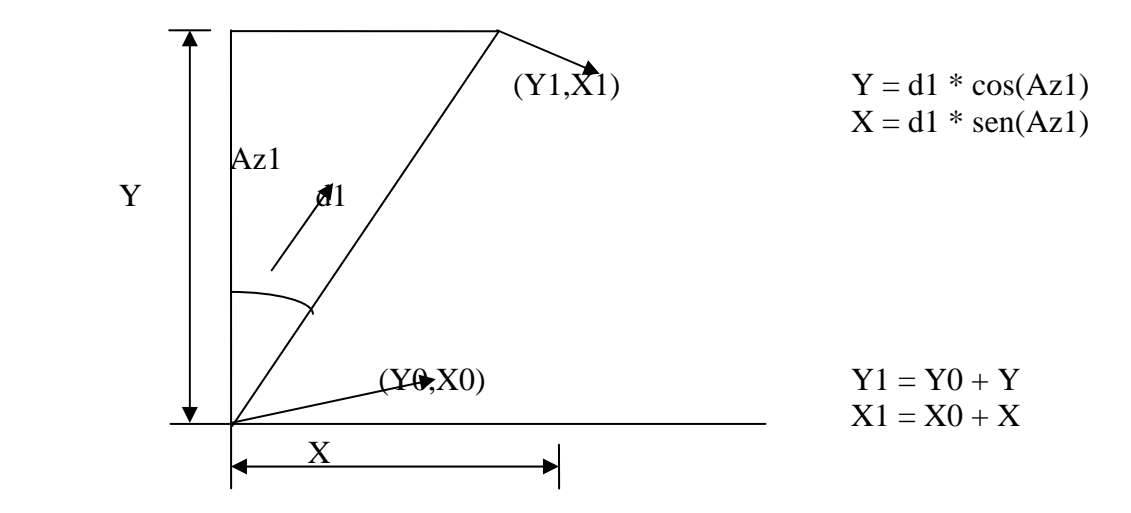

Ejemplo de cálculo de coordenadas:

Coordenadas parciales

$$
y = d * cos(Az)
$$
  
= 71.15 \* cos(226°32'20'')  
= -48.94  

$$
x = d * sen(Az)
$$
  
= 71.15 \* sin(226°32'20'')  
= -51.64

Coordenadas totales

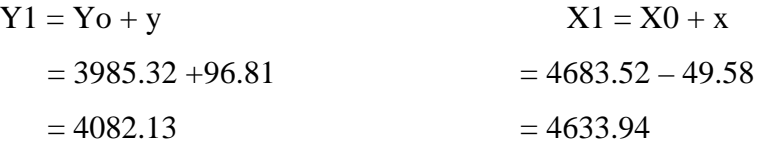

 Al tener todas las coordenadas se pudo trazar la planta de la preliminar como se muestra en los planos planta-perfil.

# **2.2.3.2 Cálculo de niveles de preliminar**

El cálculo de la nivelación del eje central se llevó a cabo por medio del método de nivelación diferencial.

| PO      | VA   | AI      | VI   | PV | <b>COTA</b> |
|---------|------|---------|------|----|-------------|
| BM      | 1.44 | 1001.44 |      |    | 1000        |
| $0+000$ |      |         | 2.77 |    | 1000        |
| $0+020$ |      |         | 1.38 |    | 1000.06     |
| $0+040$ |      |         | 0.85 |    | 1000.59     |
| $0+060$ | 3.01 | 1004.4  | 0.05 |    | 1001.39     |

**Tabla V.** Libreta de nivelación de preliminar

El procedimiento para el cálculo de las cotas es el siguiente:

- Se asumió una cota inicial de mil.
- $\Box$  Se estableció un error permisible de E = 2.5 x em, por kilómetro, en donde es necesario tener el error medio total em =  $\sqrt{L}xt$ , en donde L, es la longitud total del caminamiento en kilómetros y t, es la tolerancia por kilómetro.

 Los valores de "t", varían con el orden de la nivelación, y con los diversos reglamentos que existen, a continuación se muestra una tabla de valores de "t".

| <b>FUENTE</b>                     | ORDEN DE NIVELACIÓN |             |             |
|-----------------------------------|---------------------|-------------|-------------|
|                                   | 10                  | $2^{\circ}$ | $3^{\circ}$ |
| <b>TOSCANO</b>                    | 1.00                | 2.00        | 3.00        |
| <b>TOPOGRAFIA DE WERKMEISTER</b>  | 0.10                | 2.00        | 2.00        |
| <b>SURVEYING; DAVIS AND FOOTE</b> | 0.35                | 0.72        | 1.00        |

**Tabla VI.** Valores de tolerancia (t) en centímetros por kilómetro

**Fuente: Juan Sajcabun, Diseño de carretera al Bojonal, San Marcos. Pág. 29.** 

 Con los anteriores datos, se calcula el error medio total y el error permisible, para Guatemala; por tener en su mayoría una topografía quebrada se utilizan los valores de tolerancia por kilómetro de Toscazo.

# **2.2.3.3 Cálculo de secciones transversales de preliminar**

 Este cálculo se realizó tomando en cuenta los datos obtenidos de la nivelación del eje central, seccionando a cada 20 metros sobre el eje central y 5 metros en ambos lados, para determinar el volumen de corte y relleno para la construcción de las carreteras.

 El procedimiento de cálculo, consiste en obtener las cotas de los puntos medidos, referenciados a la cota del eje central obtenidos anteriormente.

#### **2.2.4 Dibujo preliminar**

 Es llevar los datos topográficos calculados de preliminar a un dibujo, el cual se desarrolla por medio de la planta y el perfil.

# **2.2.5 Diseño de localización**

 Consiste en diseñar la línea final, conocida como línea de localización, la cual será la definitiva para el proyecto, se realizará con toda la información que se recabe en campo según el levantamiento topográfico.

Para realizar el diseño se siguen los siguientes pasos:

- − Diseño de subrasante de preliminar
- − Traslado de subrasante a planta
- − Diseño de la línea de localización
- − Deducción de perfil y afinamiento de diseño

### **2.2.5.1 Diseño de subrasante de preliminar**

La subrasante se diseñará sobre el perfil de preliminar, trazando tangentes para el diseño de la misma, en cada cambio de pendiente, se determinará la longitud de curva vertical mínima con base a la velocidad de diseño y a las pendientes.

 El objetivo de ésta subrasante, es fijar una línea base, a la cual se tratará de ajustar el perfil de la línea final o de localización, diseñándose sobre la misma para obtener una nueva subrasante que cumpla con los requisitos de balance en el movimiento de tierras. Lo principal en éste diseño, es que no se exceda la pendiente longitudinal máxima permitida, que en este caso es del 18%.

 Se realizará sobre papel milimetrado, dibujando el perfil del terreno y a una escala horizontal 1:1000 y vertical 1:100, para luego por medio de las tangentes, jugar con la pendiente más adecuada para el diseño de localización y así balancear el movimiento de tierras

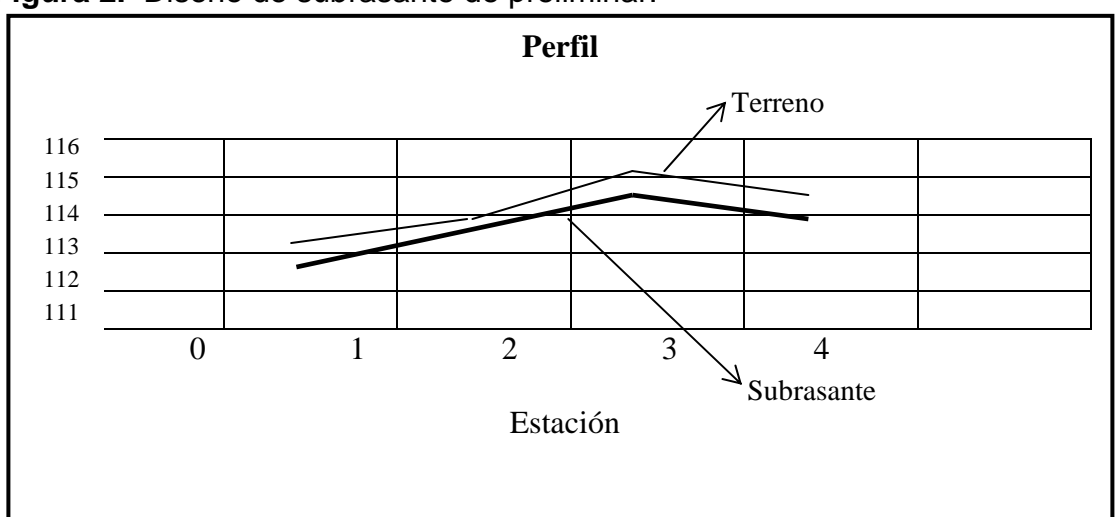

**Figura 2.** Diseño de subrasante de preliminar.

#### **2.2.5.2 Traslado de subrasante a planta**

 Del perfil donde se diseñó la subrasante, se obtiene la elevación de ésta para cada estación, buscando dicha elevación en la planta de preliminar, sobre la sección transversal de la misma estación, la curva de nivel correspondiente exacta, se marca con un punto, a continuación se hace lo mismo con todas las estaciones uniendo todos los puntos con una línea discontinua, dando por resultado una línea que servirá como base al diseñador para aproximar el diseño de la línea de localización al perfil preliminar en planta.

# **2.2.5.3 Diseño de la línea de localización**

 El diseño se realiza con un juego de escuadras, un compás, un juego de curvas de diseño y las especificaciones. Se realiza la primera aproximación, tratando en lo posible de seguir la línea fijada por la curva de la subrasante trasladada del perfil a la planta.

 Las curvas de diseño, deben adaptarse lo mejor posible a las características del terreno y a la curva de la subrasante, luego; con líneas, unir a través de tangentes las curvas, moviendo constantemente dichas tangentes y curvas hasta que el proyecto obtenga una forma lógica.

#### **2.2.5.4 Deducción del perfil y afinamiento de diseño**

 Para realizar la deducción del perfil, se deben marcar estacionamientos a cada 20 metros, cada estación tendrá una elevación que se determinará interpolando entre las curvas de nivel, estas elevaciones, se colocarán en el perfil preliminar para cada estación correspondiente, uniendo estos puntos con una línea punteada. Trazando así sobre este nuevo perfil, una nueva subrasante, teniendo siempre en cuenta los puntos obligados y todas las especificaciones para el diseño.

 El diseño del alineamiento horizontal y del alineamiento vertical, no se debe considerar independientemente uno del otro, debido a que ambos se complementan entre sí, sobre todo, por criterio de economía y de seguridad al tránsito.

# **2.2.6 Cálculo de localización**

 La realización del cálculo de localización, consiste en un procedimiento matemático por medio del cual, se definen totalmente las características geométricas y trigonométricas de la línea de localización.

# **2.2.6.1 Cálculo de puntos de intersección de localización**

 Para realizar estos cálculos, se deben colocar en planta las coordenadas totales de los puntos de intersección de preliminar, además se debe colocar los rumbos y distancias de la línea preliminar.

 En algunos de los diseños horizontales, existirán casos donde la línea de localización coincida con la línea de preliminar, además, cuando sea necesario; se recurrirá a efectuar medidas gráficas, para relacionar la línea de localización diseñada, con la línea de preliminar colocada en el campo.

 Para el cálculo final, es importante utilizar relaciones de triángulos, ley de senos y cósenos, intersecciones o alguna otra relación trigonométrica, que proporcione un dato para seguir con el cálculo.

 Después de calcular las coordenadas de todos los puntos de intersección de localización, se procede a calcular las distancias y los rumbos entre los mismos, y calcular.

 Entre cada dos rumbos existirá un delta (∆) que al calcularse, variará respecto a la ubicación del cuadrante donde se encuentre el azimut.

 En la mayoría de los cálculos, para afinar distancias o encontrarlas, se hace necesario calcular una intersección, que consiste en encontrar las distancias y las coordenadas del punto de intersección entre dos rectas, conociéndose un punto de cada una de ellas y su dirección.

#### **2.2.6.2 Cálculo de elementos de curva y estacionamientos**

 Para el cálculo de elementos de curva, es necesario tener las distancias entre los puntos de intersección de localización, los deltas (∆) y el grado de curva (G) que será colocado por el diseñador.
Con el grado (G) y el delta (∆), se calculan los elementos de la curva. Las fórmulas se obtienen de los diferentes elementos de una curva circular.

Deducción de fórmulas

 Para la deducción de fórmulas, se tomará como ejemplo curva horizontal de la carretera de la comunidad de Pambach

Datos:

Caminamiento 0+154  $\Delta = 09^{\circ} 16^{\circ} 47"$  $G = 11^{\circ}$ 

Grado de Curvatura (G). Es el ángulo central que subtiende un arco de circunferencia de 20 metros, de ésta definición se obtienen las fórmulas de los diferentes elementos de una curva horizontal circular.

Longitud de curva (LC). La longitud de curva, es la distancia siguiendo la curva, desde el principio de curva (PC), hasta el principio de tangente (PT).

 $LC = (20 * \Delta) / G$  $LC = (20*9°16°47") / 11$  $LC = 16.87$  metros.

Sub-tangente (St). Es la distancia entre el PC y el punto de intersección (PI) o entre el PI y el PT, en curvas circulares simples forman un ángulo de 90º con el radio.

St = R  $*$  tg ( $\Delta/2$ )  $St = 104.17 * tg (9°16°47" / 2)$  $St = 8.45$  metros

Cuerda máxima (Cm). Es la distancia entre una línea recta trazada entre el PC al PT.

 $Cm = 2 * R * Sen (\Delta/2)$  $\text{Cm} = 2 * 104.17 * \text{Sen}(9^{\circ} 16'47''/2)$  $Cm = 16.85$  metros

External (E). Es la distancia comprendida entre el PI al punto medio de la curva.

 $E = R * (sec (\Delta/2) - 1)$  $E = 104.17 * (sec(9°16'47'')2) - 1$  $E = 0.34$  metros

 Ordenada media (OM). Es la distancia dentro del punto medio de la curva y el punto medio de la cuerda máxima.

OM = R  $*(1 - (\cos (\Delta/2)))$  $OM = 104.17 * (cos (9°16'47'')2)$  $OM = 103.83$  metros

Cálculo de estacionamientos: Los estacionamientos se calculan con base a las distancias entre los PI de localización, calculando también la estación para cada PI, restando la estación del PI menos la Subtangente se ubicará el principio de la curva (PC).

Sumando el PC más la longitud de curva, se ubicará el principio de tangente (PT), final de la curva.

Para el ejemplo anterior se tiene:

 $PC = PI - St$  $PC = 0 + 154 - 8.45$  $PC = 0+145.54$  $PT = PC + LC$  $PT = 0+145.54 + 8.45$  $PT = 0+162.45$ 

### **2.2.7. Movimientos de tierras**

### **2.2.7.1 Dibujo de secciones transversales**

 Esta actividad se desarrolla sobre pliegos de papel milimetrado, con los datos de la libreta de secciones transversales de localización. Consiste en plotear distancias con sus respectivas elevaciones a ambos lados de la línea central del caminamiento, que por lo general está a 20 metros.

 El ploteo se realiza con coordenadas relativas, obtenidas del cálculo de niveles y distancias de la libreta de secciones transversales de preliminar, además, se debe rotular la estación, el nivel o cota, y de preferencia se platearán las secciones a escala 1:100.

 En el caso de que el diseño sea de una ampliación o rehabilitación de carretera, o sea que ya exista un camino, se deben trasladar todos los datos sobre cercos, casas, fondos, ríos, etc., que estén cerca de la línea central a la sección transversal, además si hay alcantarillas existentes, también se debe plotear en las secciones transversales, esto, para tener información al momento de realizar el diseño del drenaje menor.

### **2.2.7.2. Diseño de subrasante**

 La subrasante se proyecta sobre el perfil longitudinal del terreno, a través de aproximaciones, y el alineamiento vertical debe combinarse con el horizontal.

 La subrasante, es la que define el volumen del movimiento de tierras, la economía del proyecto depende de un buen diseño y debe contar con lo siguiente:

- Definir la sección típica de la carretera.
- El alineamiento horizontal del tramo.
- El perfil longitudinal del mismo.
- Las secciones transversales.
- Las especificaciones necesarias.
- Datos de la clase del terreno.
- Haber determinado puntos obligados.

 Se debe balancear el corte con el relleno en una distancia no mayor de quinientos metros, dejando arriba el corte para facilitar el transporte del mismo.

Además de su diseño, se debe tener en cuenta lo siguiente:

- Coeficiente de contracción e hinchamiento
- Pendiente máxima y mínima
- Condiciones topográficas

 Las condiciones topográficas de la región, determinan tres tipos de terreno, según la clasificación usada en la Dirección General de Caminos y son los siguientes:

- 1. Terreno llano
- 2. Terreno ondulado
- 3. Terreno montañoso

En este caso se tiene un terreno montañoso.

### **2.2.7.3 Determinación de curvas verticales**

Los elementos que forman el perfil longitudinal de la subrasante, deben enlazarse por medio de curvas verticales cóncavas o convexas, de longitud variable.

El propósito de las curvas verticales, consiste en suavizar los caminos en el movimiento vertical, puesto que a través de su longitud, se efectúa un paso gradual de la pendiente de la tangente de entrada a la tangente de salida, proporcionando una transición segura y confortable.

Longitud mínima de curva vertical. La longitud mínima de curvas verticales se calcula con la expresión que a continuación se presenta:

 $LCV = K * A$ 

Donde:

LVC = Longitud mínima de curvas verticales, dada en metros

- A = Diferencia algebraica de las pendientes, dada en porcentaje
- $K =$  Constante que depende de la velocidad de diseño adimensional

**Figura 3.** Tipos de curvas verticales.

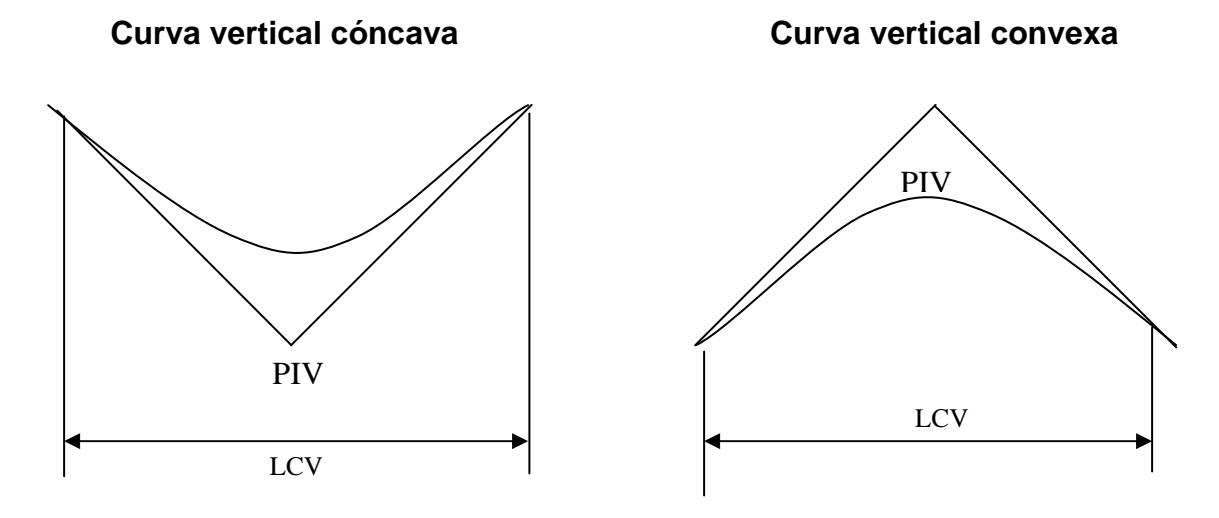

# **2.2.7.4 Trazo de subrasante**

El trazo de la subrasante se efectúa en dos fases:

**Cálculo de subrasante en rollo de perfil longitudinal.** Consiste en encontrar las elevaciones de los puntos de intersección vertical PIV, con base a las pendientes y a las estaciones de los PIV, que se colocaron al momento de realizar el diseño de la subrasante. Las pendientes podrán variar al ser afinadas.

Para este cálculo se utiliza la siguiente fórmula:  $H = (Est<sub>2</sub> - Est<sub>1</sub>) * (P)/100$  $Elev_2 = H + Elev_1$ 

- La pendiente (P) deberá introducirse a la fórmula con su signo
- Al iniciar un cálculo se leerá en el papel milimetrado, la primera elevación.

**Cálculo de subrasante en hojas de movimiento de tierras.** Consiste en colocar los estacionamientos del PIV con sus elevaciones y la longitud de curva (LCV), en el listado de estacionamientos que se tiene para el movimiento de tierras. Colocar las pendientes entre cada PIV.

### **2.2.7.5 Dibujo de secciones típicas**

Depende del tipo de la carretera a diseñar, es decir, del diseño de la sección típica.

**Sección típica en tangente.** Consiste en plotear la diferencia entre la subrasante y el nivel, arriba o debajo de la sección transversal, según sea el caso, a partir de este punto se debe trazar la sección típica haciendo uso de dos escuadras; dibujar la mitad de la típica a ambos lados de la línea central, siendo la inclinación de la típica de 3% (bombeo normal) a ambos lados, dicho bombeo puede llegar a variar.

**Sección típica en curva.** Se plotea la diferencia como se menciona en la sección típica en tangente, colocándose a la izquierda o derecha de acuerdo con el valor del corrimiento de la curva. El peralte indica la inclinación de la sección típica; cuando el peralte es menor del 3% y la curva es hacia la izquierda, el lado izquierdo de la sección típica, permanece con el 3% y el lado derecho de la sección se suma o resta el peralte con el porcentaje calculado en esa estación para el lado hacia donde va la curva.

El sobreancho se suma al ancho de la sección de adentro de la curva. Si el ancho de la típica se midió a partir de la línea central, restar el corrimiento del lado opuesto a la curva. Cuando la curva va hacia la derecha, el procedimiento es el mismo solo que a la inversa.

En casos en que el peralte sea mayor del 3%, se inclina toda la sección típica hacia el lado donde va la curva, de acuerdo con el porcentaje calculado en cada estación.

 **Dibujo de taludes.** Consiste en el trazo de líneas inclinadas en los extremos de la sección de terracería, haciéndolas coincidir con la sección transversal típica.

La inclinación del talud de la carretera, está en función de las propiedades de los materiales. Sin embargo cuando no se tienen mayores datos y para fines de estimación de volúmenes de movimiento de tierras, es recomendable usar la siguiente tabla:

| <b>CORTE</b>  |         | <b>RELLENO</b> |         |  |
|---------------|---------|----------------|---------|--|
| <b>ALTURA</b> | $H - V$ | <b>ALTURA</b>  | $H - V$ |  |
| $0 - 3$       | $1 - 1$ | $0 - 3$        | $2 - 1$ |  |
| $3 - 7$       | $1 - 2$ | $>$ 3          | $3 - 2$ |  |
|               | $1 - 3$ |                |         |  |

**Tabla VII.** Tabla de relaciones para dibujo de taludes

**Fuente: Augusto Pérez, Metodología de actividades para el diseño de** 

**carreteras. Pág. 62.** 

Donde:

H = HORIZOANTAL  $V = VERTICAL$  $>$  = MAYOR QUE

Una vez dibujados los taludes, el área arriba de la sección típica se considerará

corte (excavación no clasificada) y el área de abajo se denominará relleno (terraplén).

### **2.2.7.6 Determinación del área por el método gráfico**

 Completándose el dibujo de las secciones típicas, se procede a la medida de las áreas de corte y relleno que existan, deben cuantificarse haciendo uso de un planímetro polar graduado a la escala de la sección.

Se recomienda colocar el área de corte o relleno en la parte superior derecha inmediata a la sección de cada estación, para después trasladar los valores de las áreas, a las hojas de movimiento de tierras, procediendo al cálculo de volúmenes.

# **2.2.7.7 Cálculo de volúmenes**

 Una vez se han determinado las áreas de las secciones de construcción, se procede al cálculo de volúmenes de tierra. Para ello, es necesario suponer que el camino está formado por una serie de Prismoides, tanto en corte como en relleno. Entre dos estaciones, el volumen es el de un prisma irregular, el área de sus bases es la medida en cada una de las estaciones, y la altura del prisma es igual a la diferencia de estaciones; sucede esto cuando en las estaciones consideradas existe; sólo corte, o sólo relleno. La forma más rápida de calcular el volumen, es en base al producto de la semisuma de las áreas extremas, por la distancia entre estaciones.

**Figura 4.** Representación geométrica para el cálculo de volúmenes de

movimiento de tierras

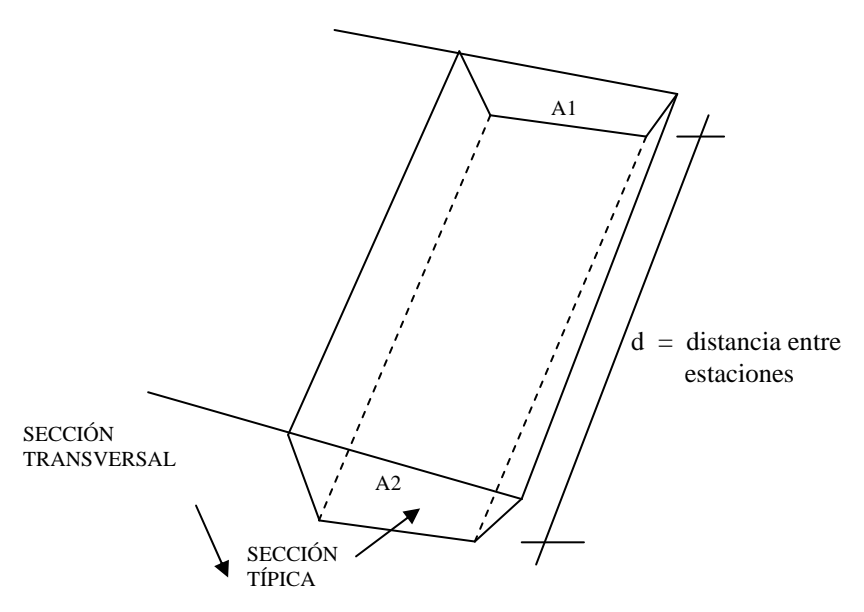

El volumen de un prismoide está dado por la fórmula:

$$
V = \frac{(A_1 + A_2) * d}{2}
$$

Donde:

 $A_1$  = área superior de la estación

- $A_2$  = área inferior de la estación
- d = distancia entre las dos áreas.

### **2.2.8 Carpeta de rodadura**

#### **Pavimento rígido**

#### **Diseño de pavimento rígido**

 Identificamos el suelo y otros factores de orden económico, se selecciona el tipo de pavimento rígido, hombros y subbase a utilizar. El espesor del pavimento se determina por lo siguientes factores de diseño:

- a. Resistencia a la flexión del concreto (módulo de ruptura MR).
- b. Resistencia de la subrasante, o combinación de subrasante y subbase (K).
- c. Las cargas, frecuencia y tipo de carga por eje del vehículo que soportará el pavimento.
- d. Periodo de diseño, el cual usualmente es de 20 años.

### **Módulo de ruptura**

 Las consideraciones sobre la resistencia a la flexión del concreto son aplicables en el procedimiento de diseño para el criterio de fatiga, el cual controla el agrietamiento del pavimento bajo cargas de camión repetitivas. La flexión de un pavimento de concreto bajo cargas de eje, produce tanto esfuerzo de flexión como de compresión. Sin embargo, la relación de esfuerzos compresivos de resistencia a la compresión es bastante pequeña como para influenciar el diseño del espesor de la losa. Generalmente se utiliza el resultado de éste ensayo a los 28 días. En éste caso se utilizo un MR de 650 PSI.

# **Soporte de la subrasante**

 Este valor está definido por el módulo Westergard de reacción de la subrasante. Este es igual a la carga en libras por pulgada cuadrada entre la deflexión, en pulgadas, para dicha carga. Dado que la prueba de carga de plato es larga y costosa, éste valor, usualmente se calcula por correlación simple, como el CBR o la prueba del valor K. Puesto que las variaciones de éste valor no afectan considerablemente el espesor del pavimento no es necesaria su determinación exacta. La siguiente tabla muestra los valores aproximados de K para cuatro tipos de suelo:

| Tipos de suelo                                                                              | Soporte  | Rango de                   |  |  |
|---------------------------------------------------------------------------------------------|----------|----------------------------|--|--|
|                                                                                             |          | valores de K<br><b>PSI</b> |  |  |
| Suelos de grano fino en el<br>cual el tamaño de partículas<br>de limo y arcilla predominan  | Bajo     | $75 - 120$                 |  |  |
| Arenas y mezclas de arenas<br>con grava, con una cantidad<br>considerable de limo y arcilla | Medio    | $130 - 170$                |  |  |
| Arenas y mezclas de arenas<br>con grava, relativamente<br>libre de finos                    | Alto     | $180 - 220$                |  |  |
| Subbases tratadas con<br>Cemento                                                            | Muy alto | $250 - 400$                |  |  |

**Tabla VIII.** Tipos de suelo de la subrasante y valores aproximados de K

 Al identificar el suelo se tiene que el valor de resistencia de la subrasante es alto, por lo que tomando en consideración la tabla anterior se utilizara un valor de 200 PSI

### **Cálculo de pavimento rígido**

 La Pórtland Cemento Asociación (en adelante PCA, por sus siglas en inglés) describe de métodos de diseño de pavimentos rígidos, aunque hay más.

- a) Procedimiento de diseño con posibilidades de obtener datos de carga de eje: éste método se utiliza cuando se pueden determinar las cargas de eje que soportará el pavimento.
- b) Procedimiento simplificado de diseño: se utiliza cuando no se conoce realmente el tránsito que podría tener y la carga específica que tendrá que soportar por eje, se pueden utilizar las tablas basadas en distribución compuesta de tránsito clasificado en diferentes categorías de carreteras y calles. Se eligió éste método por no constar con datos del tránsito de la carretera en estudio, y su conteo sería demasiado oneroso para la institución a servir. Su uso es como sig

1. se define la categoría de la carretera por la siguiente tabla:

**Tabla IX.** Categorías de cargas por eje

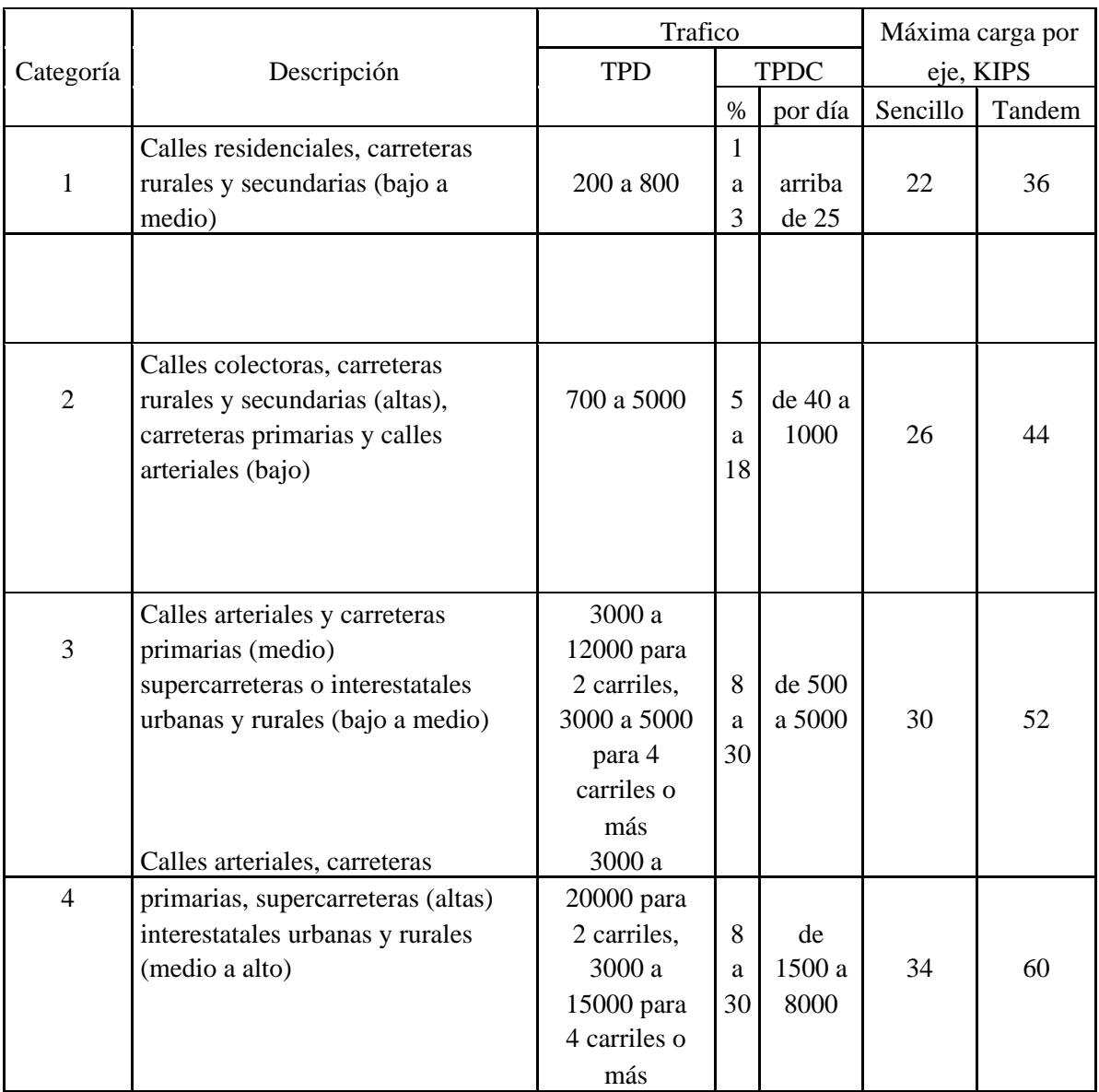

Se escoge la categoría 2, pues es una carretera rural.

- 2. Se determina el tránsito promedio diario de camiones en ambas direcciones (TPDC), no incluyendo camiones de dos ejes y cuatro llantas; siendo un pueblo dedicado exclusivamente a la agricultura el tránsito de camiones podría incrementarse considerablemente al mejorar sus ingresos, que es lo que se espera a partir de la construcción de éste proyecto, pero el tránsito promedio diario de camiones no excederá los 700.
- 3. Se determina el valor de K (módulo de reacción), que para éste caso es de 200 PSI y el valor de soporte de subbase y subrasante combinados, que para éste caso es de 220 PSI.
- 4. Se determina el período de diseño que para éste caso será de 20 años.
- 5. Se determina el módulo de ruptura, el cual será de 650 PSI.
- 6. Decidir la utilización de hombros o bordillos, a ambos lados de la carretera, para encauzar el agua pluvial a los tragantes y disminuir el espesor de la losa de concreto.
- 7. Determinar el espesor de la losa de concreto, según la tabla de diseño con los parámetros siguientes: para una vía de categoría 2, con agregados de trabe, la tabla a utilizar es la que muestra el TPDC permisible para los espesores de losa indicados, la cual es la siguiente:

| <b>MR</b>  | Espesor        | Soporte              |       |                | Espesor  | Soporte              |      |       |      |          |
|------------|----------------|----------------------|-------|----------------|----------|----------------------|------|-------|------|----------|
|            | de losa        | Subrasante - Subbase |       |                | de losa  | Subrasante - Subbase |      |       |      |          |
|            |                | Bajo                 | Medio | Alto           | Muy Alto |                      | Bajo | Medio | Alto | Muy Alto |
|            | 5.5            |                      |       |                | 5        | 5                    |      | 3     | 9    | 42       |
|            | 6              |                      | 4     | 12             | 59       | 5.5                  | 9    | 42    | 120  | 450      |
| 650        | 6.5            | 9                    | 43    | 120            | 490      | 6                    | 96   | 380   | 700  | 970      |
| <b>PSI</b> | $\tau$         | 80                   | 320   | 840            | 1200     | 6.5                  | 650  | 1000  | 1400 | 2100     |
|            | 7.5            | 490                  | 1200  | 1500           |          | 7                    | 1100 | 1900  |      |          |
|            | 8              | 1300                 | 1900  |                |          |                      |      |       |      |          |
|            | 6              |                      |       |                | 11       | 5                    |      |       | 1    | 8        |
|            | 6.5            |                      | 8     | 24             | 110      | 5.5                  | 1    | 8     | 23   | 98       |
| 600        | $\overline{7}$ | 15                   | 70    | 190            | 750      | 6                    | 19   | 84    | 220  | 810      |
| <b>PSI</b> | 7.5            | 110                  | 440   | 1100           | 2100     | 6.5                  | 160  | 520   | 1400 | 2100     |
|            | 8              | 590                  | 1900  |                |          | $\overline{7}$       | 1000 | 1900  |      |          |
|            | 8.5            | 1900                 |       |                |          |                      |      |       |      |          |
|            | 6.5            |                      |       | $\overline{4}$ | 19       | 5.5                  |      |       | 3    | 17       |
|            | $\overline{7}$ |                      | 11    | 34             | 150      | 6                    | 3    | 14    | 41   | 160      |
| 550        | 7.5            | 19                   | 84    | 230            | 890      | 6.5                  | 29   | 120   | 320  | 1100     |
| <b>PSI</b> | 8              | 120                  | 470   | 1200           |          | $\overline{7}$       | 210  | 770   | 1900 |          |
|            | 8.5            | 560                  | 2200  |                |          | 7.5                  | 1100 |       |      |          |
|            | 9              | 2400                 |       |                |          |                      |      |       |      |          |

**Tabla X.** TPDC permisible. Carga por eje categoría 2. Pavimento con juntas con agregados de trave.

 Se busca en el lado derecho, por incluir bordillo, el diseño de losa. El soporte de la subrasante tiene un carácter alto al buscar en el sector correspondiente a un módulo de ruptura de 650 PSI y el valor que contenga el TPDC permisible de 450, el cual es de 6 pulgadas, por facilidad de construcción se dejará de 15 cm. de espesor.

 Las sisas transversales serán construidas a cada 3 metros y la junta longitudinal a cada 2 metros, la pendiente de bombeo será de 3%, así como se indica en los planos.

# **2.2.9 Drenajes**

 Su función, consiste en la eliminación del agua o la humedad en la carretera, ya que puede ser perjudicial para la misma, elevando costos de construcción, mantenimiento, y hasta se puede llegar a paralizar el tránsito.

 El estudio del drenaje, no solo debe realizarse para el cruce de ríos o riachuelos, si no que para cualquier obra de drenaje por pequeña que sea, ya que su diseño depende en gran parte la vida útil de la carretera.

# **2.2.9.1 Ubicación de drenajes**

- Con las coordenadas de localización calculadas, platear la línea en escala 1:50000 en papel milimetrado, para luego trasladarla a papel calco.

- En la hoja 1:50000 donde se encuentre la línea dibujada, ubicar el papel calco y rotular cada kilómetro, localizando las pasadas de agua. Cuando las cuencas son pequeñas es recomendable utilizar mapas de escala menor.

- En la hoja 1:50000 delimitar las cuencas y planimetrar sus áreas, trasladándolas luego a papel calco, convirtiendo estas áreas de kilómetros cuadrados a hectáreas.

- Si el proyecto es de ampliación o rehabilitación, se hará un listado de tuberías, bóvedas, y puentes existentes para rediseñar si fuera necesario.

# **2.2.9.2 Localización de drenajes**

 Consiste en realizar un recorrido del tramo en estudio, determinando la siguiente información:

- Tipo y sentido de la corriente.
- Pendiente media con un clinómetro
- Condiciones del lecho como ancho, angosto, rocoso, arenoso, piedras sueltas y su tamaño
- Condiciones de aguas altas
- Vegetación de la cuenca
- Esviaje
- Perímetro, área y forma del lecho
- Probables canalizaciones de entrada y salida
- Determinación de tramos de subdrenaje
- Puntos de erosión

 En este caso se colocaron drenajes transversales en los puntos más bajos de la carretera, así como en puntos intermedios donde el tramo era demasiado largo y se podía llegar a tener un caudal muy alto.

# **2.2.9.3 Cálculo de áreas de descarga, método racional**

 En el método racional, se asume que el caudal máximo para punto dado, se alcanza cuando el área tributaria está contribuyendo con escorrentía superficial durante un período de precipitación máxima.

Para lograr esto, la tormenta máxima (caudal de diseño) debe prolongarse durante un período igual o mayor que el que necesita la gota de agua que se precipitó en el punto más lejano, para llegar hasta el punto considerado (tiempo de concentración).

El método racional está representado por la fórmula:

$$
Q = C^*I^*A / 360
$$

Donde:

Q = Caudal de diseño en metros cúbicos por segundo A = Área drenada de la cuenca en hectáreas I = Intensidad de lluvia en milímetros por hora C = Coeficiente de escorrentía

 Para la intensidad de lluvia se consulta con el Instituto de Sismología, Vulcanología, Meteorología e Hidrología (INSIVUMEH) para la región en estudio, la cual está dada por las fórmulas:

 $I = a / (t + b)$  $t = (0.886 * L^3/H)^{0.385} * 60$ 

Donde:

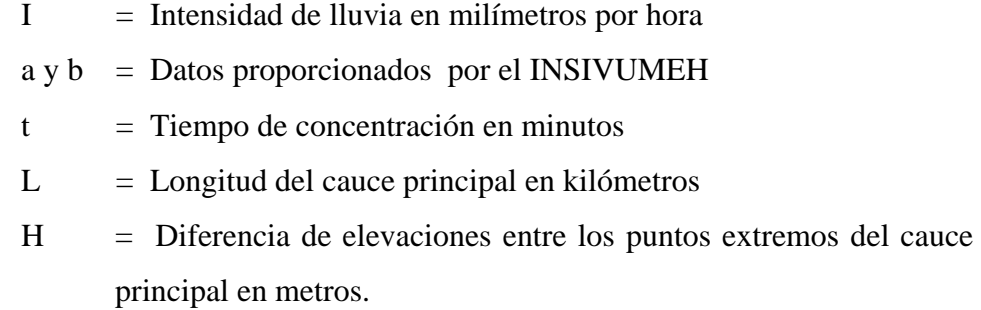

El caudal se determina por la fórmula de Manning

$$
V = (1/n) * R^{(2/3)} * S^{(1/2)}
$$
  
\n
$$
Q = V * A
$$
  
\n
$$
Q = (1/n) * R^{(2/3)} * S^{(1/2)} * A
$$
  
\n
$$
A = \pi * Q^{2} / 4 \text{ (tubería circular)}
$$
  
\n
$$
R = Q / 4 \text{ (tubería circular)}
$$

Donde:

 $V =$  Velocidad en metros por segundo  $R =$ Radio

### **2.2.10 Elaboración de planos**

Los planos finales que se realizaron contienen todos los detalles de la planta y del perfil del terreno. En la planta se colocaron todos los datos necesarios de las curvas horizontales, las longitudes de tangentes y también el kilometraje de cada principio de tangente y principio de curva; en el perfil se especifica la velocidad de diseño de la carretera, los diferentes niveles de cada punto, cambios de pendientes y los datos de las curvas verticales.

Para completar el juego de planos, se incluyó el plano de sección típica de con carpeta de concreto así como de sección típica de la base de selecto con agregado grueso, y detalles de drenajes longitudinal y transversal.

# **2.2.11 Elaboración de presupuesto**

Para la elaboración del presupuesto, primero se encontraron los renglones de trabajo y las cuantificaciones de cada renglón del proyecto de carretera, luego se calcularon los costos directos. Con estos resultados, se establecieron las relaciones que deben existir entre ellos para el éxito de la ejecución del proyecto, teniendo en cuenta los rendimientos de la maquinaria. Los precios de los materiales, son precios de venta en el municipio de Ipala, Chiquimula. Los precios de arrendamiento de maquinaria incluyen operador y combustible.

Los salarios de la mano de obra, se tomaron los que se pagan en el municipio, el precio de arrendamiento de maquinaria se cotizó en la ciudad de Chiquimula. Dentro del presupuesto se incluyó un 30% del costo total de la obra en lo que concierne al renglón de indirectos.

# **Tabla. XI** presupuesto tramo carretero

# **PRESUPUESTO TRAMO CARRETERO PROYECTO: ALDEA LOS ACHIOTES IPALA CHIQUIMULA LONGITUD DE 2028 MTS**

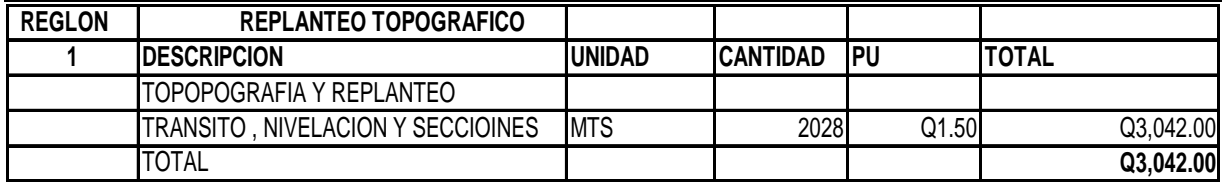

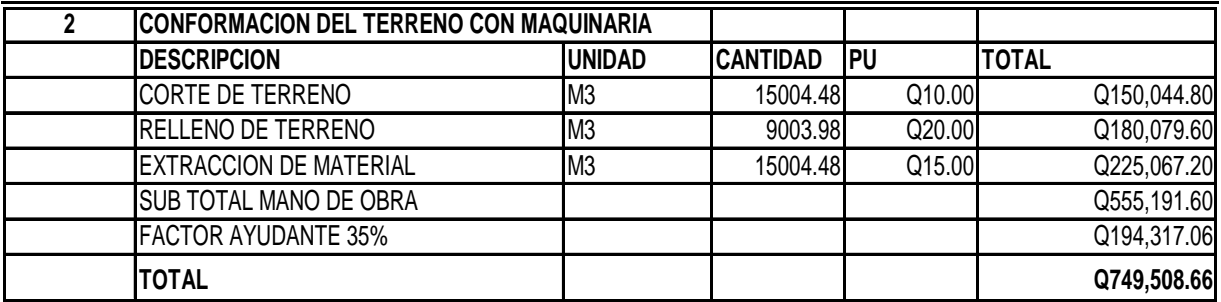

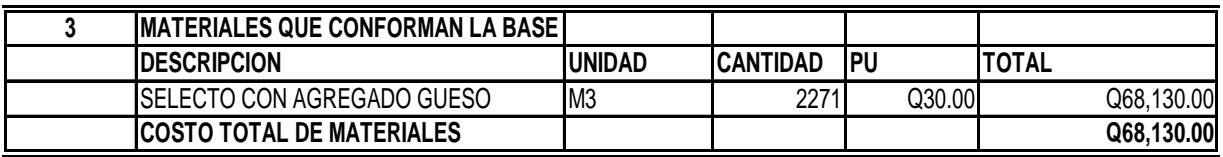

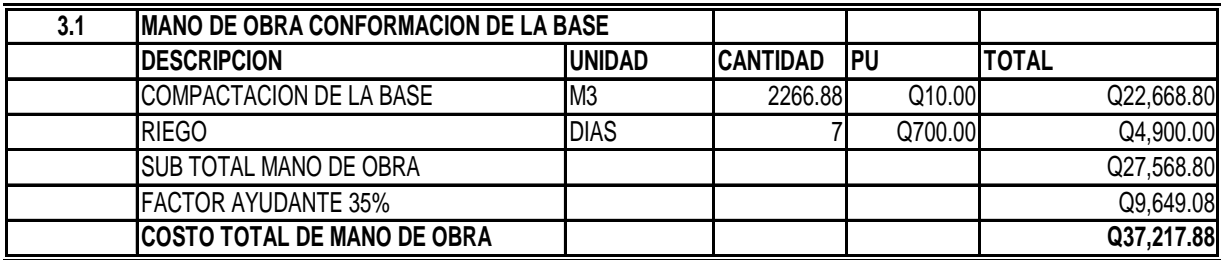

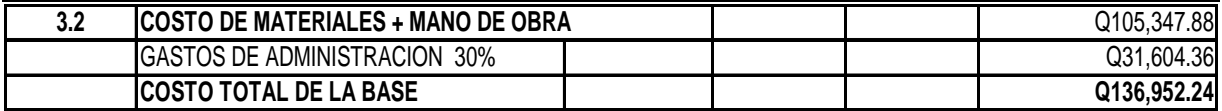

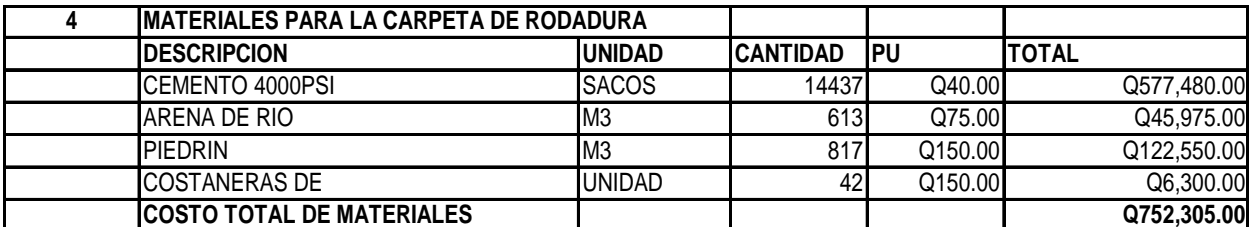

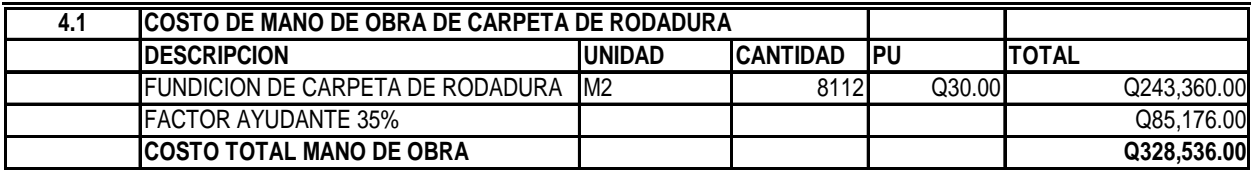

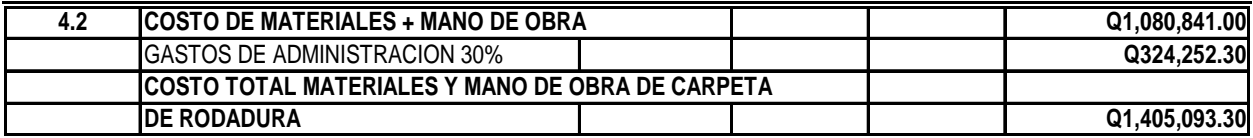

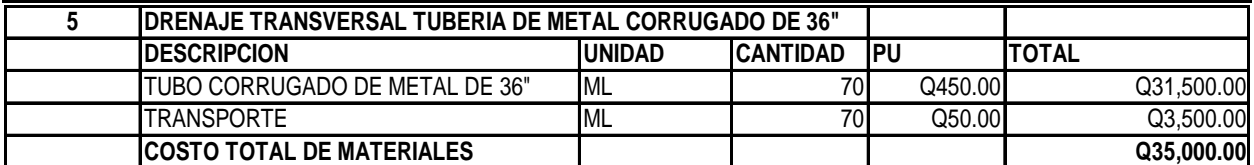

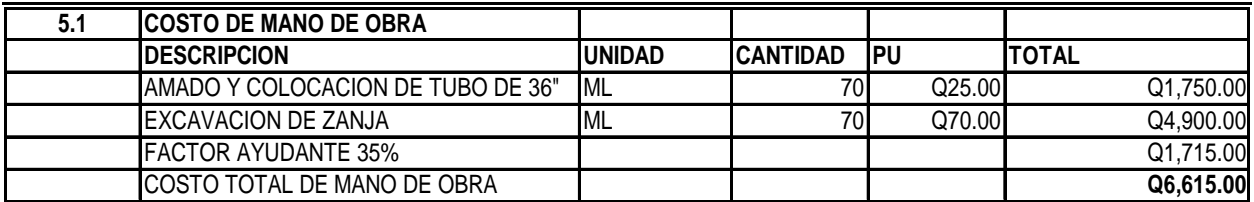

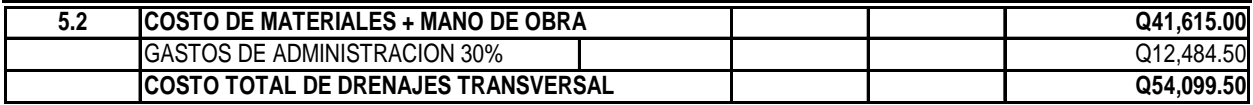

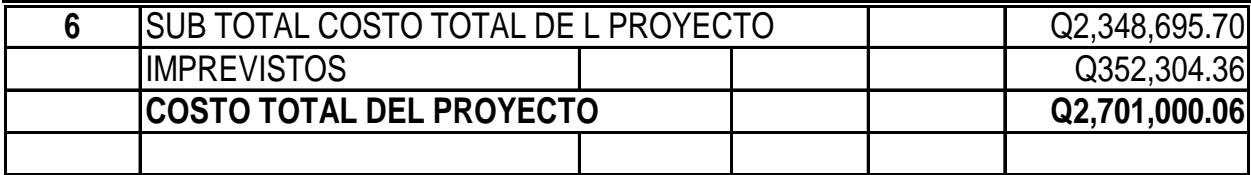

### **2.2.12 Impacto ambiental**

En los proyectos existen diferentes fases de ejecución, donde cada uno tiene sus respectivos impactos ambientales adversos, entonces deberá considerarse el establecimiento de políticas o estrategias ambientales, la aplicación adicional de equipo, si el caso así lo amerita; sistemas, acciones, y cualquier otro tipo de medidas encaminadas a contrarrestar o minimizar los impactos adversos propios de la opción del proyecto, dando prioridad a aquellos particularmente significativos.

Para un proyecto de carreteras, se pueden utilizar diversas medidas de mitigación, que van desde obras de infraestructura, hasta barreras vivas y barreras muertas, u otras obras sencillas construidas con materiales propios del lugar.

### **Medidas de mitigación recomendadas.**

- − No realizar la quema de material vegetal por ningún motivo, por efectos de combustión sobre la atmósfera, sobre el suelo que pierde humedad y la flora, fauna, microflora y micro-fauna que se ven afectadas en la alteración de su ciclo biológico, destrucción de su hábitat, contaminación de suelos y ríos, por partículas que lleva el agua de lluvia o el viento.
- − La remoción del material vegetal debe seleccionarse, para no perjudicar especies decorativas de la región o escasez relativa de la misma.

### **Medidas de mitigación para construcción.**

- − Todo el material de corte del terreno, se deberá depositar en sitios ubicados a más de 100 mts de un cuerpo de agua superficial, en caso que se deposite en sitios donde esté expuesto nuevamente a erosión, se recomienda la construcción de obras complementarias como taludes, y/o gaviones de piedra sostenidos con malla de alambre para que desempeñen la función de muro de retención, y que establezcan especies vegetales locales o gramíneas sobre el suelo depositado.
- − La manipulación del suelo y agregados pétreos, deberá ser con los contenidos adecuados de humedad, a fin de no contaminar la atmósfera con partículas sólidas que podrían causar problemas de salud a la población asentada en el área, usuarios de la carretera durante su construcción, y los propios trabajadores del proyecto.
- − La construcción de estructuras de drenaje transversales es importante, debido a que el tipo de terreno, o parte de la sub.-cuenca, drena el agua de lluvia hacia la carretera, dando lugar al arrastre de material fino hacia la superficie de rodadura.
- − La tubería de drenaje transversal, será de diámetro adecuado y una separación conveniente, de tramos de 3 por Km. Mínimo.
- − Se deben hacer cajas para desarenar en la entrada de la tubería, para ayudar a contener el material que arrastre el agua. En la salida de la tubería, se recomienda construir disipadores y/o zampeados de piedra ligados con mortero de cemento o disipadores con gramíneas, muros de piedra, bambú, o cualquier material propio de lugar, ayudando con esto a la protección de la tubería, y evitar la formación de cárcavas si la pendiente del terreno es fuerte.

### **Medidas de mitigación para operación y mantenimiento.**

- − Debe de considerarse la habilitación de sitios para parqueo, destinados a la reparación de vehículos durante su recorrido, o para el descanso de los automovilistas.
- − El proceso de erosión, es fácil de controlar mediante la conservación de la cubierta vegetal existente, estableciendo nuevas plantas o vegetación, en lugares escasos o desprovistos de los mismos.
- − Es necesario, que la proporción de cortes de los taludes sea el adecuado de acuerdo a su altura, no excediéndose en el mismo. Cuando el suelo tenga problemas de estabilidad, o presenta dificultad en lograr el ángulo de corte indicado, se puede conseguir mediante el establecimiento de plantas y la aplicación de cemento inyectado. Se recomienda, cuando los taludes sean mayores de 4 metros, se hagan terrazas provistas de cubierta vegetal.

# **2.2.13 Maquinaria a utilizar**

### **Tractores**

Son máquinas que convierten la energía de tracción. Su principal objeto es el jalar o empujar cargas, aunque a veces, pueden utilizarse para otros fines. Son máquinas útiles, eficaces y generalmente indispensables en todos los trabajos de construcción de grandes obras.

### **Retroexcavadora**

- − Maquina autopropulsada, se caracteriza por su versatilidad y la ventaja de trabajar en espacios reducidos. Esta máquina, se encuentra montada sobre ruedas con bastidor especialmente diseñado que porta a la vez, un equipo de carga frontal y otro de retroexcavación trasero, de forma que pueden ser utilizados para trabajos de excavación y carga de material.
- − Características
- − Tiene gran alcance tanto horizontal como verticalmente, al interior de la trinchera, con la pluma, el brazo excavador y el cucharón extendido.
- − El alcance del cucharón, varía de 4.50 metros a 13.5 metros, para los diferentes tamaños de retroexcavadoras.
- − El giro de la retroexcavadora, varía desde 360º para la unidad montada en equipo de autopropulsión, hasta 90º para la unidad montada en tractor

# Operaciones que realiza

- Excavación de trincheras.
- Cargar material hacia el camión transportador.

### **Maquinaria para acarreo de materiales de construcción**

- − Características
- − Capacidad entre 18,000 y 32,000 libras en camión de doble eje.
- − Capacidad máxima 15 toneladas, para tránsito sobre carretera.

# **Operaciones que realiza Acarreo para materiales.**

# **Moto niveladora**

- − Máquina muy versátil usada para mover tierra u otro material suelto. Su función principal es nivelar, modelar o dar la pendiente necesaria al material en que trabaja. Se considera como una máquina de terminación superficial. Su versatilidad esta dada por los diferentes movimientos de la hoja, como por la serie de accesorios que puede tener.
- − Puede imitar todo los tipos de tractores, pero su diferencia radica en que la moto niveladora es más frágil, ya que no es capaz de aplicar la potencia de movimiento ni la de corte del tractor. Debido a esto es más utilizada en tareas de acabado o trabajos de precisión.
- − La moto niveladora puede ser arrastrada o automotriz, siendo esta última la más utilizada y se denomina moto niveladora (motograder).

# **CONCLUSIONES**

- 1. La falta de un sistema de alcantarillado sanitario es causa de focos de contaminación y fuente de malos olores, por lo que la construcción de éste tipo de sistema, vendría a resolver dicha problemática de la aldea El Rosario, del municipio de Ipala, Chiquimula.
- 2. La construcción del proyecto; diseño de tramo carretero de la aldea Los Achiotes, beneficiará directa e indirectamente a los habitantes de dicha comunidad, así como a los habitantes de comunidades cercanas, pues esto conllevará a un mayor desarrollo socioeconómico.
- 3. Es necesario que al momento de diseñar obras de ingeniería, éstas sean elaboradas bajo normas de diseño adecuadas para garantizar su buen funcionamiento, así como garantizar una supervisión técnica del mismo durante la planificación y ejecución del proyecto.
- 4. El Ejercicio Profesional Supervisado, sirve como un complemento para la formación profesional y académica del estudiante, ya que, permite la confrontación de la teoría con la práctica. Además, sirve para prestar servicio de asesoría a la sociedad guatemalteca que tanto lo necesita, y, así proponer soluciones a problemas de infraestructura y servicios básicos que las comunidades planteen.

# **RECOMENDACIONES**

# **A la municipalidad de Ipala municipio de Chiquimula.**

- 1. Realizar la construcción del sistema de alcantarillado sanitario y así evitar la contaminación que se produce al momento de evacuar desechos orgánicos e inorgánicos en lugares inapropiados, produciendo, así, enfermedades, principalmente, gastrointestinales.
- 2. Que como un plan de mantenimiento del sistema de alcantarillado sanitario de la alde El Rosario Ipala, Chiquimula se efectúen descargas de agua, en los tramos iniciales de la red de alcantarillado, evitando con esto la sedimentación excesiva de los desechos recolectados por él mismo. Las descargas de agua se recomiendan hacerse cada mes, durante la época de verano.
- 3. Utilizar mano de obra local para la construcción del sistema de alcantarillado sanitario, como un aporte de la comunidad, de esta forma, se reducirán los costos y los pobladores del sector tomarían conciencia en el buen uso y mantenimiento del sistema de alcantarillado.
- 4. Solicitar la cooperación de un Ingeniero con especialidad en Ingeniería Sanitaria, para el diseño de una planta de tratamiento. esta planta puede ser de tipo primario hasta un tratamiento secundario, o bien, sea la capacidad financiera del ente que deberá operarlos y de las personas que se beneficiarán con la construcción de dicho proyecto.

# **BIBLIOGRAFÍA**

- 1. Cabrera Riépele, Ricardo Antonio. **Apuntes de Ingeniería Sanitaria 2.** Tesis de graduación de Ingeniero Civil, Facultad de Ingeniería USAC. Guatemala. 1989. 135pp.
- 2. García Chex, Herman Dovanet **Diseño de la red de alcantarillado sanitario para la aldea Los Jocotes, municipio de San Jerónimo departamento de Baja Verapaz.** Trabajo de graduación de Ing. Civil Guatemala, universidad de San Carlos de Guatemala, Facultad de Ingeniería, 2002. 130pp.
- 3. Martín González, Eduardo Antonio de la Trinidad**. Diseño de la red de drenaje sanitario para la Aldea de San José, municipio de Villa Nueva.** Tesis Ingeniería Civil. Guatemala, Universidad de San Carlos de Guatemala, Facultad de Ingeniería, 1998.
- 4. Ochoa García, Roberto Rudy. **Estudio y diseño de la red de abastecimiento de agua potable para la aldea Las Lagunas, San Marcos, San Marcos.** Tesis de Graduación de Ingeniero Civil: Facultad de Ingeniería, Universidad de San Carlos de Guatemala. 1998, 84 pp.
- 5. Días Flores, Juan Carlos**. Diseño de pavimento y drenaje pluvial de un sector de la zona 1, y 9, y drenaje sanitario del canton Choquí zona 5, Quetzaltenango.** Tesis de graduación de Ingeniero Civil, Facultad de Ingeniería, Universidad de San Carlos de Guatemala, Guatemala, 1998.

# **APÉNDICE 1**

Memoria de cálculo y planos de sistema de alcantarillado de la aldea El Rosario Ipala, Chiquimula.

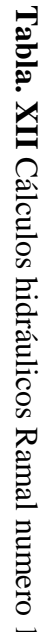

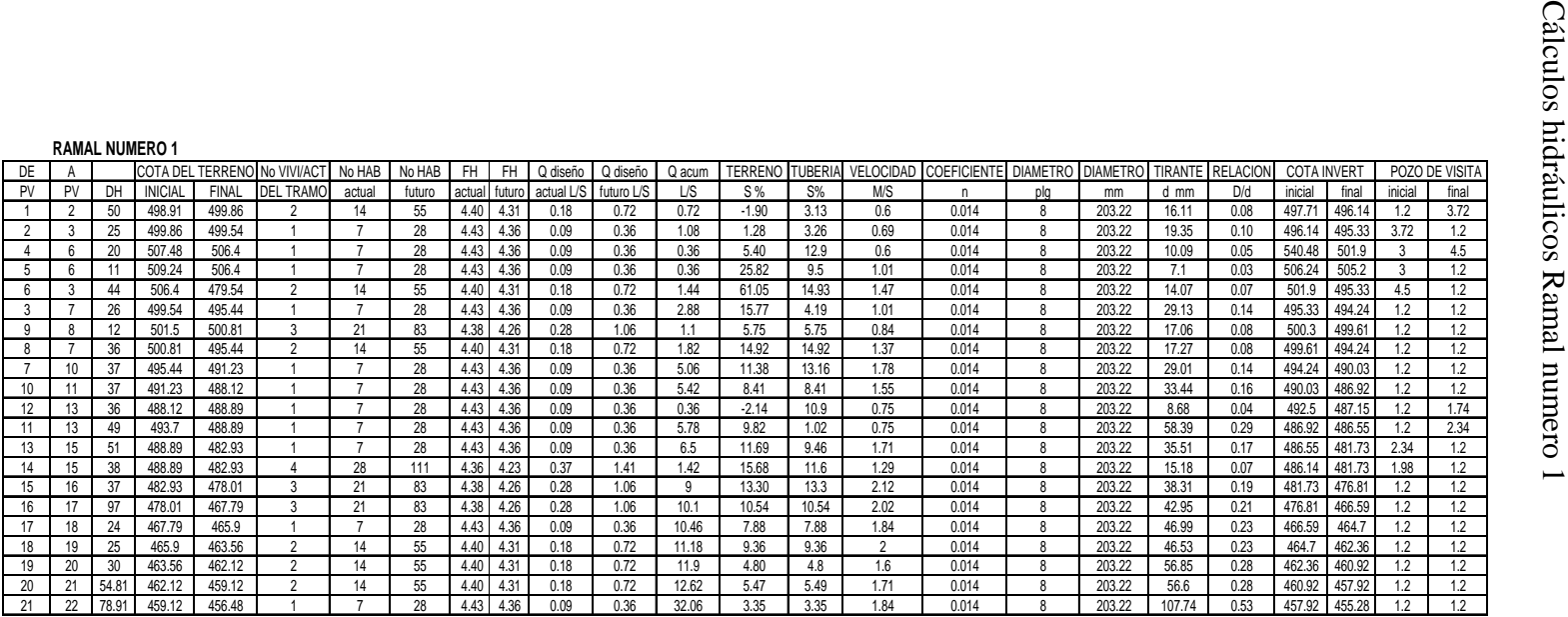
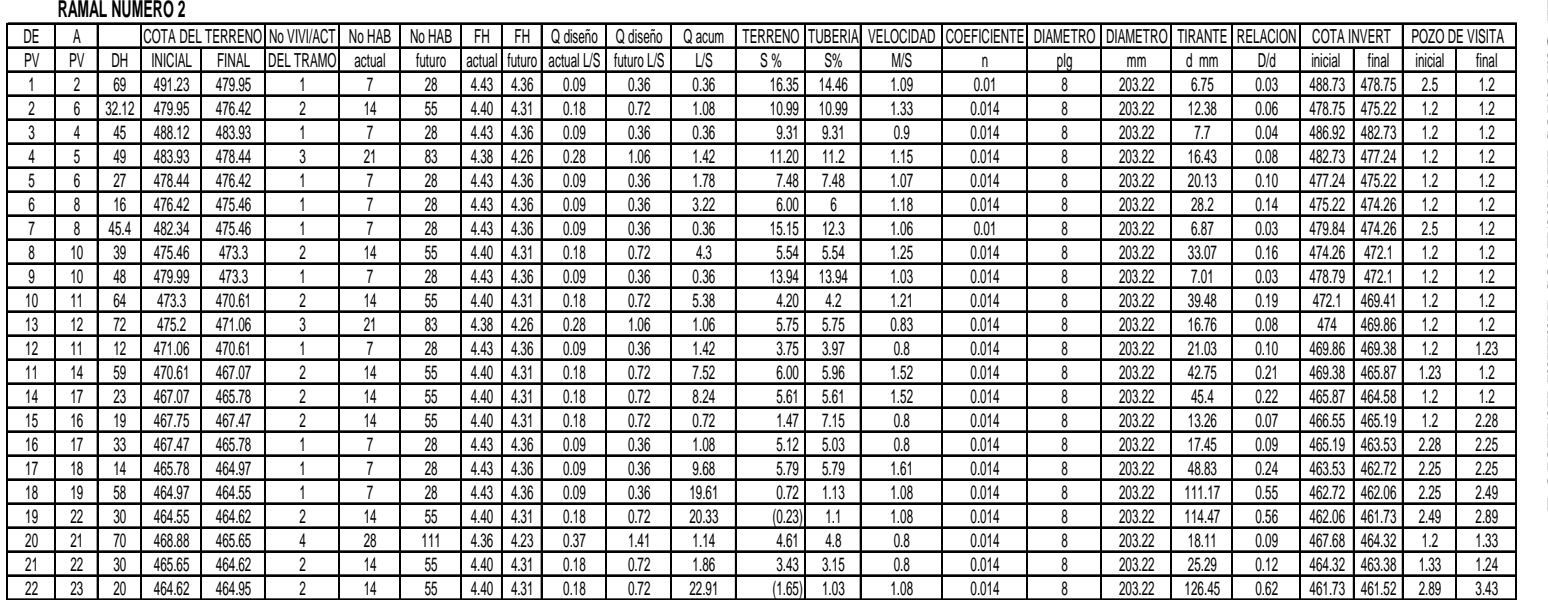

**Tabla. XIII** Cálculos hidráulicos Ramal numero 2

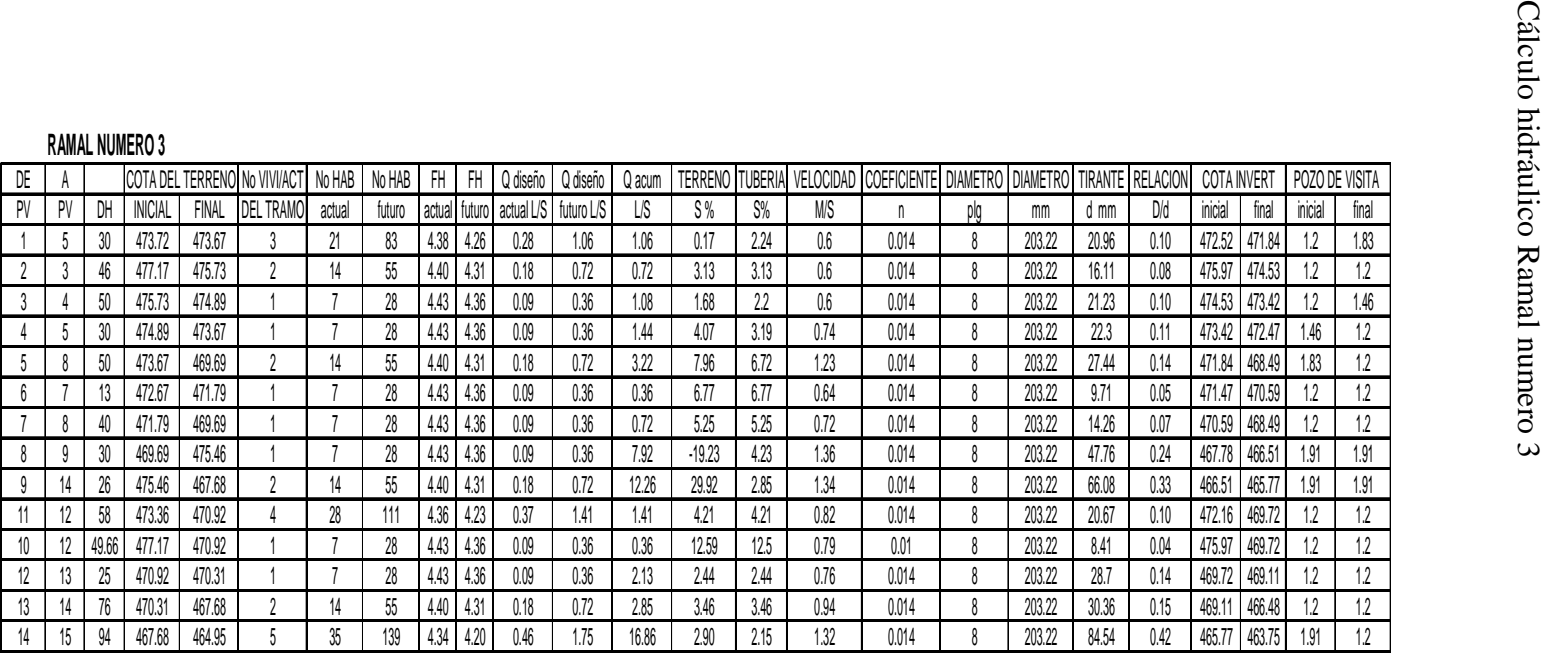

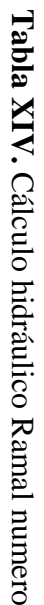

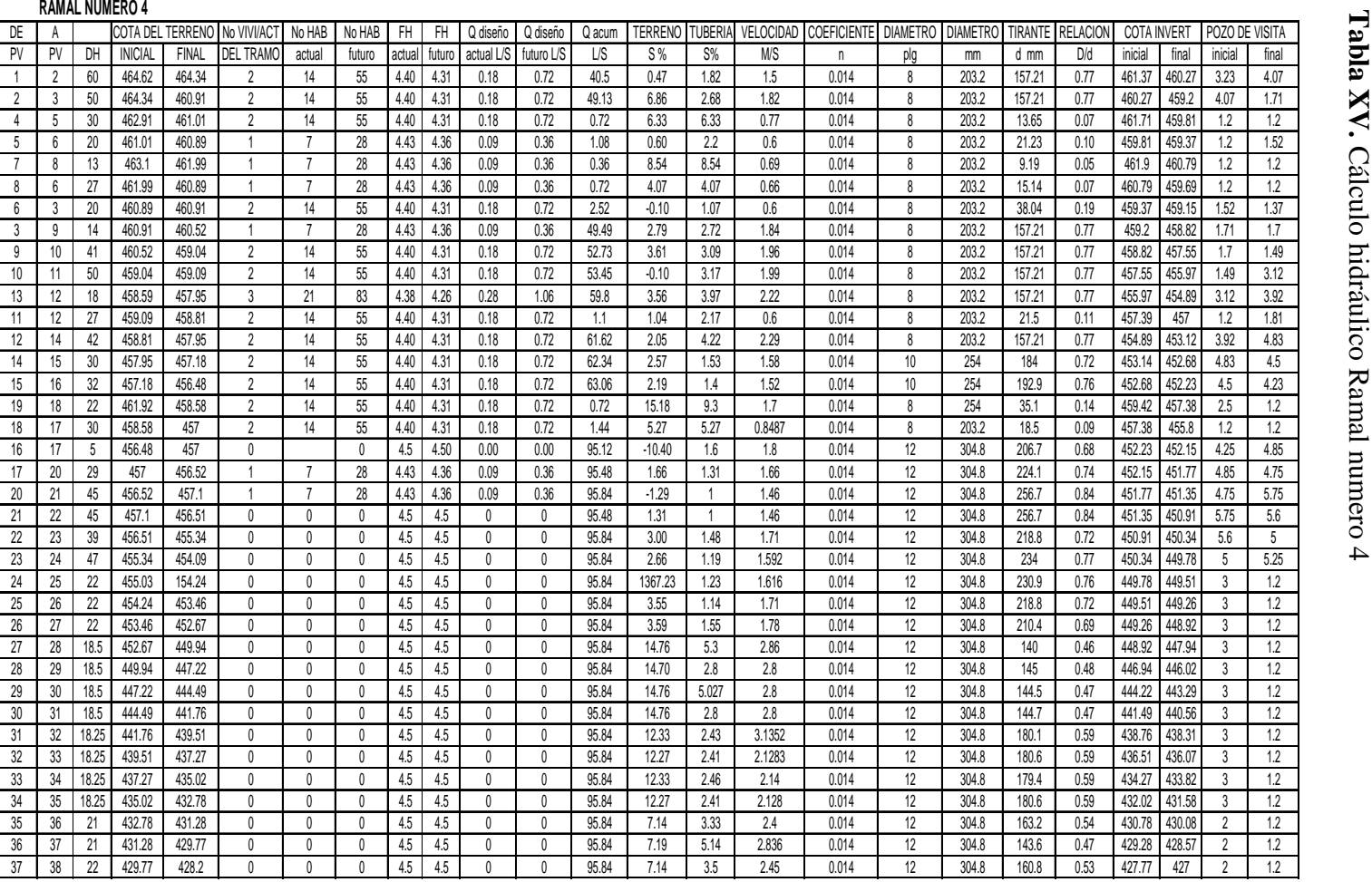

Tabla XV. Cálculo hidráulico Ramal numero 4

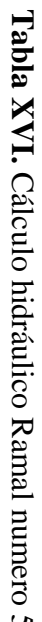

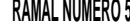

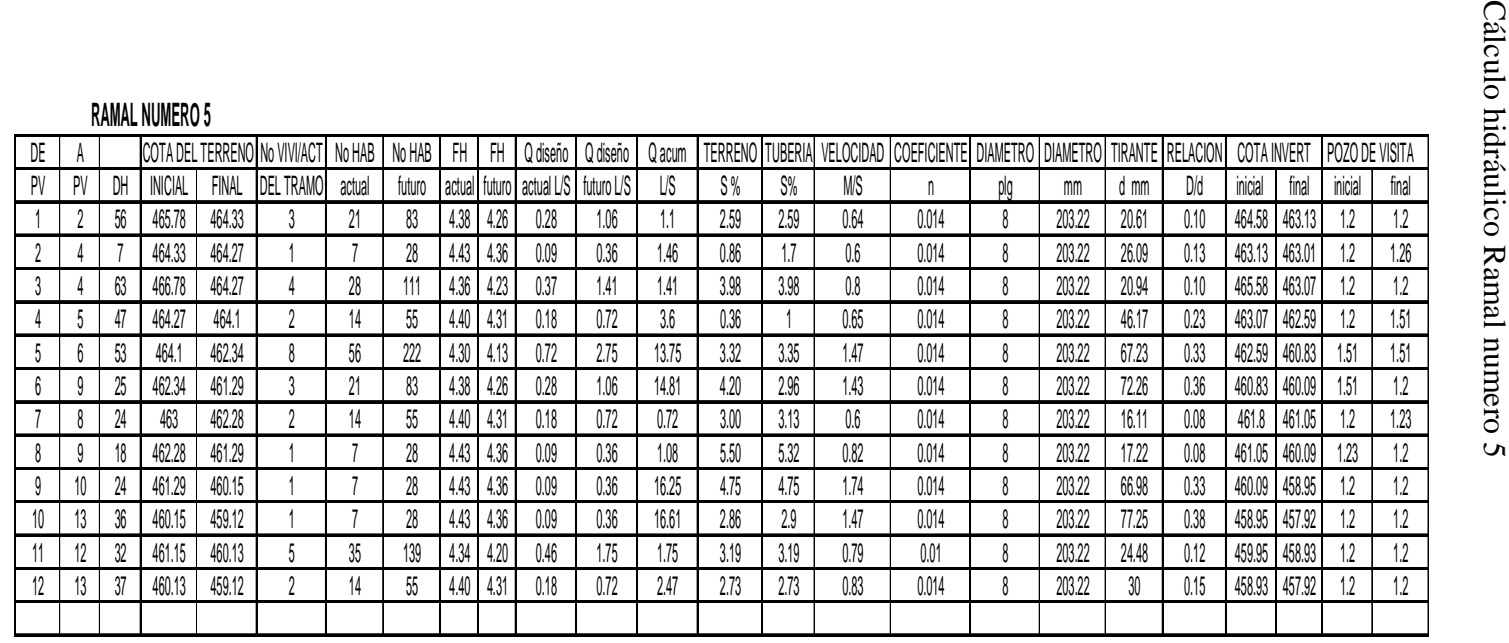

|    | RAMAL NUMERO 6 |                |              |                              |        |        |               |      |            |            |          |                 |       |      |                                                                  |     |        |       |          |                    |        |                |       |
|----|----------------|----------------|--------------|------------------------------|--------|--------|---------------|------|------------|------------|----------|-----------------|-------|------|------------------------------------------------------------------|-----|--------|-------|----------|--------------------|--------|----------------|-------|
|    |                |                |              | COTA DEL TERRENO No VIVI/ACT | No HAB | No HAB | FH            | H    | Q diseño   | Q diseño   | Qacum    | TERRENO TUBERIA |       |      | VELOCIDAD COEFICIENTE   DIAMETRO   DIAMETRO   TIRANTE   RELACION |     |        |       |          | <b>COTA INVERT</b> |        | POZO DE VISITA |       |
| PV | DH             | <b>INICIAL</b> | <b>FINAL</b> | DEL TRAMO                    | actual | futuro | actual futuro |      | actual L/S | futuro L/S | US       | \$%             | $S_0$ | MS   |                                                                  | plo | mm     | d mm  | D/d      | inicial            | final  | inicial        | final |
|    | 27             | 473.01         | 471.86       |                              | 21     | 83     | 4.38          | 4.26 | 0.28       | 1.06       | $1.06\,$ | 4.26            | 5.11  | 0.8  | 0.014                                                            |     | 203.22 | 17.23 | 0.08     | 471.81             | 470.43 |                | 1.43  |
|    | 30             | 471.86         | 471.54       |                              |        | 55     | 4.40          | 4.31 | 0.18       | 0.72       | 1.78     | 1.07            | 3.27  | 0.8  | 0.014                                                            |     | 203.22 | 24.54 | 0.12     | 470.43             | 468.17 | .43            | 3.37  |
|    | 33.72          | 477.77         | 476.44       |                              |        | 55     | 4.40          | 4.31 | 0.18       | 0.72       | 0.72     | 3.94            | 7.16  | 0.8  | 0.014                                                            |     | 203.22 | 13.26 | $0.07\,$ | 476.57             | 474.15 |                | 2.29  |
| J  | 48             | 476.44         | 471.54       |                              | 21     | 83     | 4.38          | 4.26 | 0.28       | 1.06       | 1.78     | 10.21           | 7.95  | 1.09 | 0.014                                                            |     | 203.22 | 19.84 | 0.10     | 474.15             | 470.34 | 2.29           |       |
| 6  | 45             | 471.54         | 470.7        |                              |        | 55     | 4.40          | 4.31 | 0.18       | 0.72       | 4.28     | 1.87            | 1.56  | 0.8  | 0.014                                                            |     | 203.22 | 45.06 | 0.22     | 468.17             | 467.47 | 337            | 3.23  |
|    | 54.5           | 470.7          | 468.22       |                              |        | 55     | 4.40          | 4.31 | 0.18       | 0.72       |          | 4.55            | 1.37  | 0.8  | 0.014                                                            |     | 203.22 | 50.28 | 0.25     | 467.47             | 466.72 | 3.23           |       |
|    | 61.02          | 473.45         | 469.57       |                              | 21     | 83     | 4.38          | 4.26 | 0.28       | 1.06       | 1.06     | 6.36            | 636   | 0.86 | 0.014                                                            |     | 203.22 | 16.36 | 0.08     | 472.25             | 468.37 |                |       |
|    | $53\,$         | 475.04         | 469.57       |                              | 42     | 166    | 4.33          | 4.18 | 0.55       | 2.08       | 2.08     | 10.32           | 10.32 | 1.25 | 0.014                                                            |     | 203.22 | 20.08 | 0.10     | 473.84             | 468.37 |                |       |
|    | 16.5           | 469.57         | 468.22       |                              |        | 28     | 4.43          | 4.36 | 0.09       | 0.36       | 3.5      | 8.18            | 8.18  | 1.35 | 0.014                                                            |     | 203.22 | 27.24 | 0.13     | 468.37             | 467.02 |                |       |
| 11 | 40.09          | 468.22         | 464.97       |                              |        | 55     | 4.40          | 4.31 | 0.18       | 0.72       | 9.22     | 811             | 7.37  | 1.73 | 0.014                                                            |     | 203.22 | 44.86 | 0.22     | 466.72             | 463.77 | 1.5            |       |

**Tabla XVII.** 

|    |     |      | <b>RAMAL NUMERO 7</b> |         |                  |        |        |      |      |                          |            |        |         |                |      |                                                                |        |       |      |                    |        |                |       |
|----|-----|------|-----------------------|---------|------------------|--------|--------|------|------|--------------------------|------------|--------|---------|----------------|------|----------------------------------------------------------------|--------|-------|------|--------------------|--------|----------------|-------|
| DE |     |      | COTA DEL              | TERRENO | No VIVI/AC       | No HAB | No HAB | fH   | FH   | Q diseño                 | Q diseño   | Q acum | TERRENO | <b>TUBERIA</b> |      | VELOCIDAD COEFICIENTE DIAMETRO   DIAMETRO   TIRANTE   RELACION |        |       |      | <b>COTA INVERT</b> |        | POZO DE VISITA |       |
|    | DI. | DH   | 'ICIAL                | FINAL   | <b>DEL TRAMO</b> | actual | futuro |      |      | actual futuro actual L/S | futuro L/S |        | \$%     | $\mathbb{S}\%$ | M/S  |                                                                | mm     | u mm  | D/d  | inicial            | final  | inicial        | final |
|    |     | 33   | 476.42                | 474.27  |                  |        | 83     | 4.38 | 4.26 | 0.28                     | 1.06       |        | 6.52    | 6.52           | 0.88 | 0.014                                                          | 203.22 | 16.56 | 0.08 | 475.22             | 473.07 |                |       |
|    |     | 62   | 474.27                | 468.82  |                  |        | 139    | 4.34 | 4.20 | 0.46                     | 1.75       | 2.84   | 8.79    | 8.79           | ΙN   | 0.014                                                          | 203.22 | 24.21 | 0.12 | 473.07             | 467.62 |                | ьŁ    |
|    |     | 33   | 468.82                | 465.62  |                  |        | 139    | 4.34 | 4.20 | 0.46                     | 1.75       | 4.58   | 9.70    | 9.7            | 1.55 | 0.014                                                          | 203.22 | 29.77 | 0.15 | 467.62             | 464.42 |                |       |
|    |     |      | 474.08                | 468.24  |                  |        | 139    | 4.34 | 4.20 | 0.46                     | 1.75       | 1.74   | 18.84   | 18.84          | 1.47 | 0.014                                                          | 203.22 |       | 0.08 | 472.88             | 467.04 | ١،             |       |
|    |     | 32   | 468.24                | 465.62  |                  |        | 28     |      | 4.36 | 0.09                     | 0.36       |        | 8.19    | 8.19           | 1.16 | 0.014                                                          | 203.22 | 21.32 | 0.10 | 467.04             | 464.42 | ے. ا           |       |
|    |     | 32.5 | 465.62                | 464.1   |                  |        | ზხ     |      | 4.31 | 0.18                     | 0.72       | 14     | 4.68    | 4.68           | 1.38 | 0.014                                                          | 203.22 | 45.03 | 0.22 | 464.42             | 462.9  |                |       |

**Tabla XVIII**

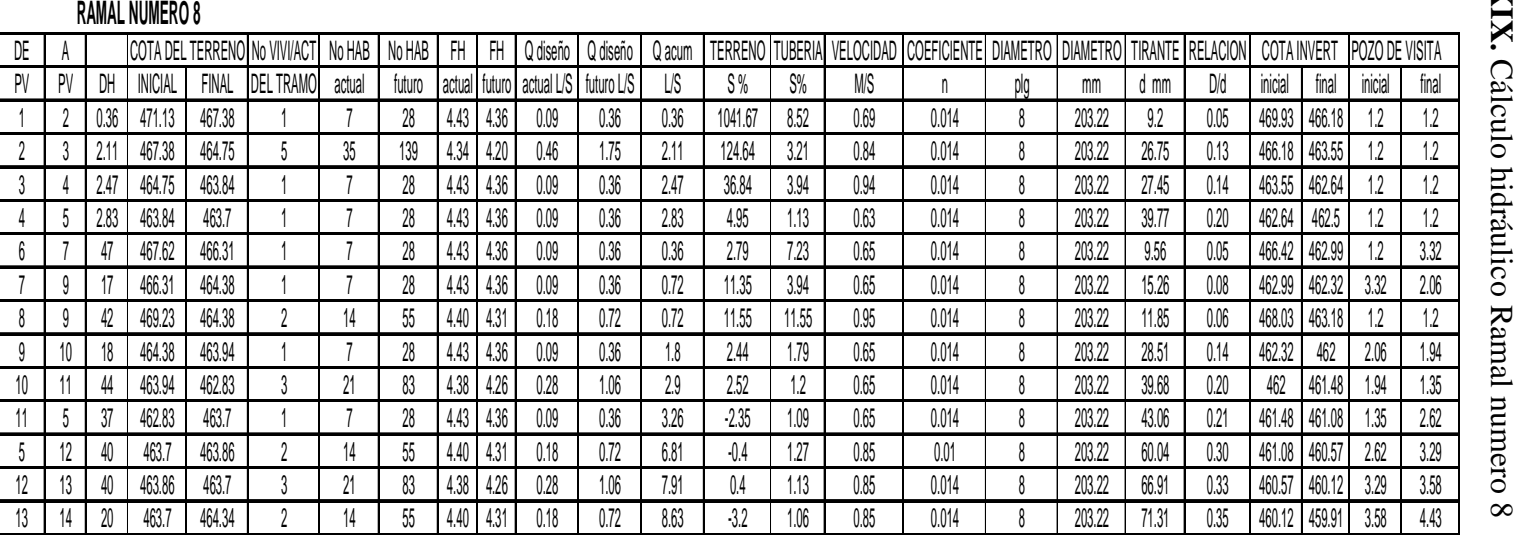

**Tabla XIX.** 

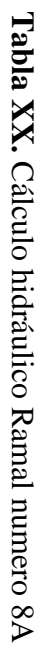

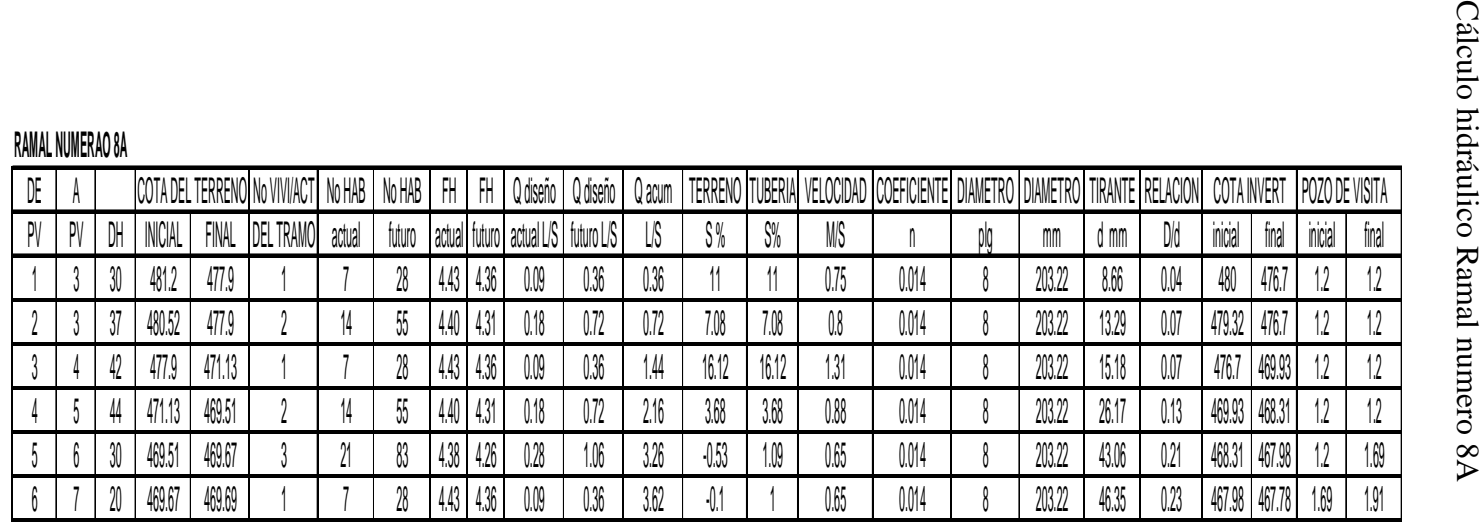

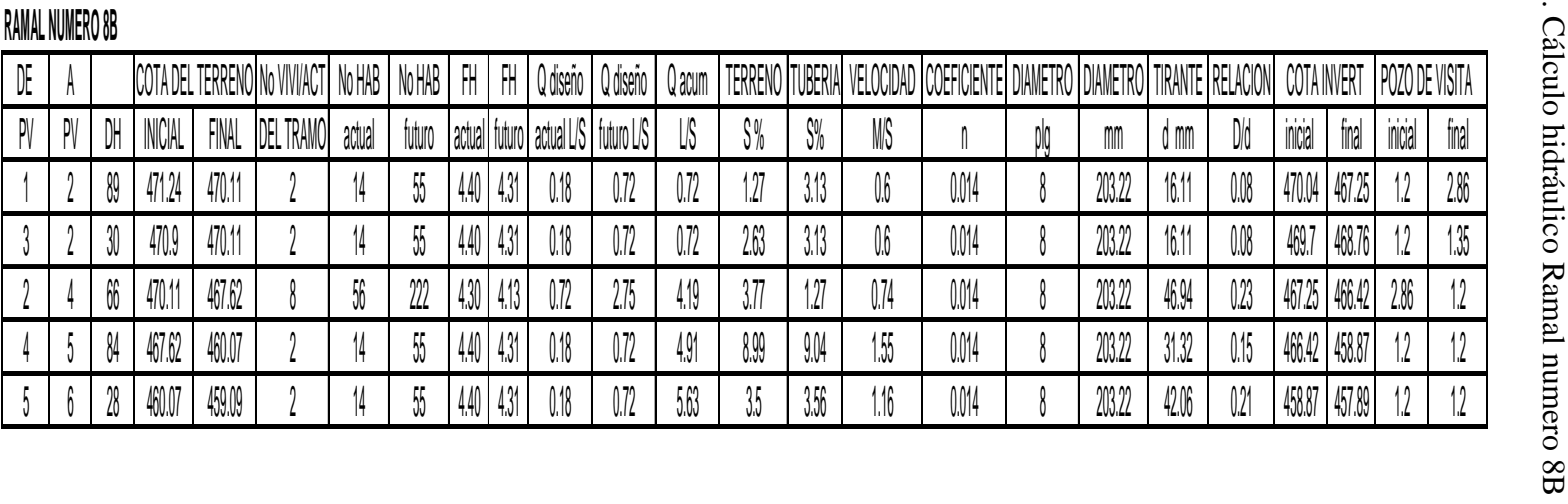

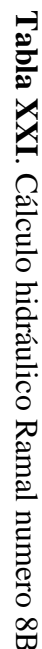

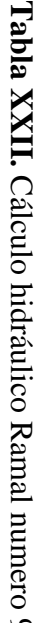

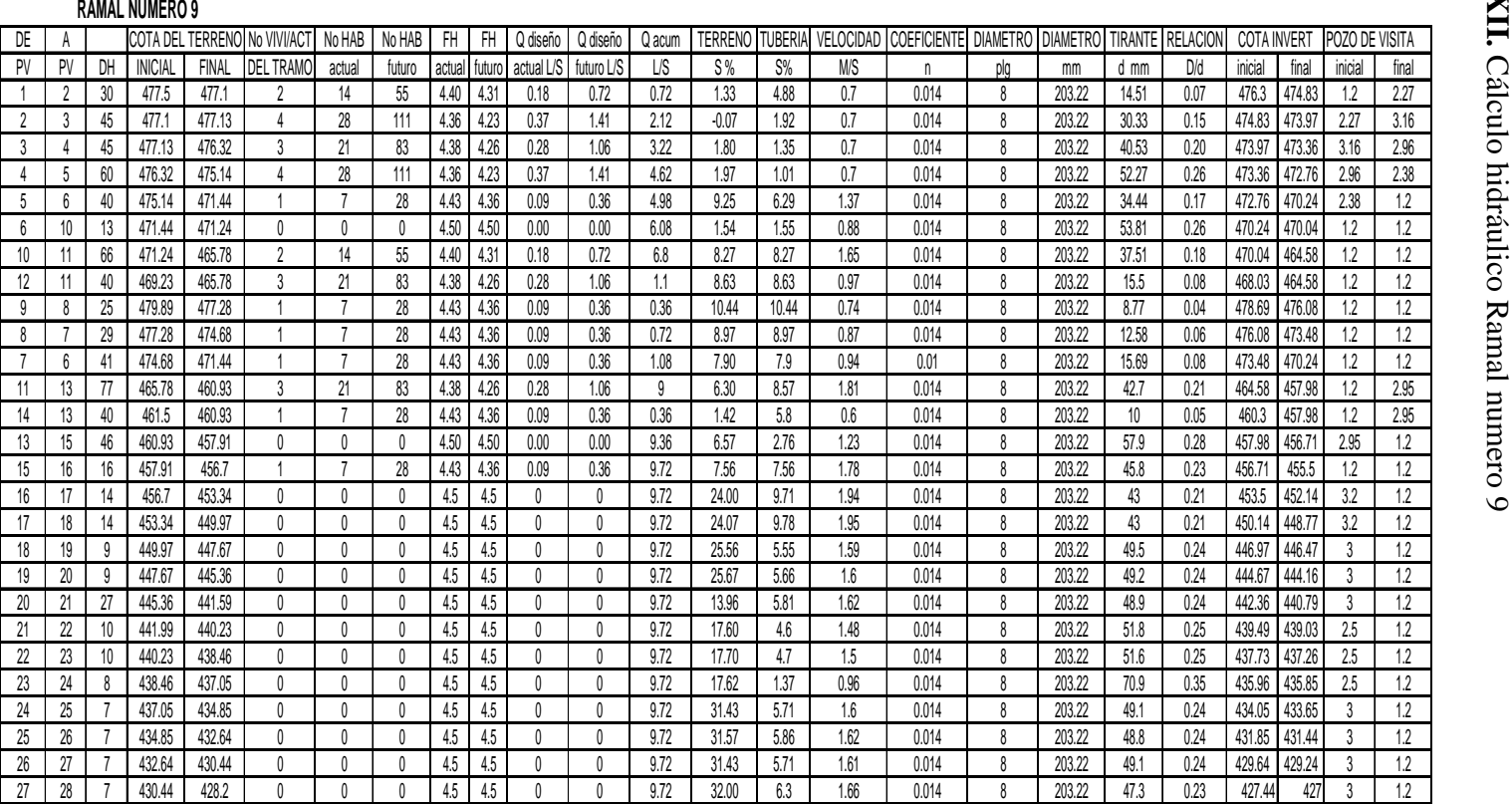

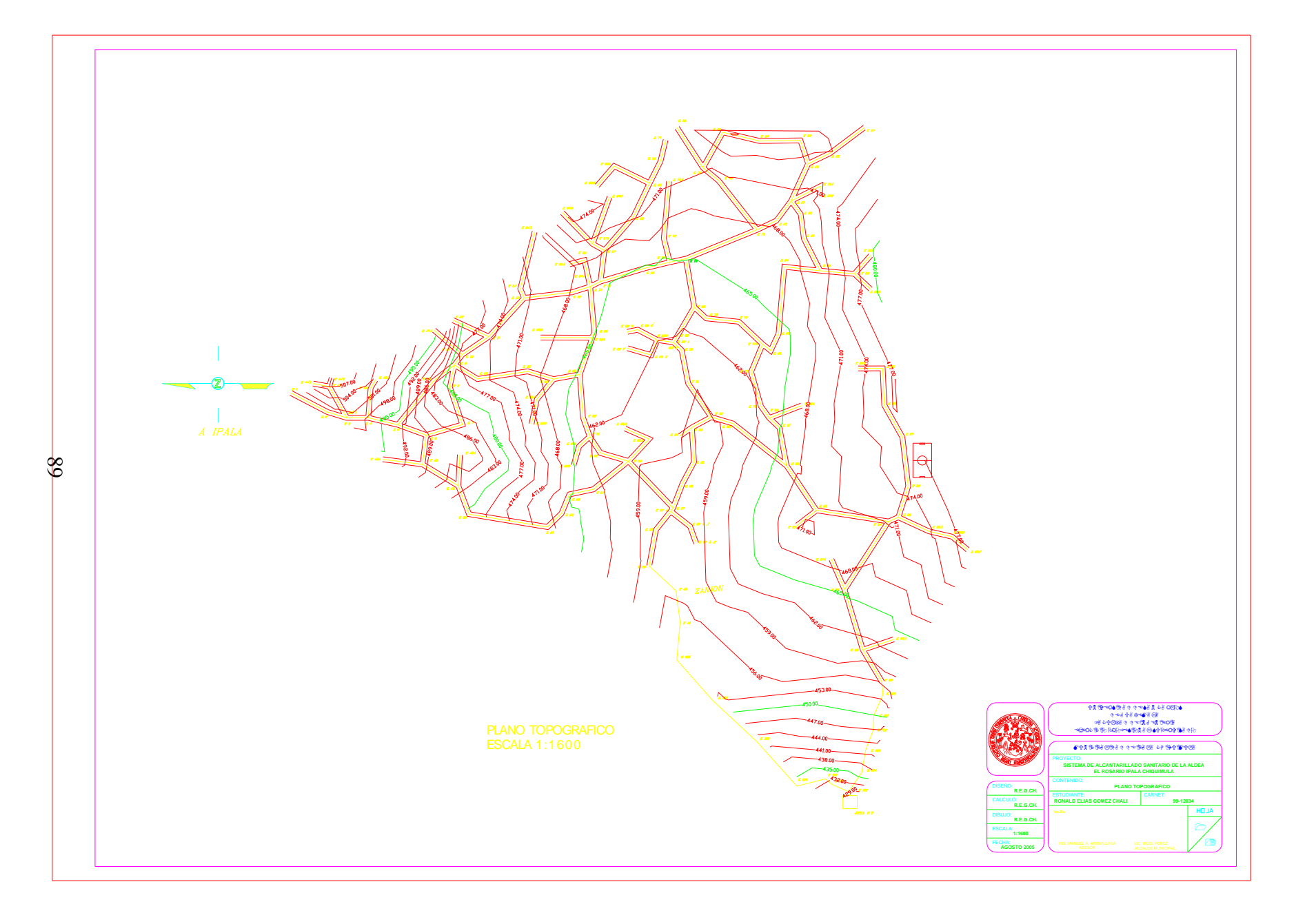

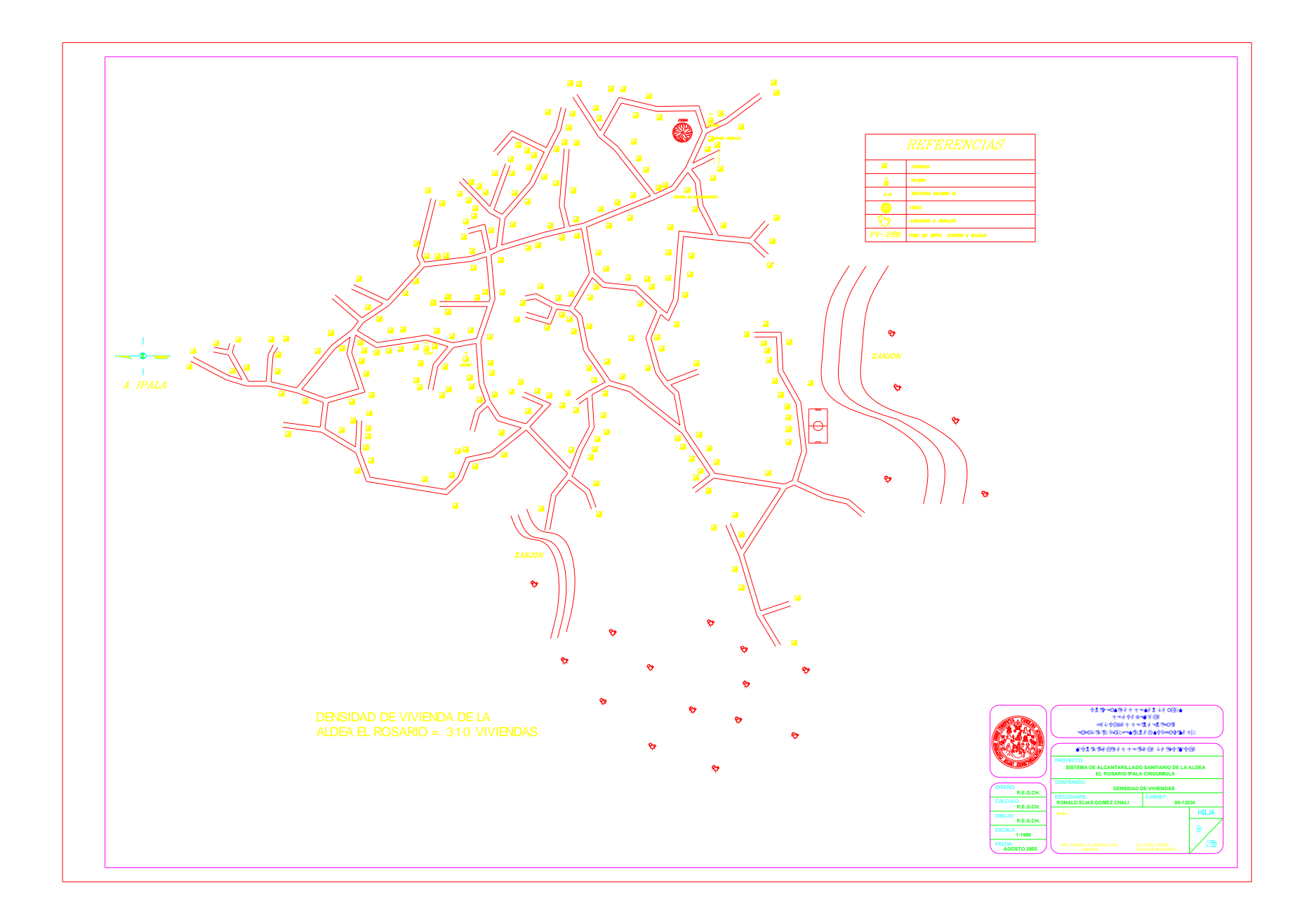

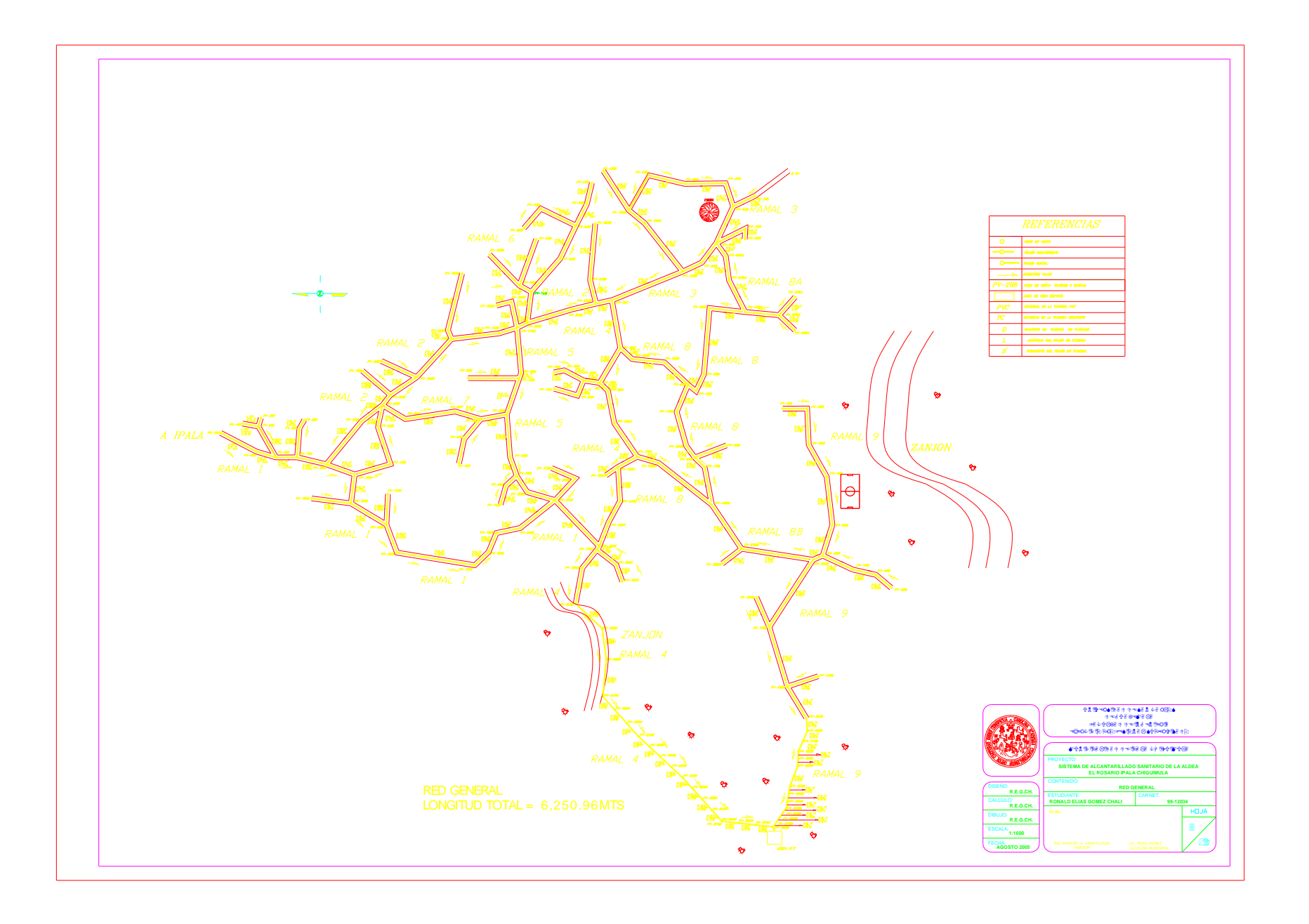

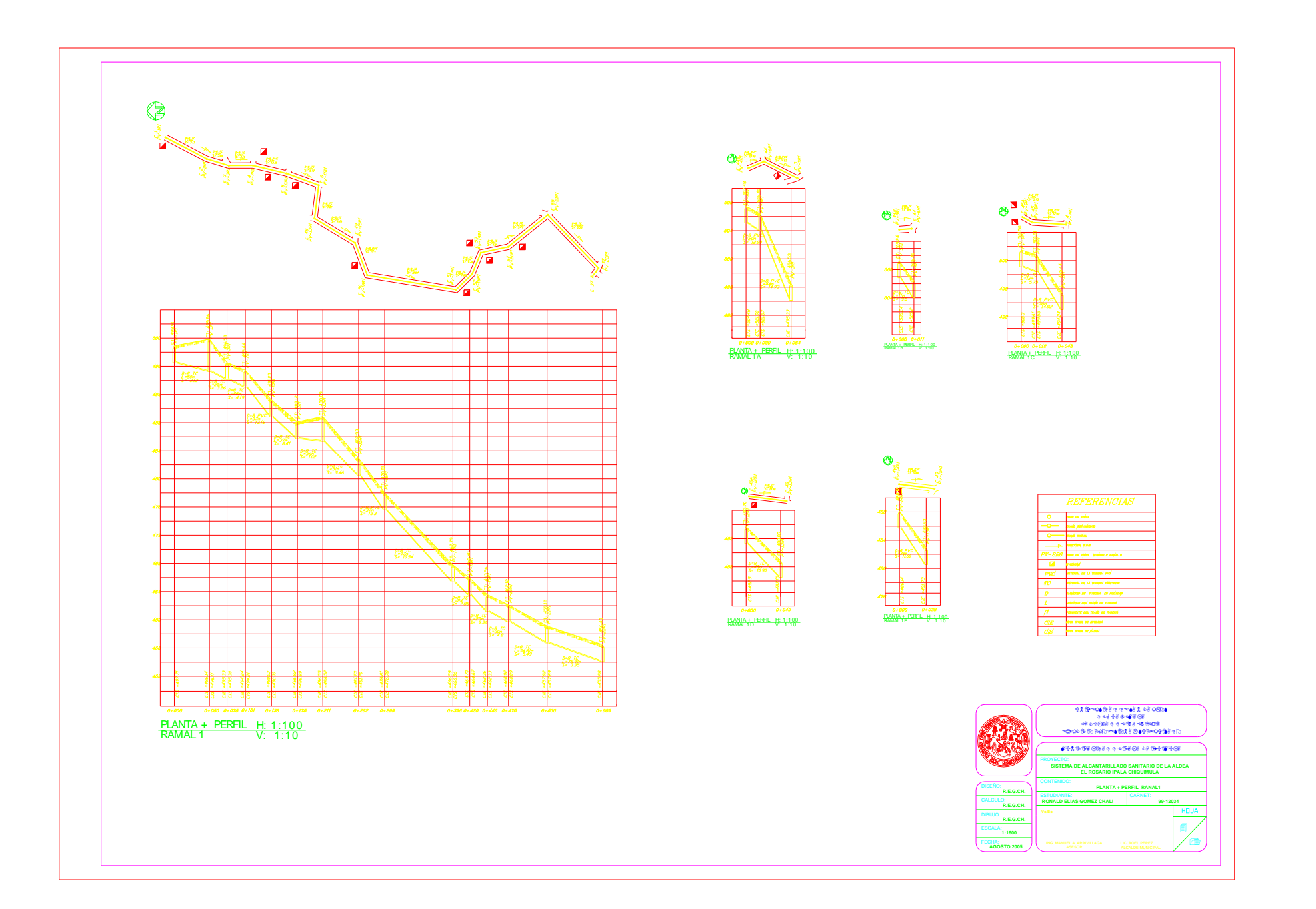

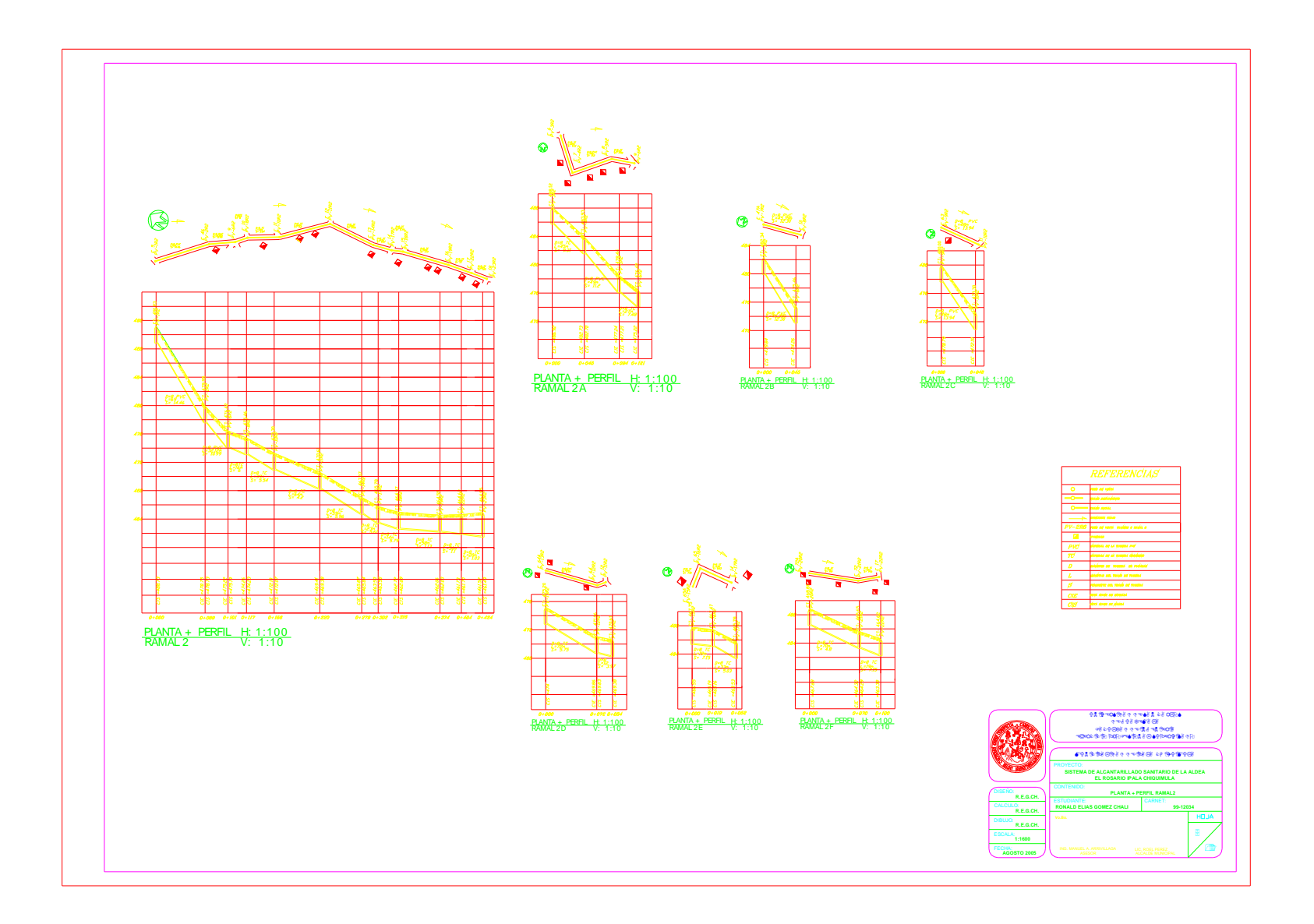

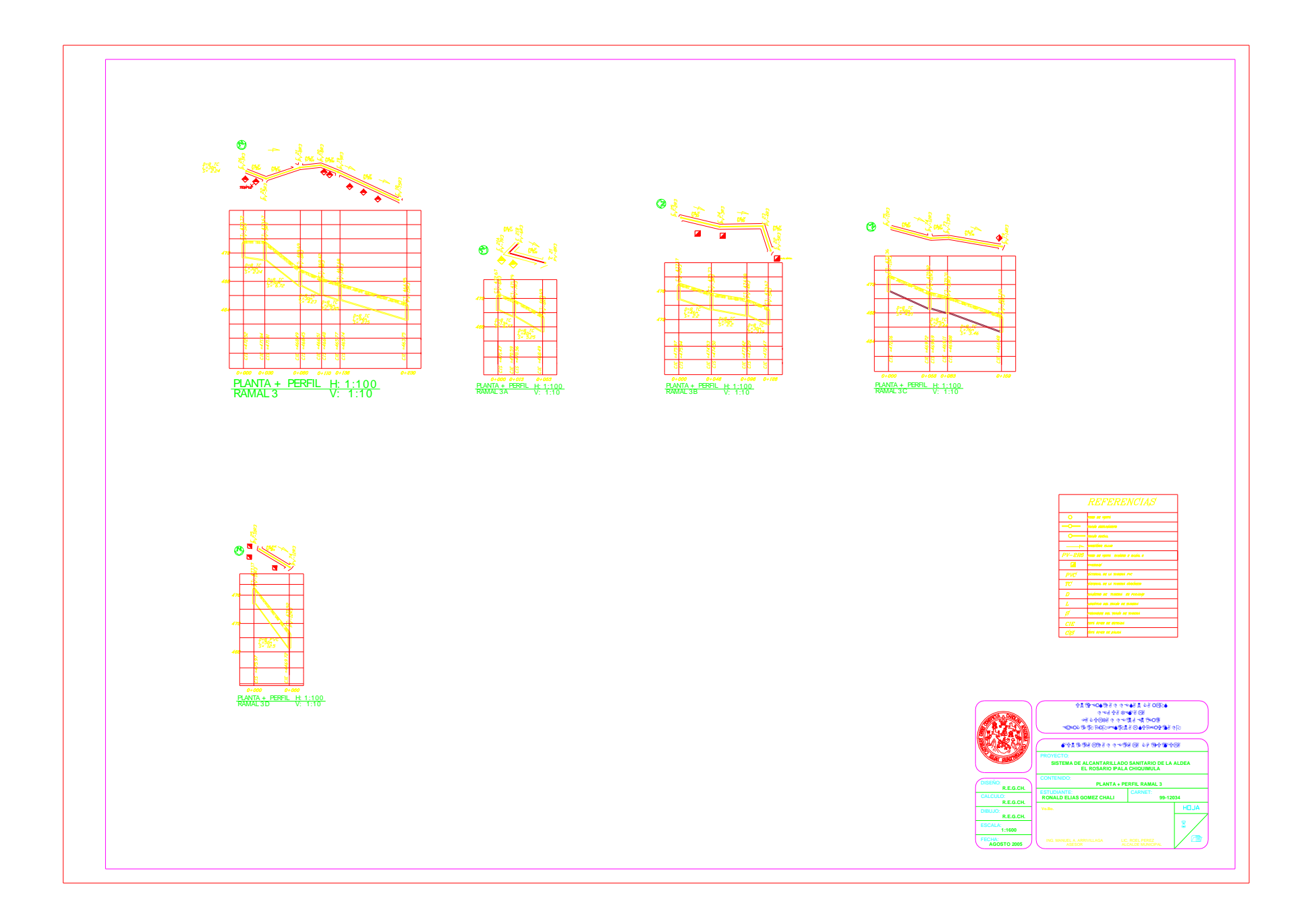

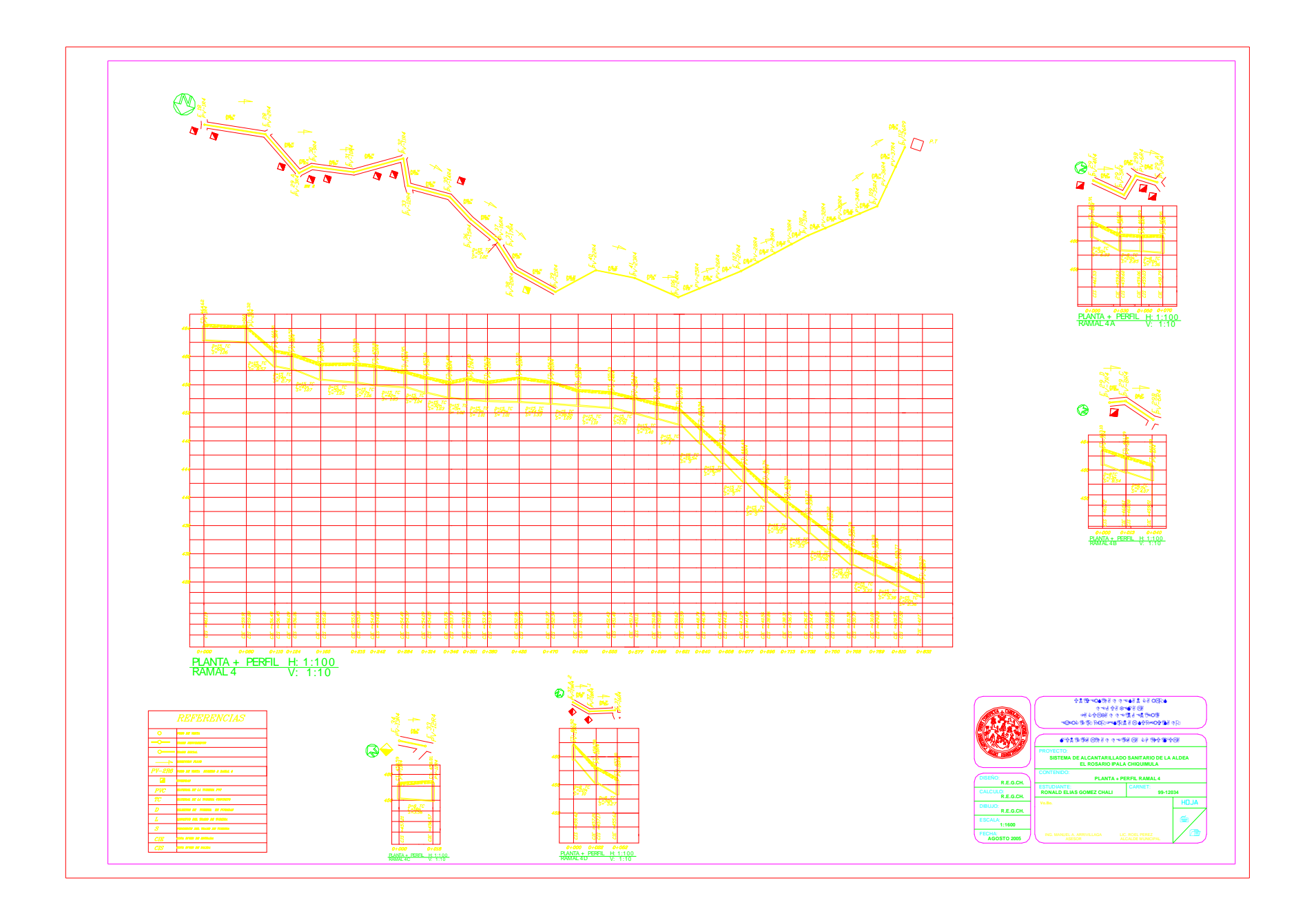

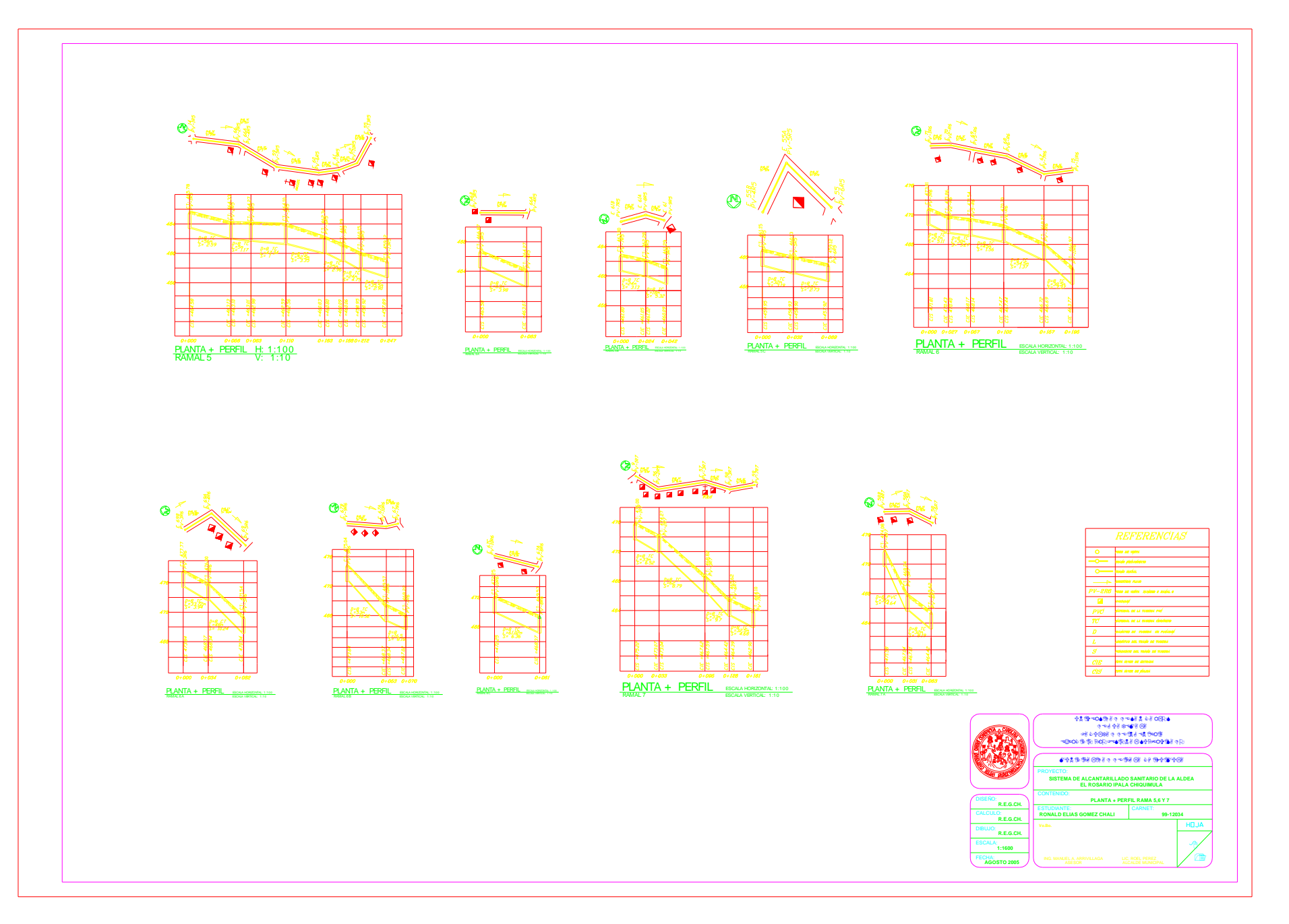

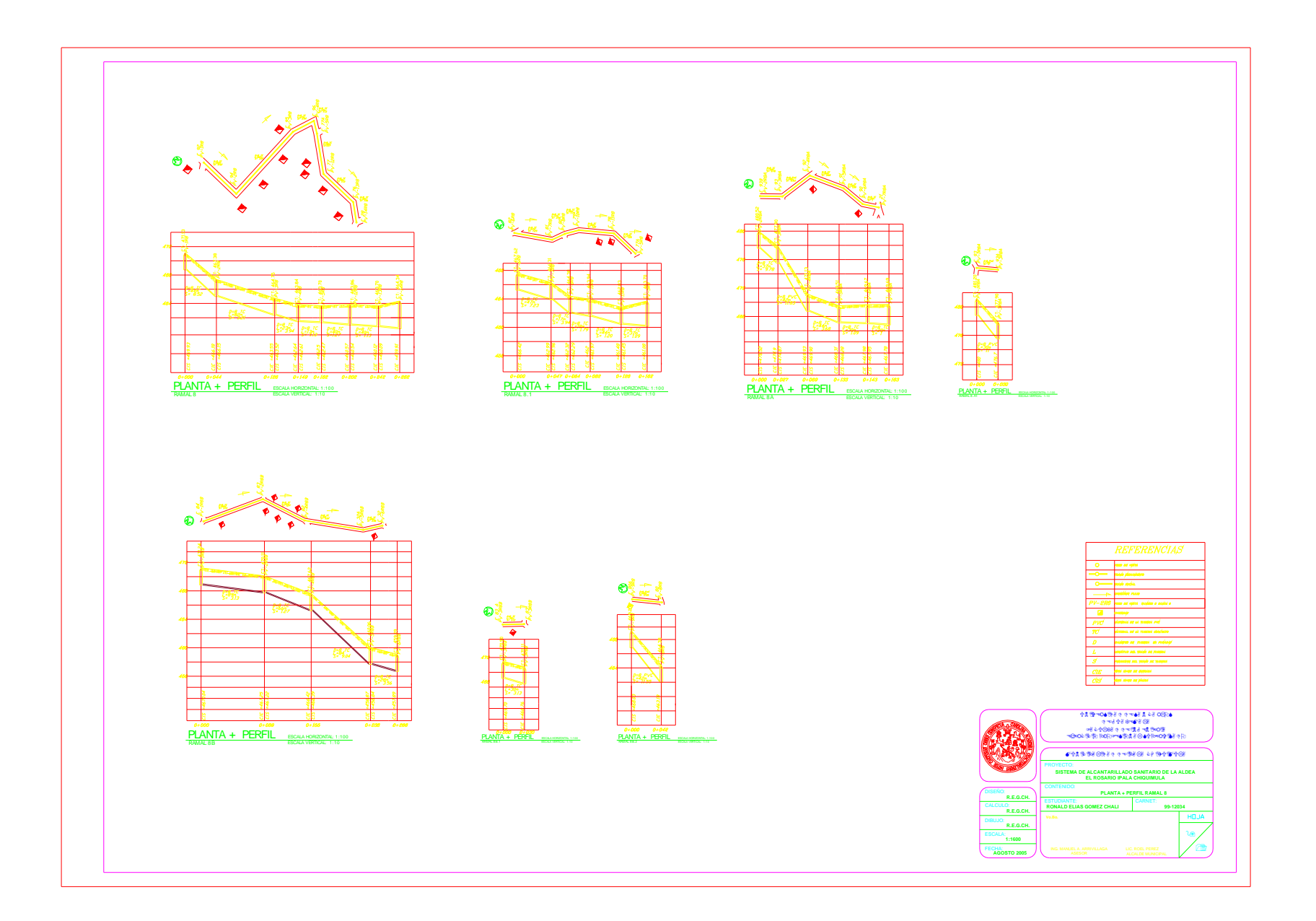

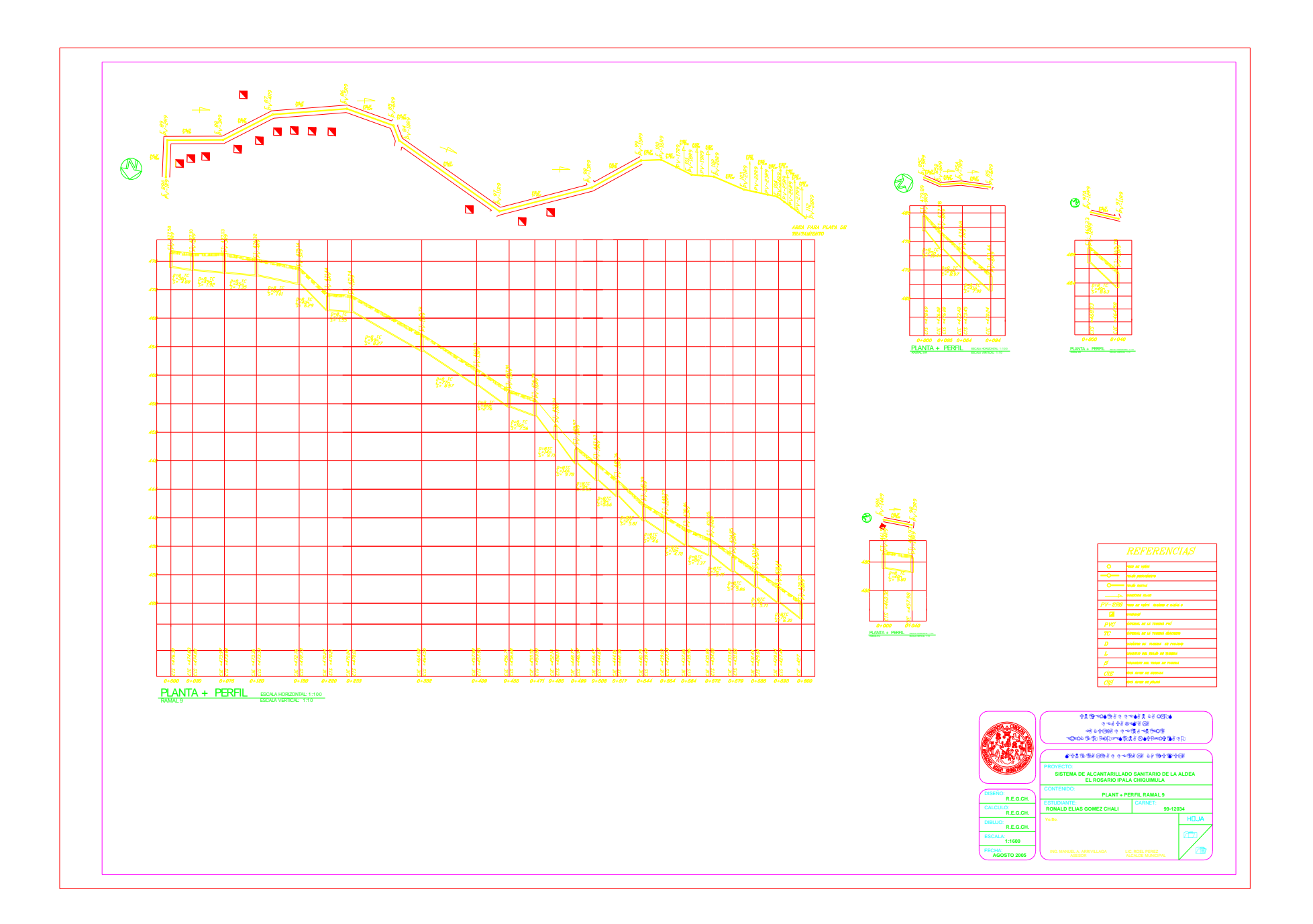

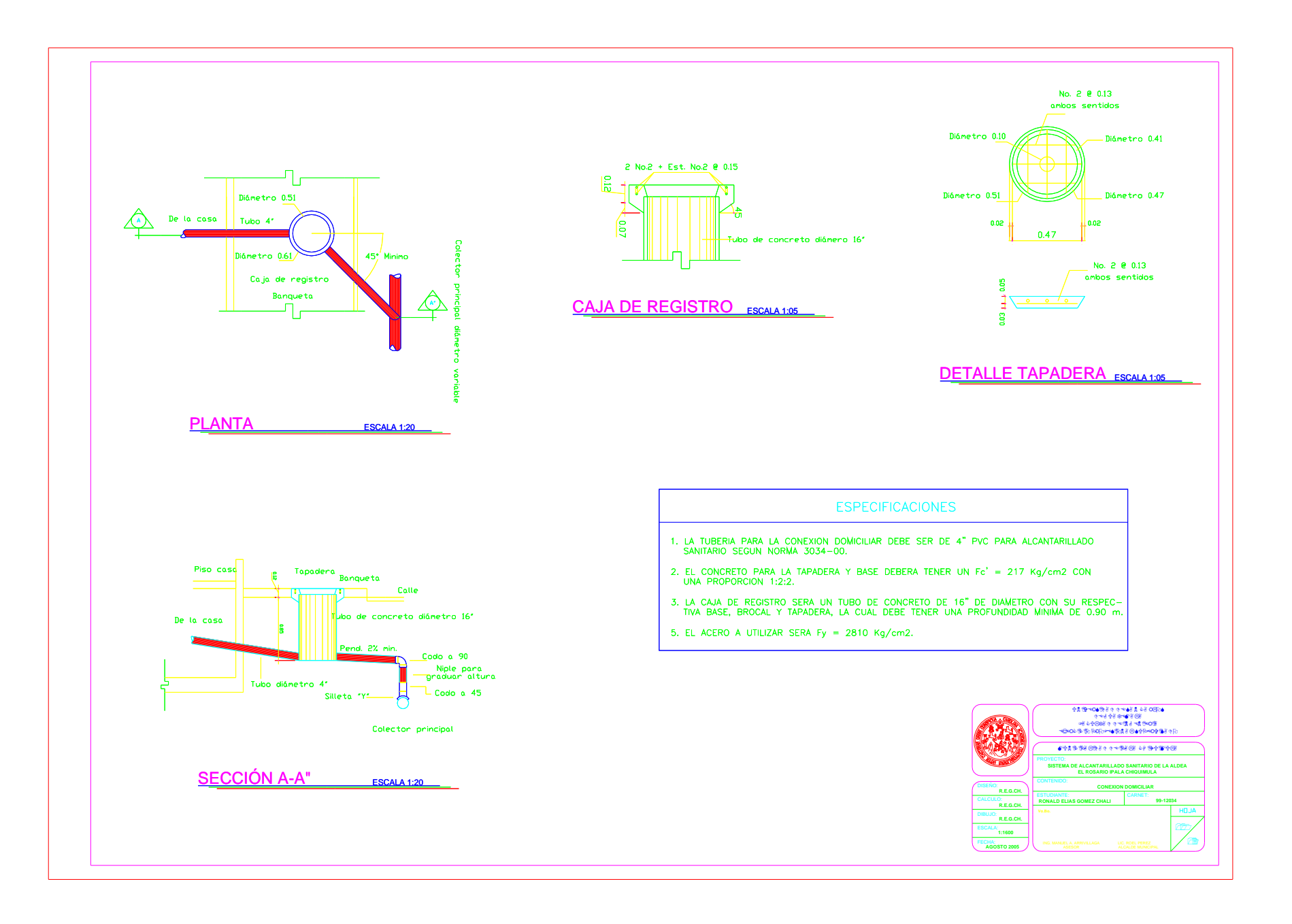

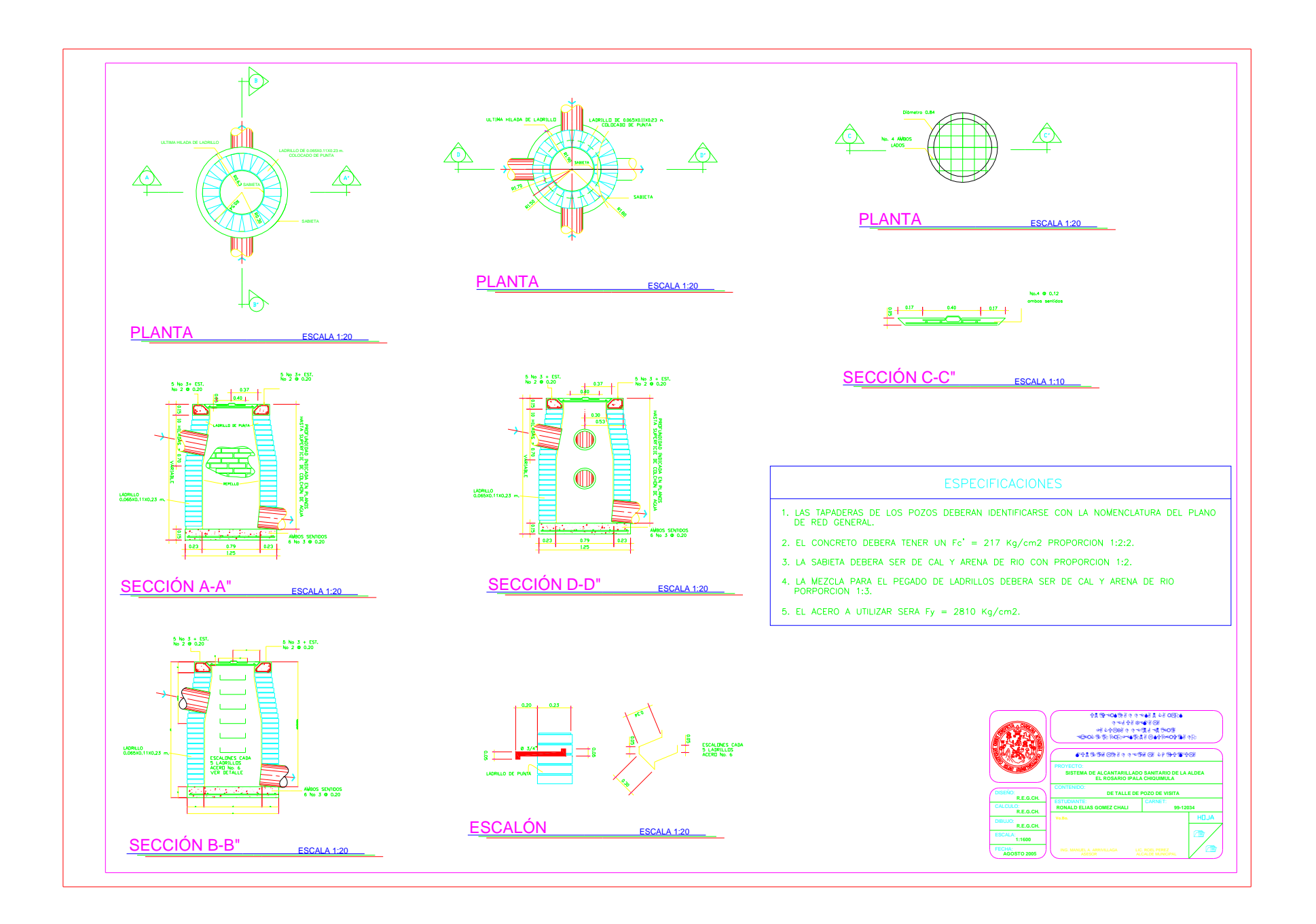

## **APÉNDICE 2**

Memoria de cálculo y planos de la aldea Los Achiotes Ipala, Chiquimula

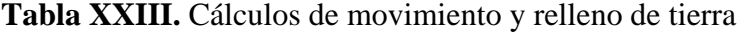

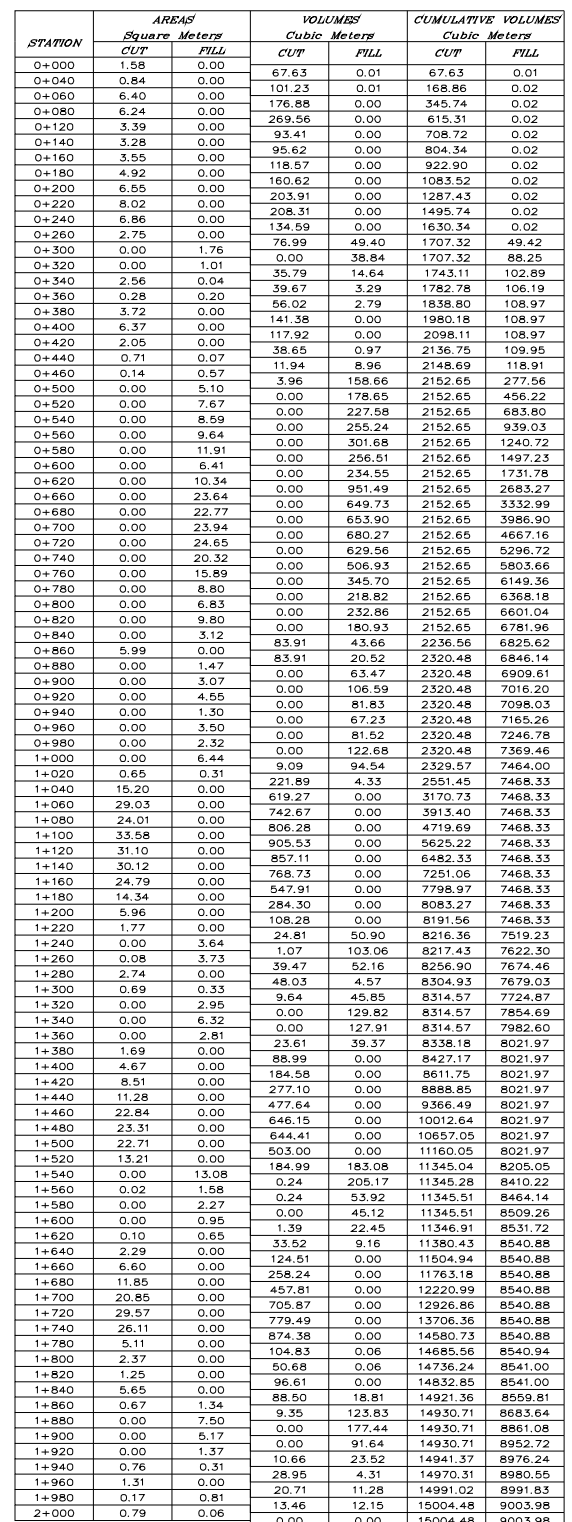

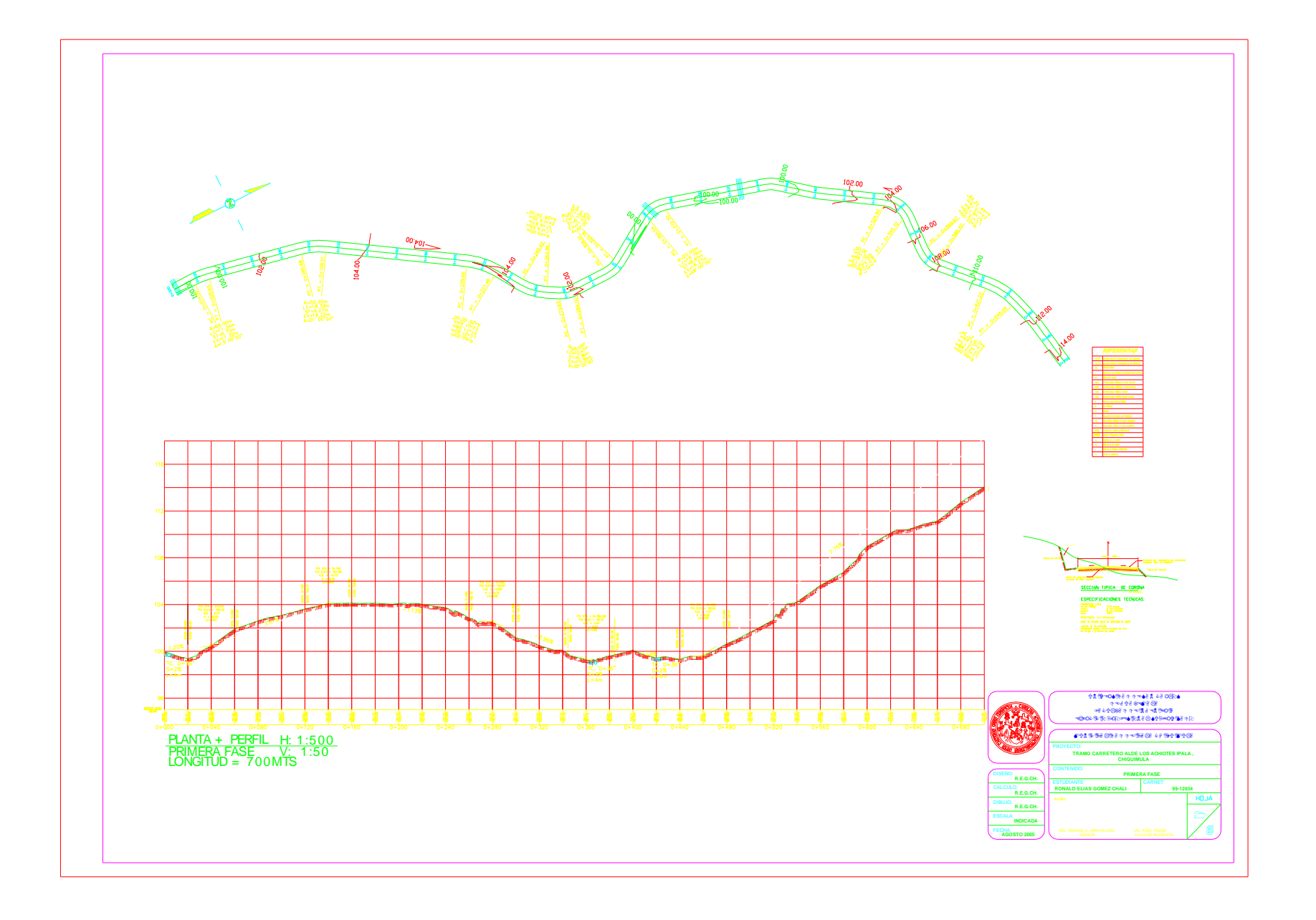

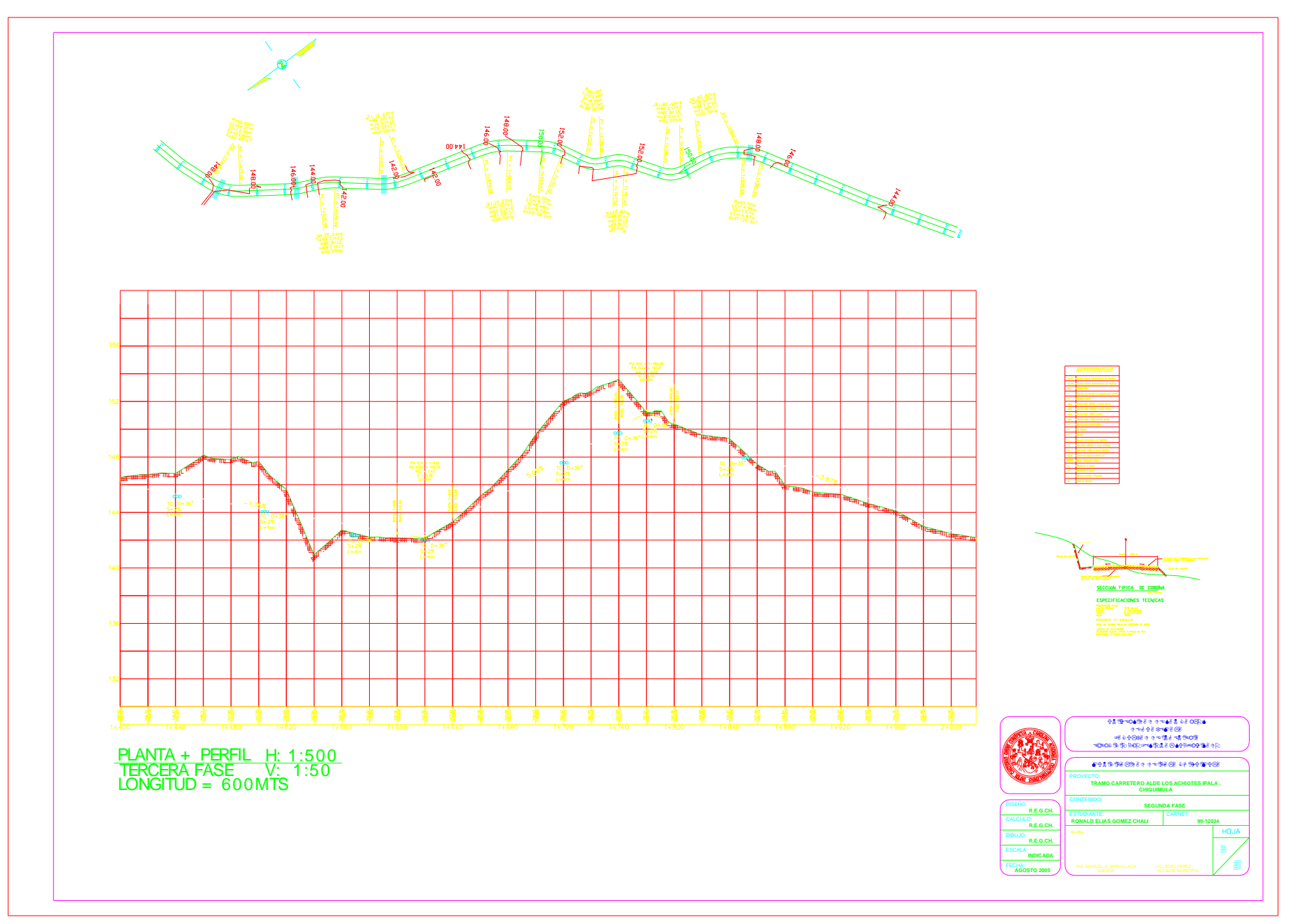

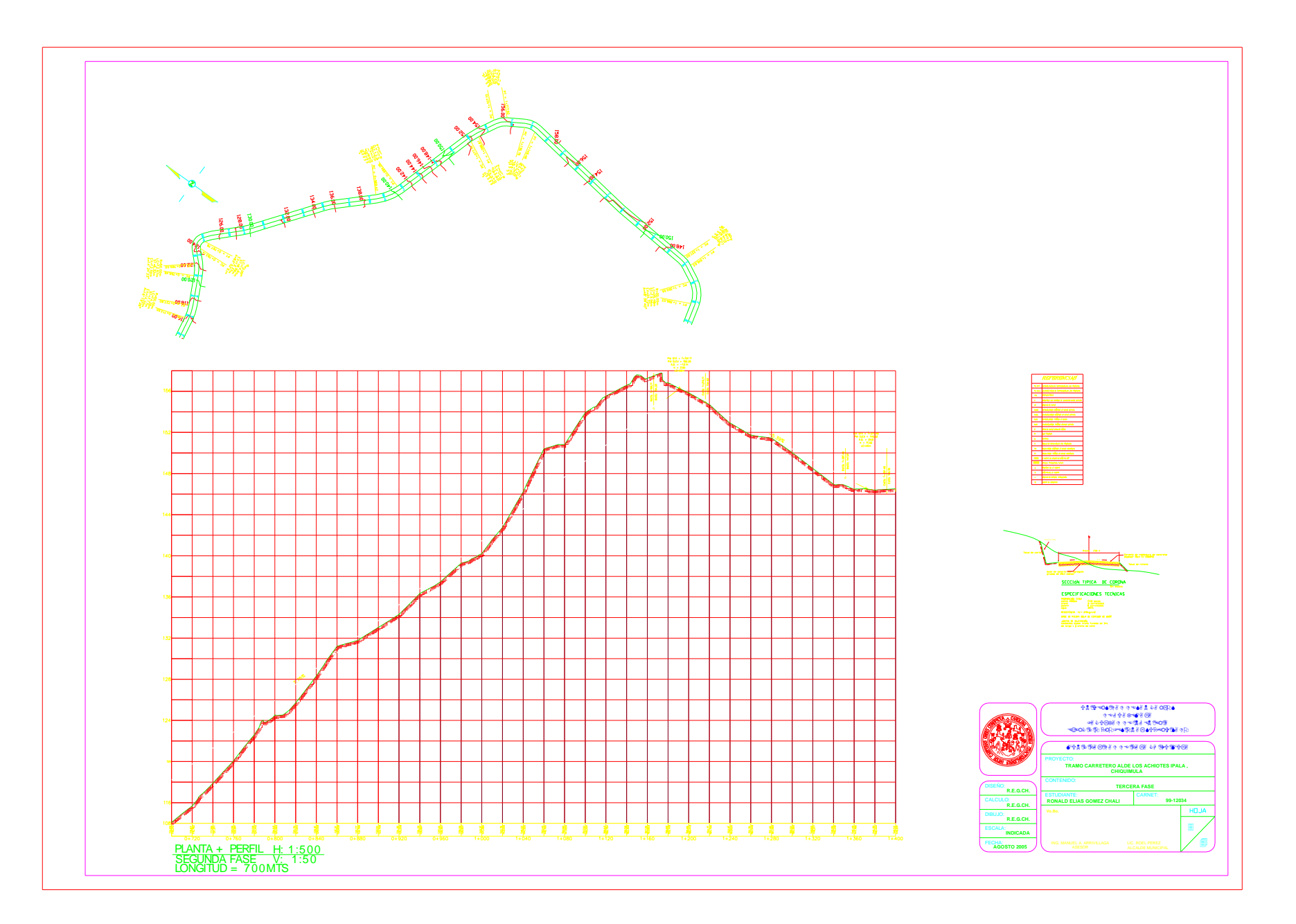

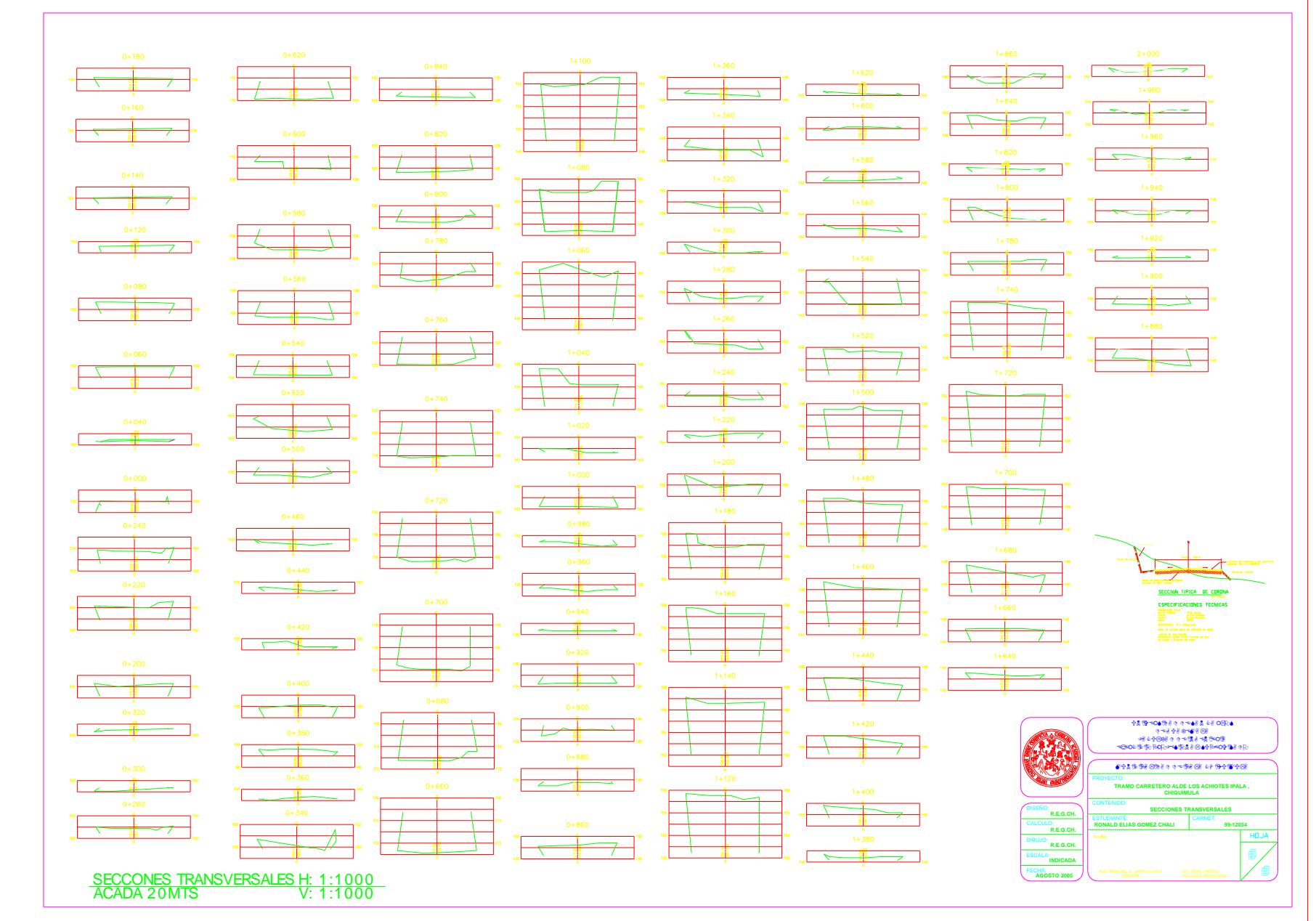